**BIMM 143 Unsupervised Learning II Lecture 9**

> **Barry Grant UC San Diego**

<http://thegrantlab.org/bimm143>

# PCA objectives in a nutshell

- to reduce dimensionality
- to visualize multidimensional data
- to choose the most useful variables (features)
- to identify groupings of objects (e.g. genes/samples)
- to identify outliers

# Practical issues with PCA

- Scaling the data
- Missing values:
	- ➡ Drop observations with missing values
	- ➡ Impute / estimate missing values
- Categorical data:
	- ➡ Do not use categorical data features
	- ➡ Encode categorical features as numbers

# Scaling

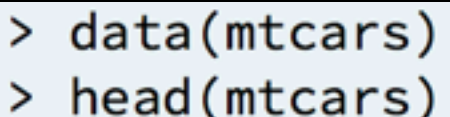

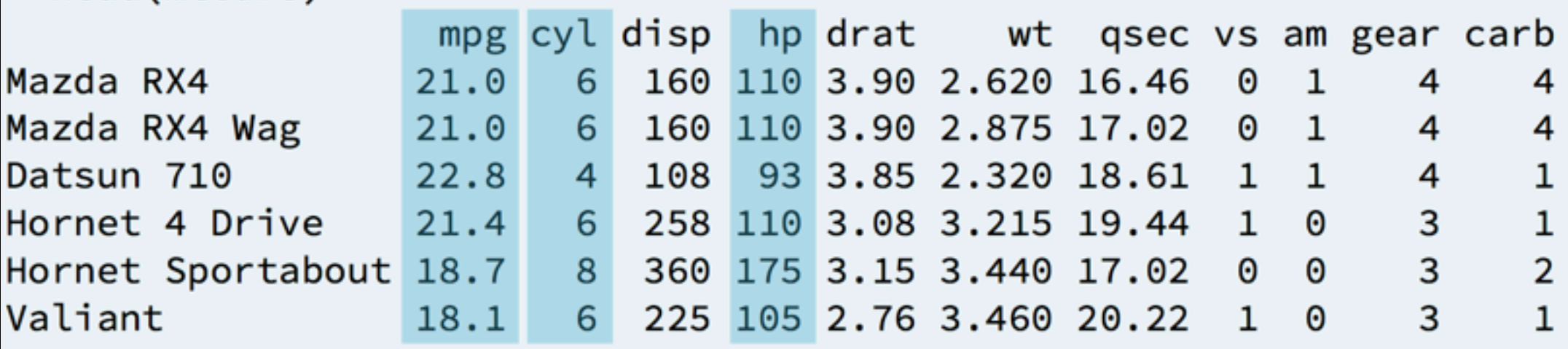

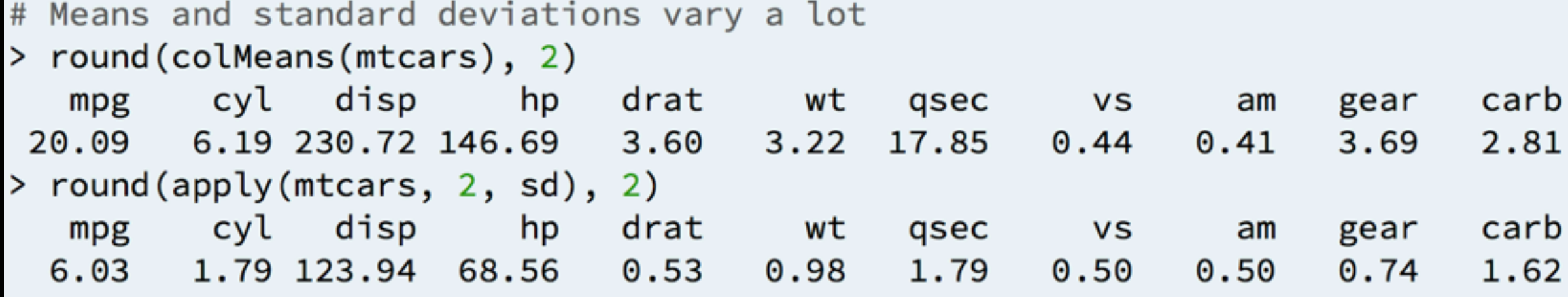

# Scaling

prcomp(x, center=TRUE, scale=FALSE) prcomp(x, center=TRUE, scale=TRUE)

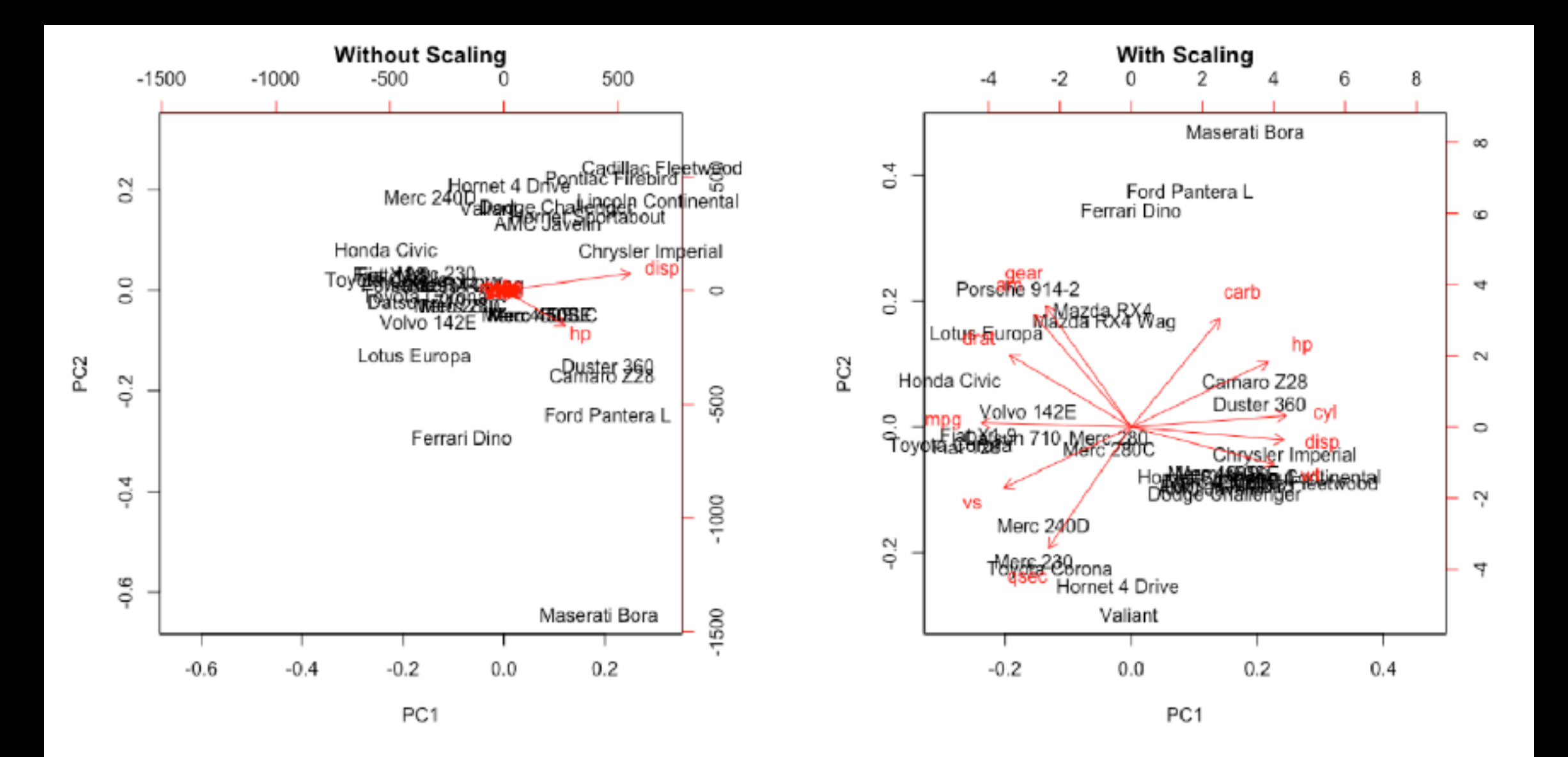

# Principal Components Analysis

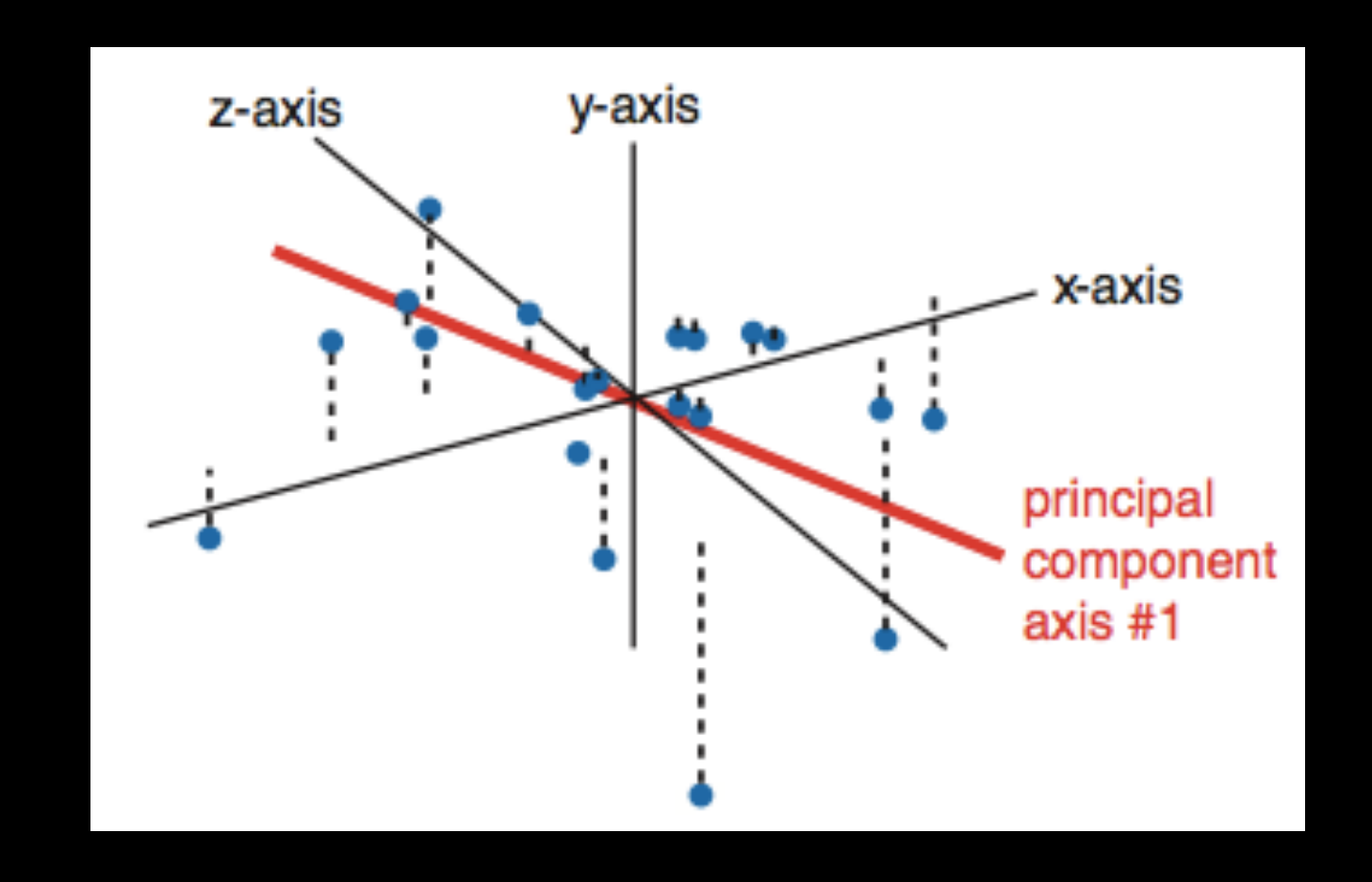

• The first principal component (PC) follows a "best fit" through the data points. Other PCs must cross the origin of the plot, and must be orthogonal.

# Your turn!

**Do it Yourself!**

**Perform a PCA on the UK foods dataset**

[Unsupervised Learning Mini-Project](https://bioboot.github.io/bimm143_W18/class-material/lecture9_lab.html)

**Input: read, View/head, PCA: prcomp, Cluster: kmeans, hclust Compare: plot, table, etc.**

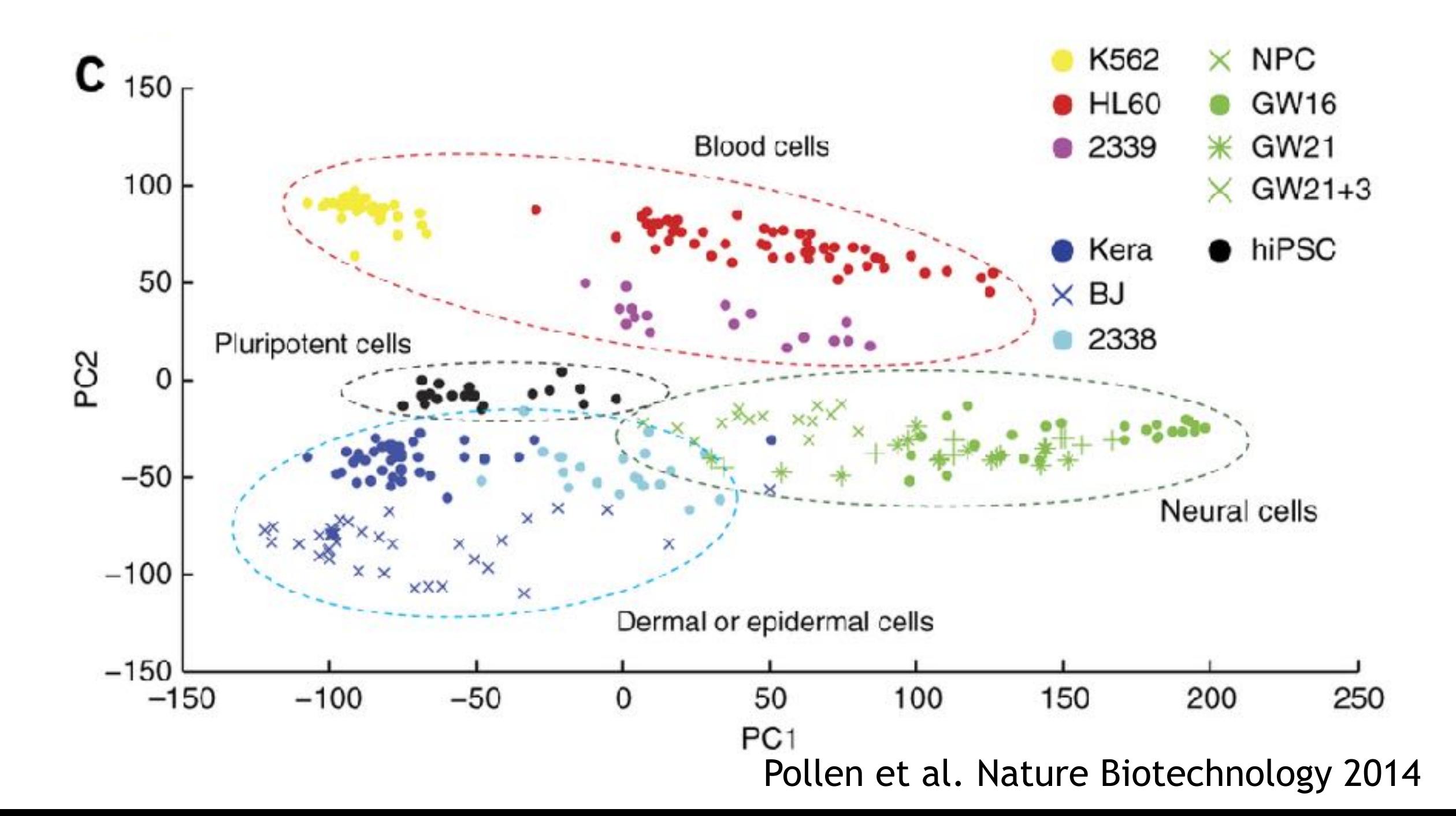

This graph was drawn from single-cell RNA-seq. There were about 10,000 transcribed genes in each cell.

Each dot represents a single-cell and its transcription profile

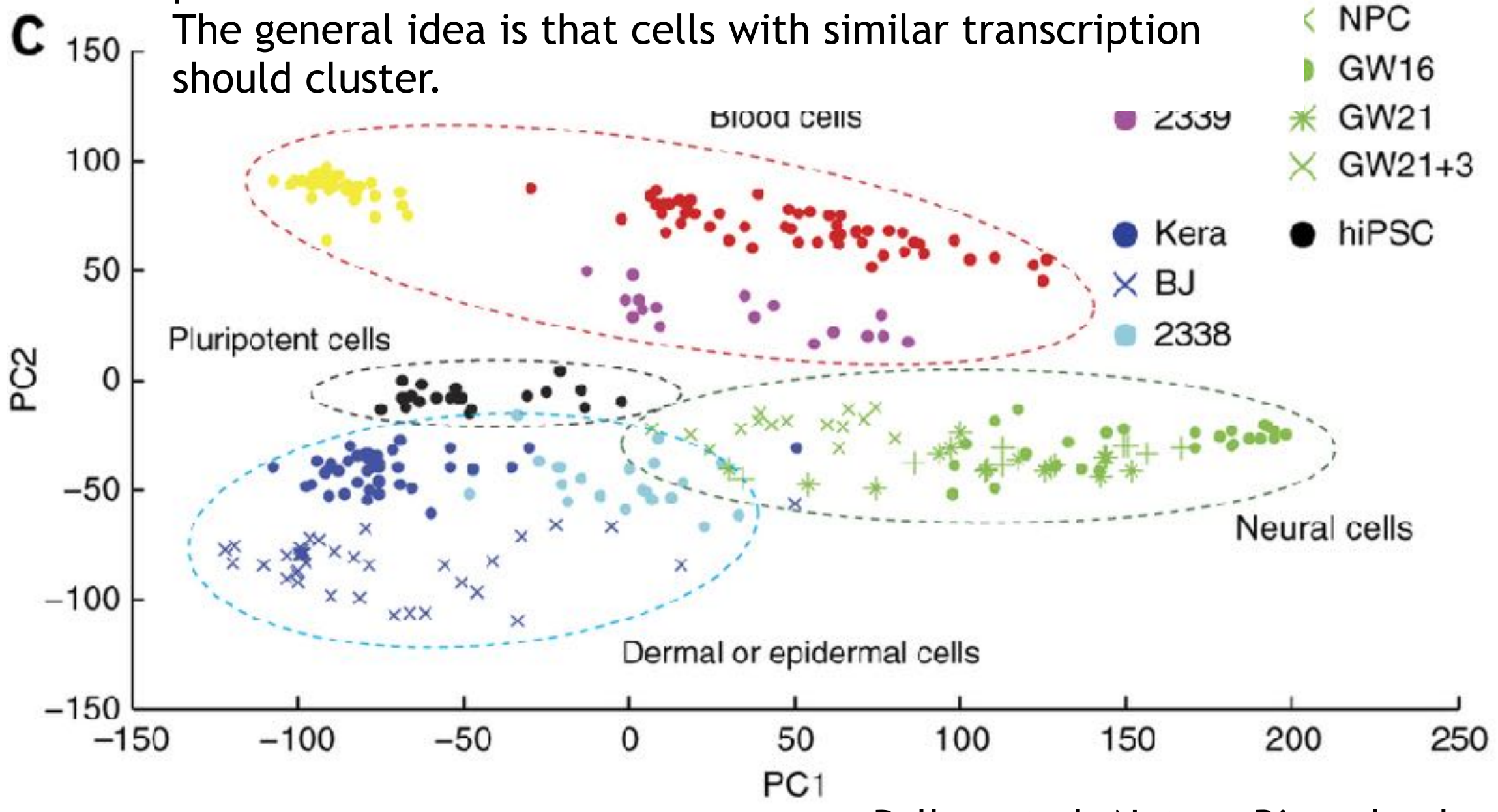

Pollen et al. Nature Biotechnology 2014

How does transcription from 10,000 genes get compressed to a single dot on a graph?

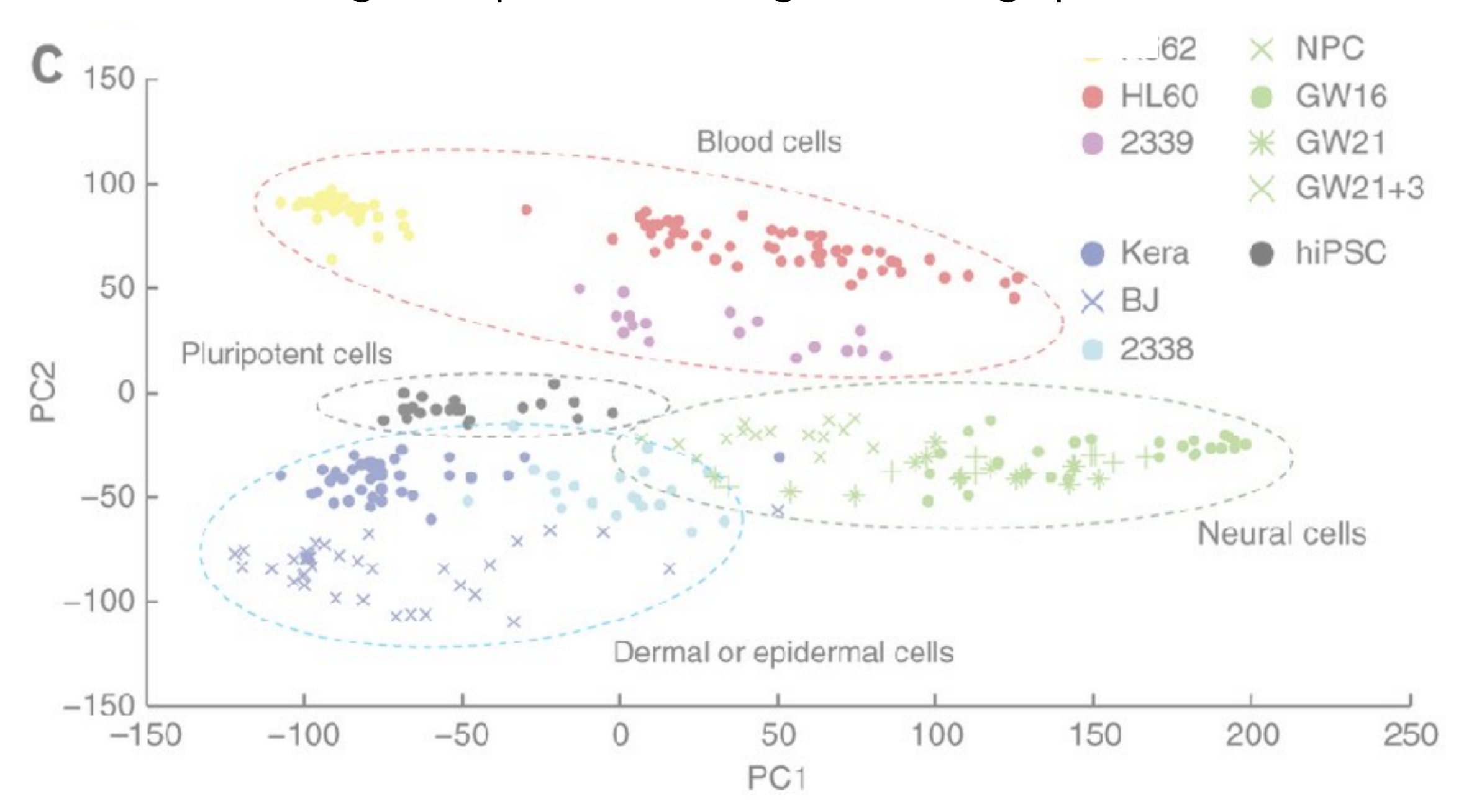

How does transcription from 10,000 genes get compressed to a single dot on a graph?

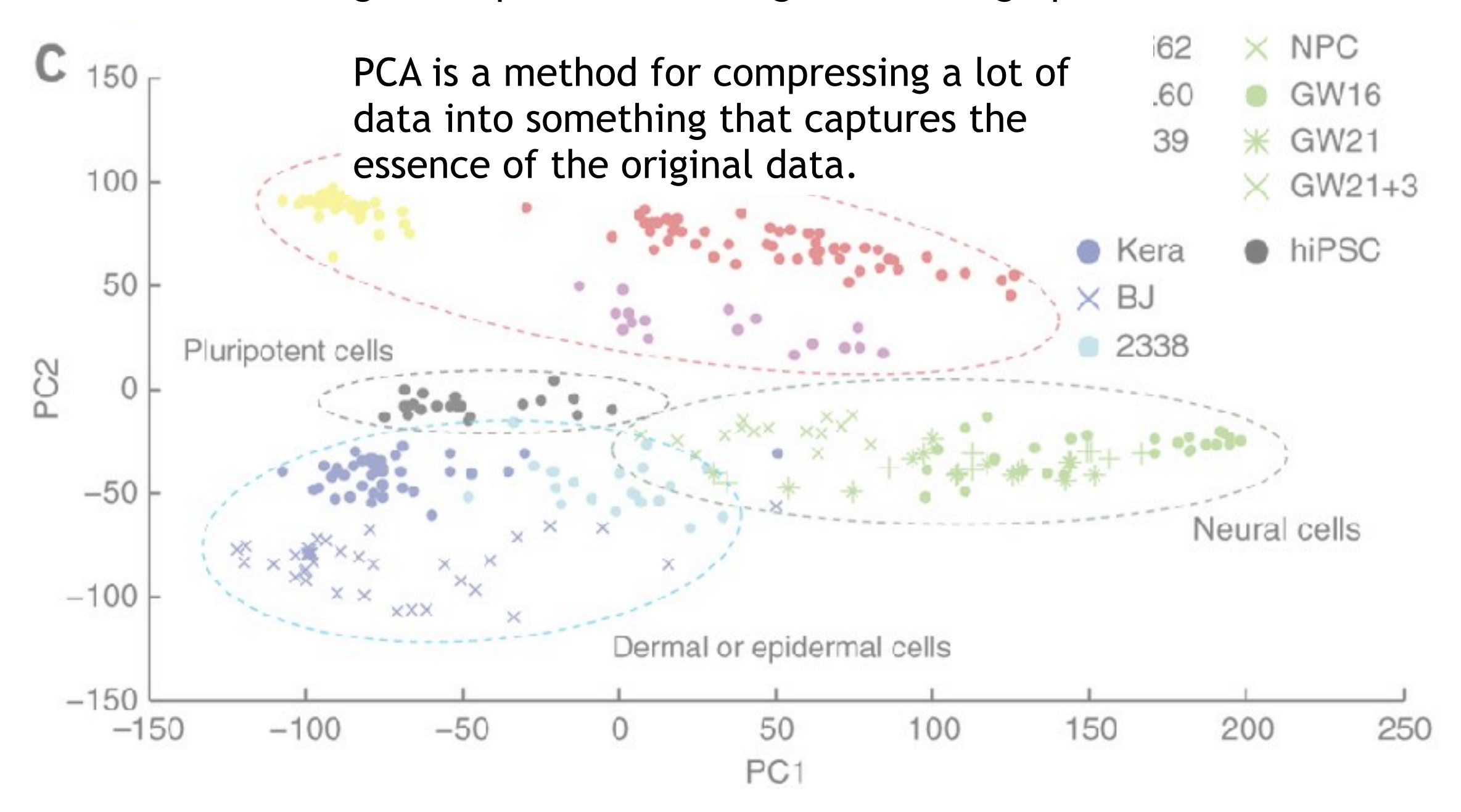

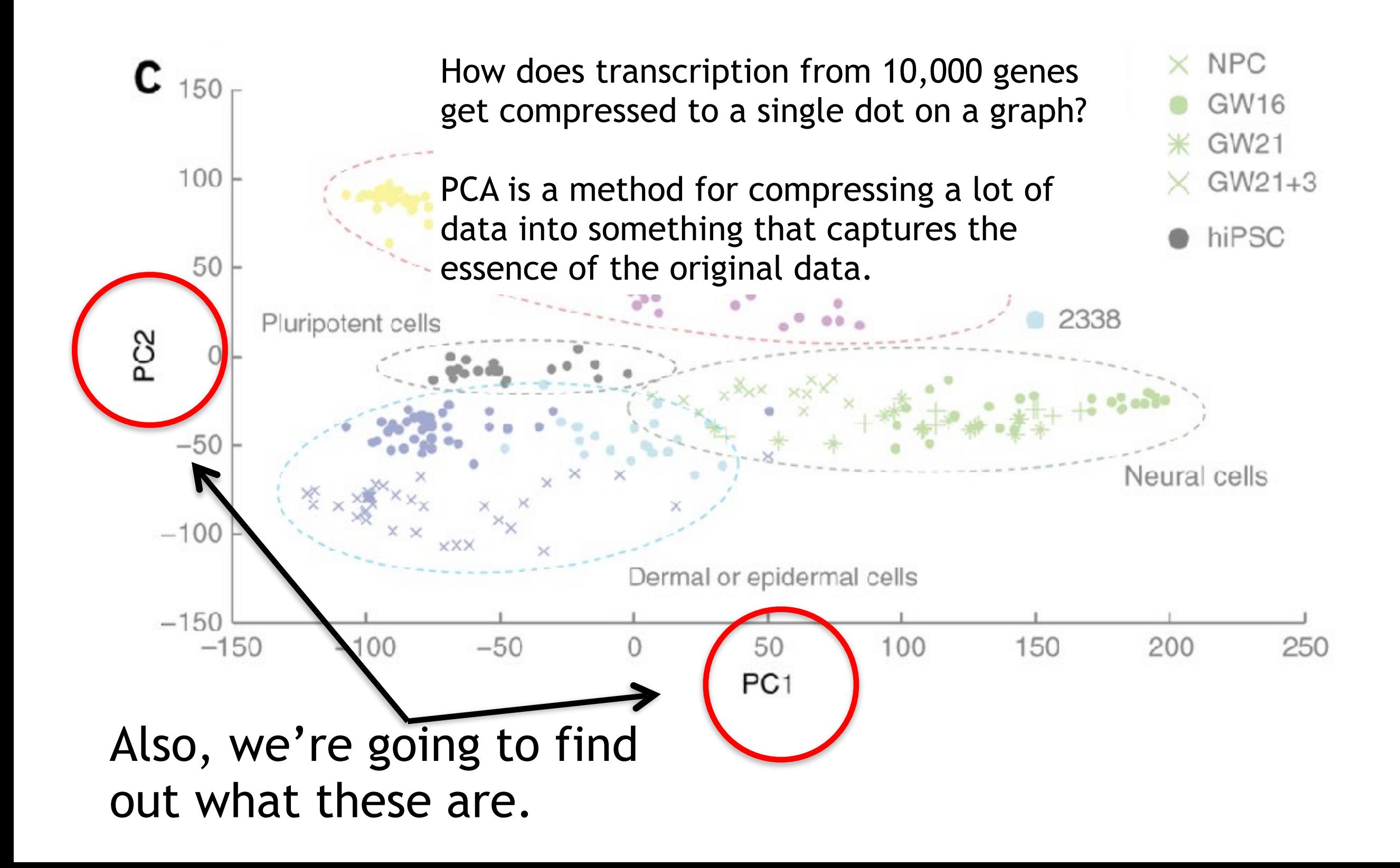

## What does PCA aim to do?

- PCA takes a dataset with a lot of dimensions (i.e. lots of cells) and flattens it to 2 or 3 dimensions so we can look at it.
	- It tries to find a meaningful way to flatten the data by focusing on the things that are different between cells. (much, much more on this later)
- This is sort of like flattening a Z-stack of microscope images to make a single 2-D image for publication.

### A PCA example

Again, we'll start with just two cells Here's the data:

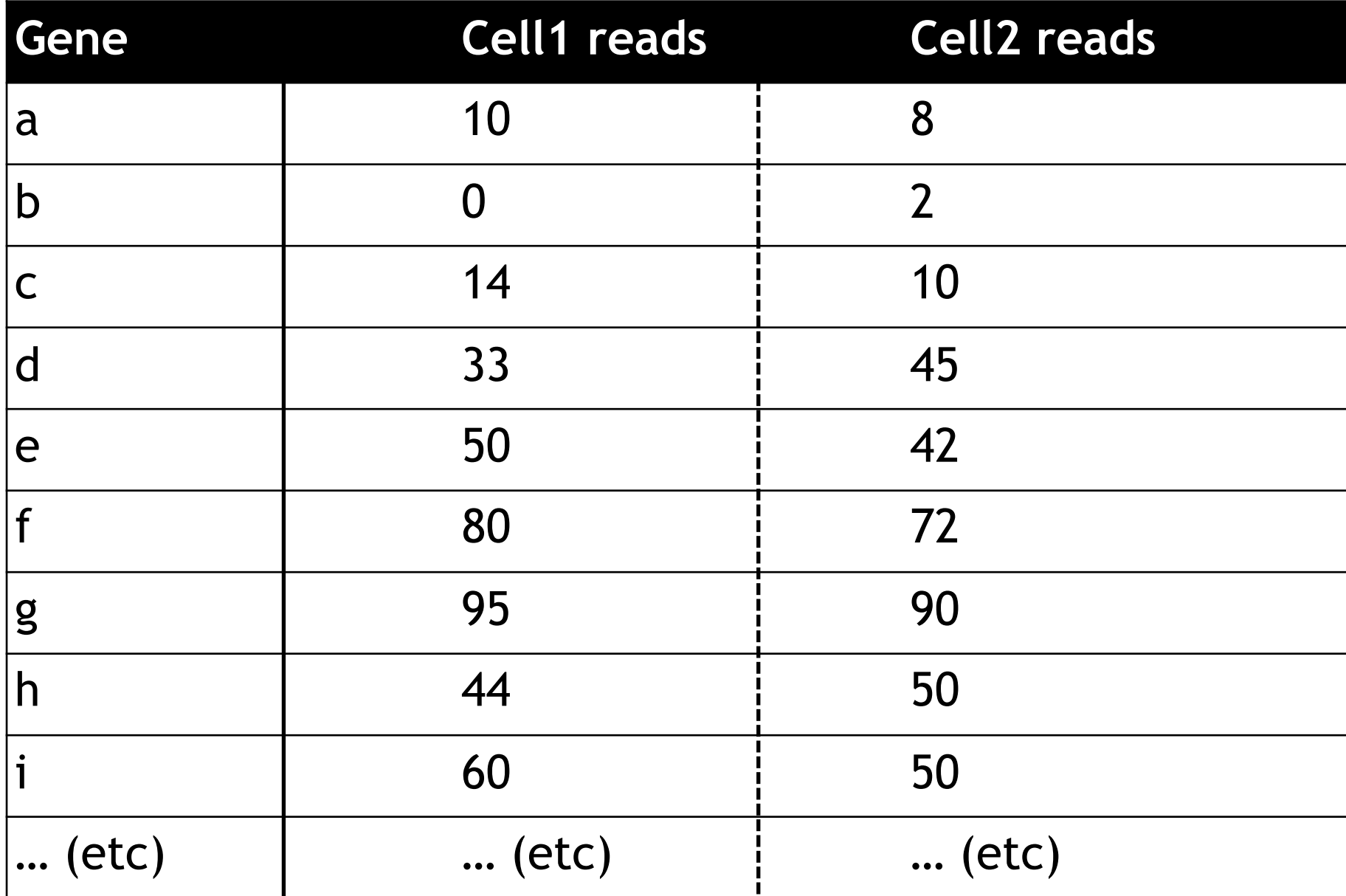

Here is a 2-D plot of the data from 2 cells.

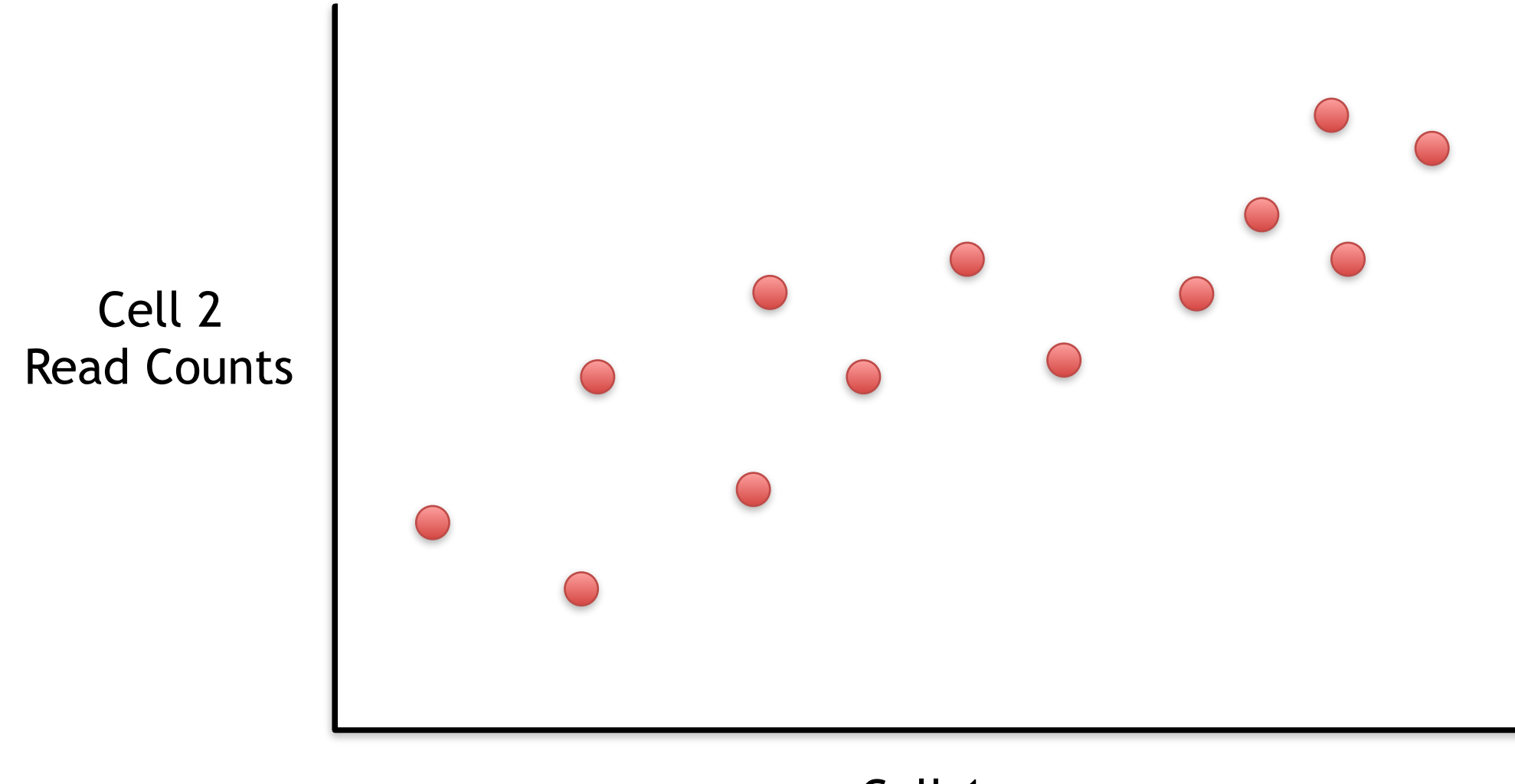

Generally speaking, the dots are spread out along a diagonal line.

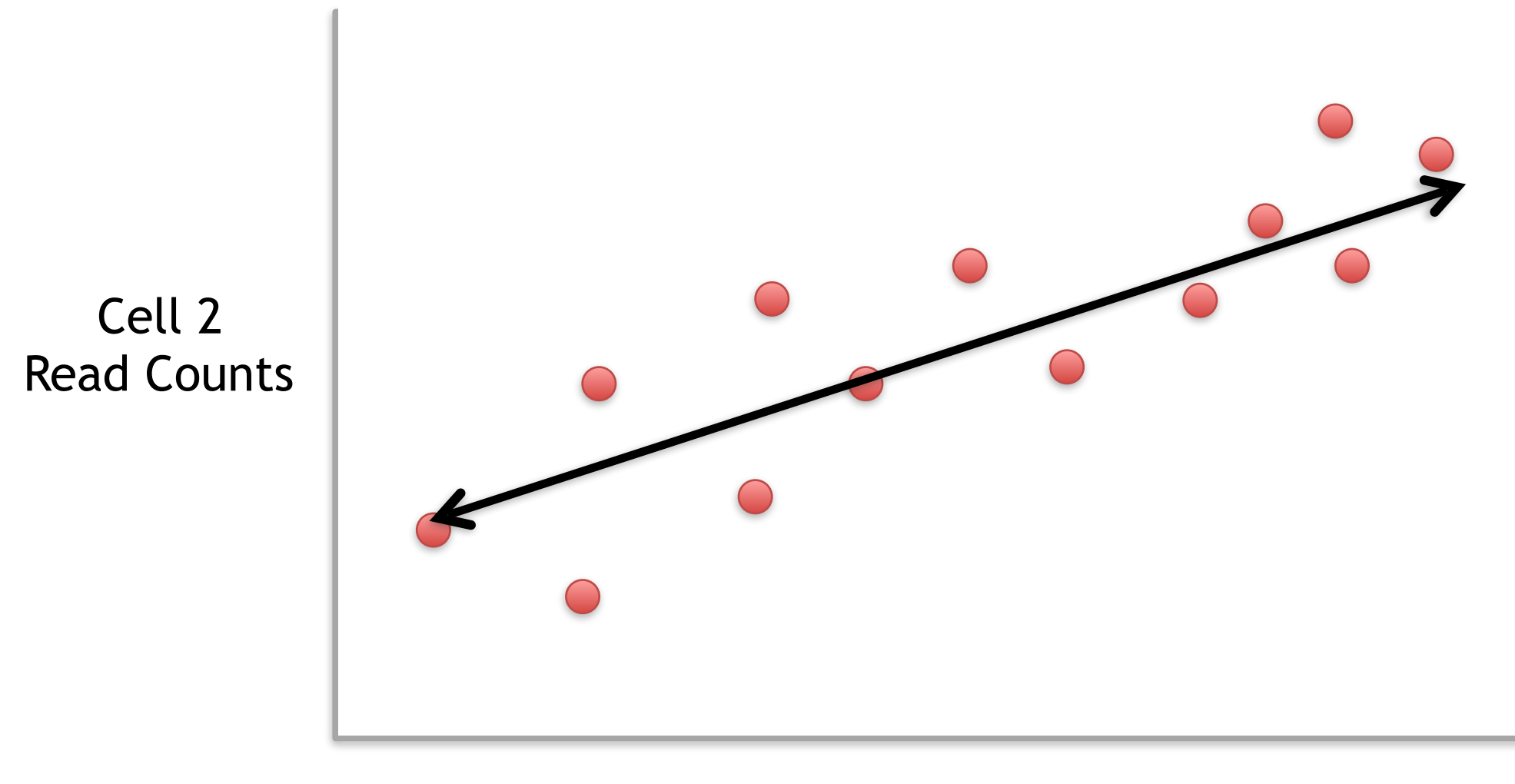

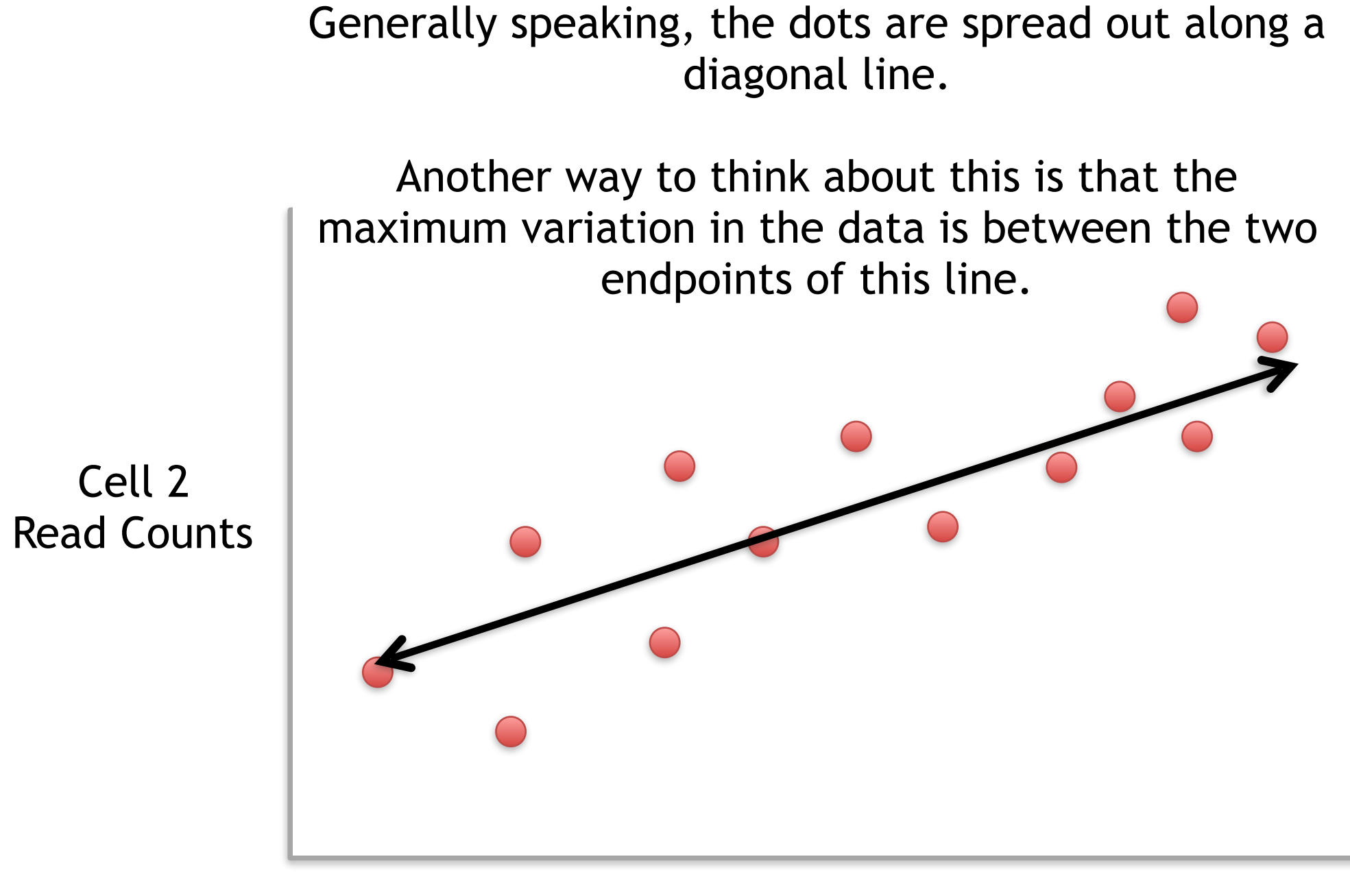

Generally speaking, the dots are also spread out a little above and below the first line.

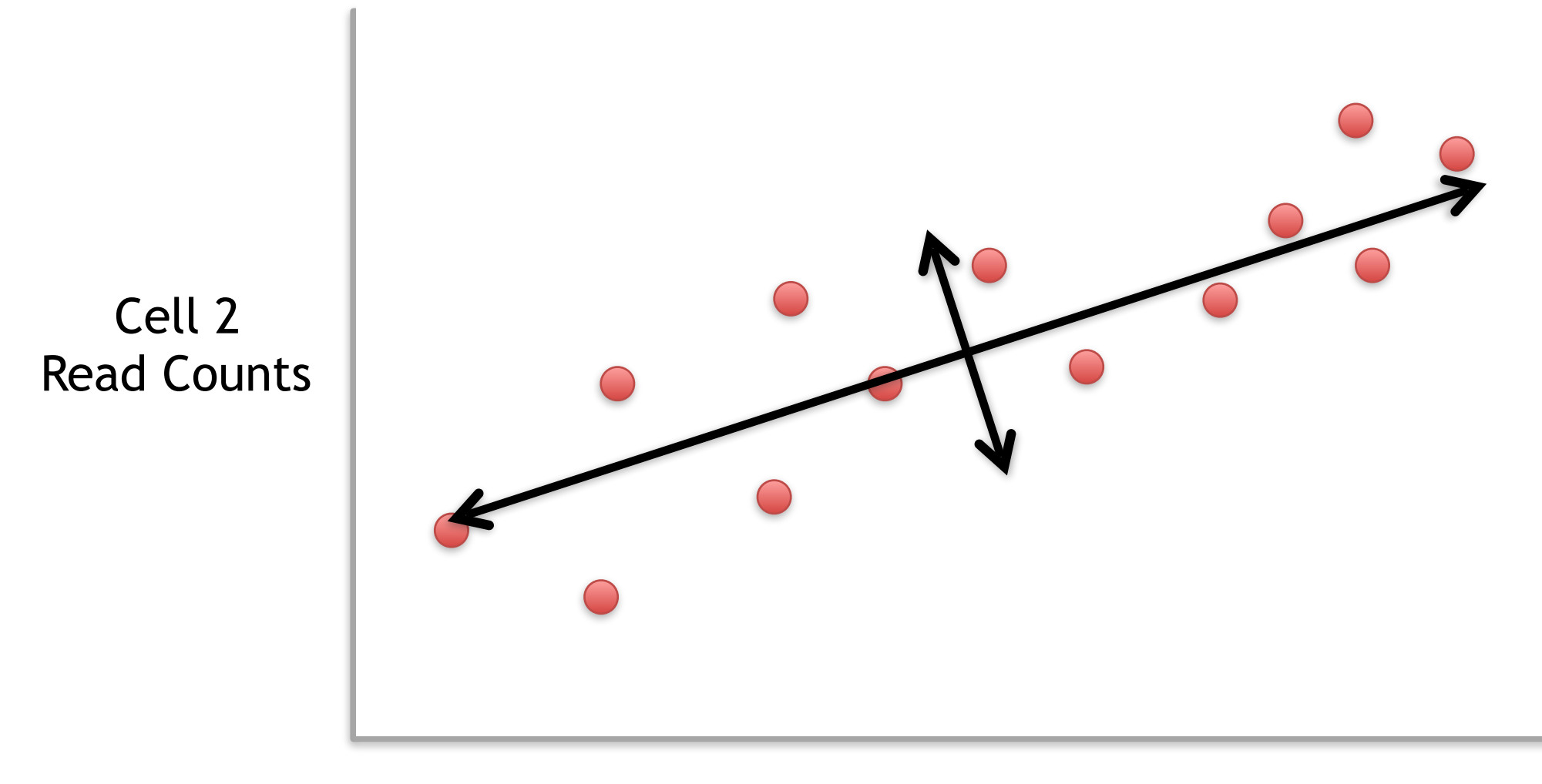

Generally speaking, the dots are also spread out a little above and below the first line.

Read Counts Another way to think about this is that the 2nd largest amount of variation is at the endpoints of the new line.

Cell 2

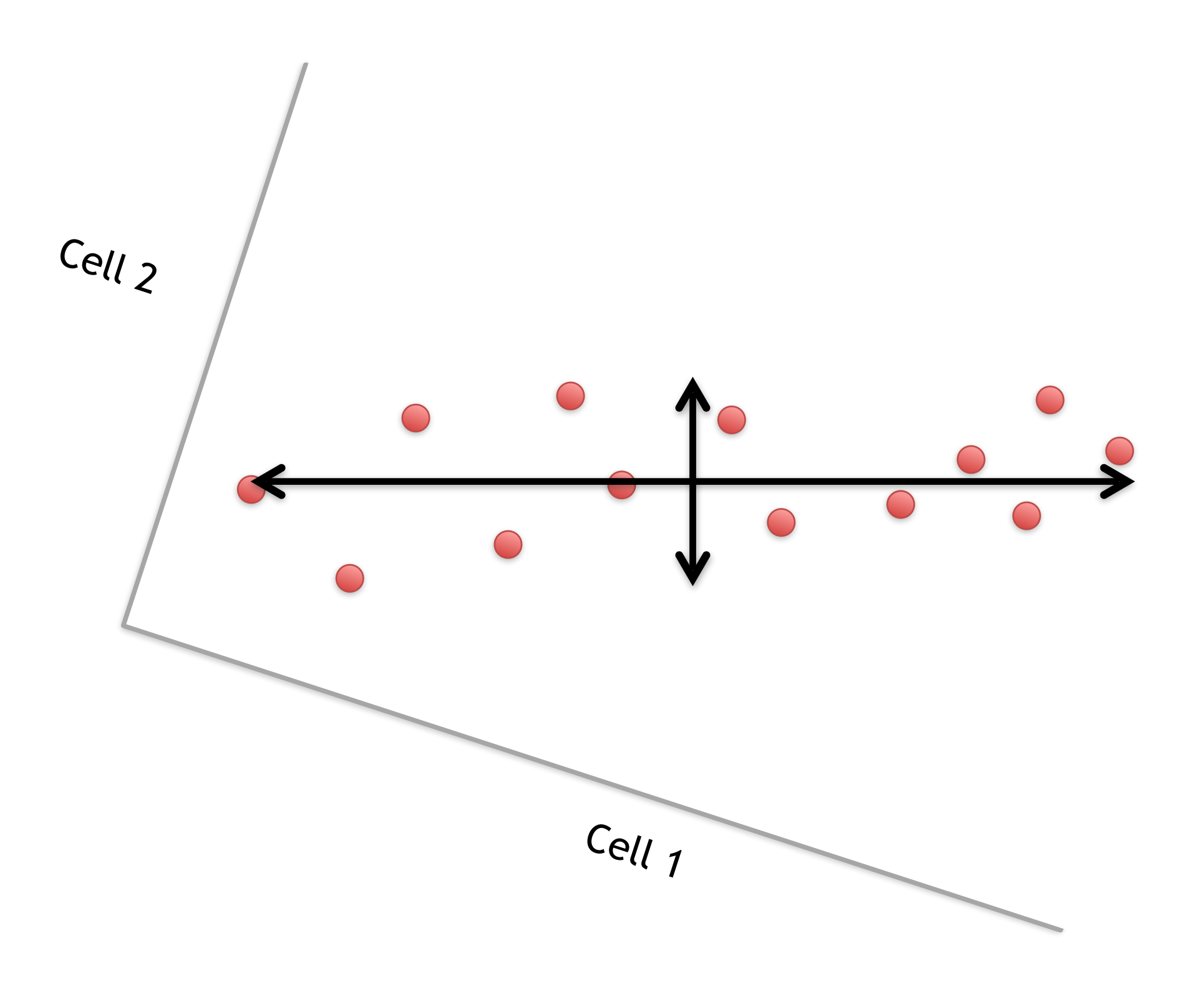

This makes the left/right, above/below variation easier to see.

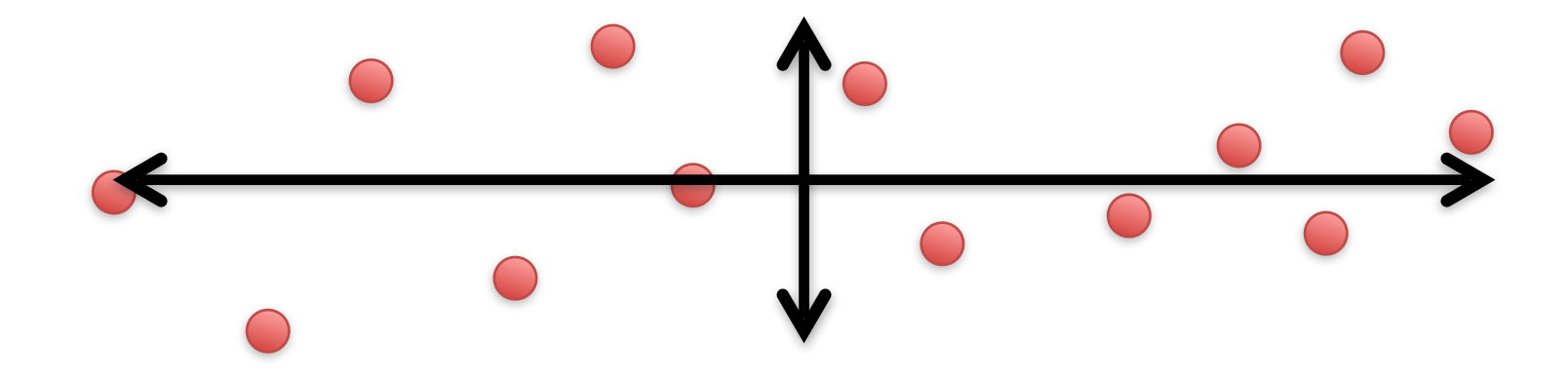

This makes the left/right, above/below variation easier to see.

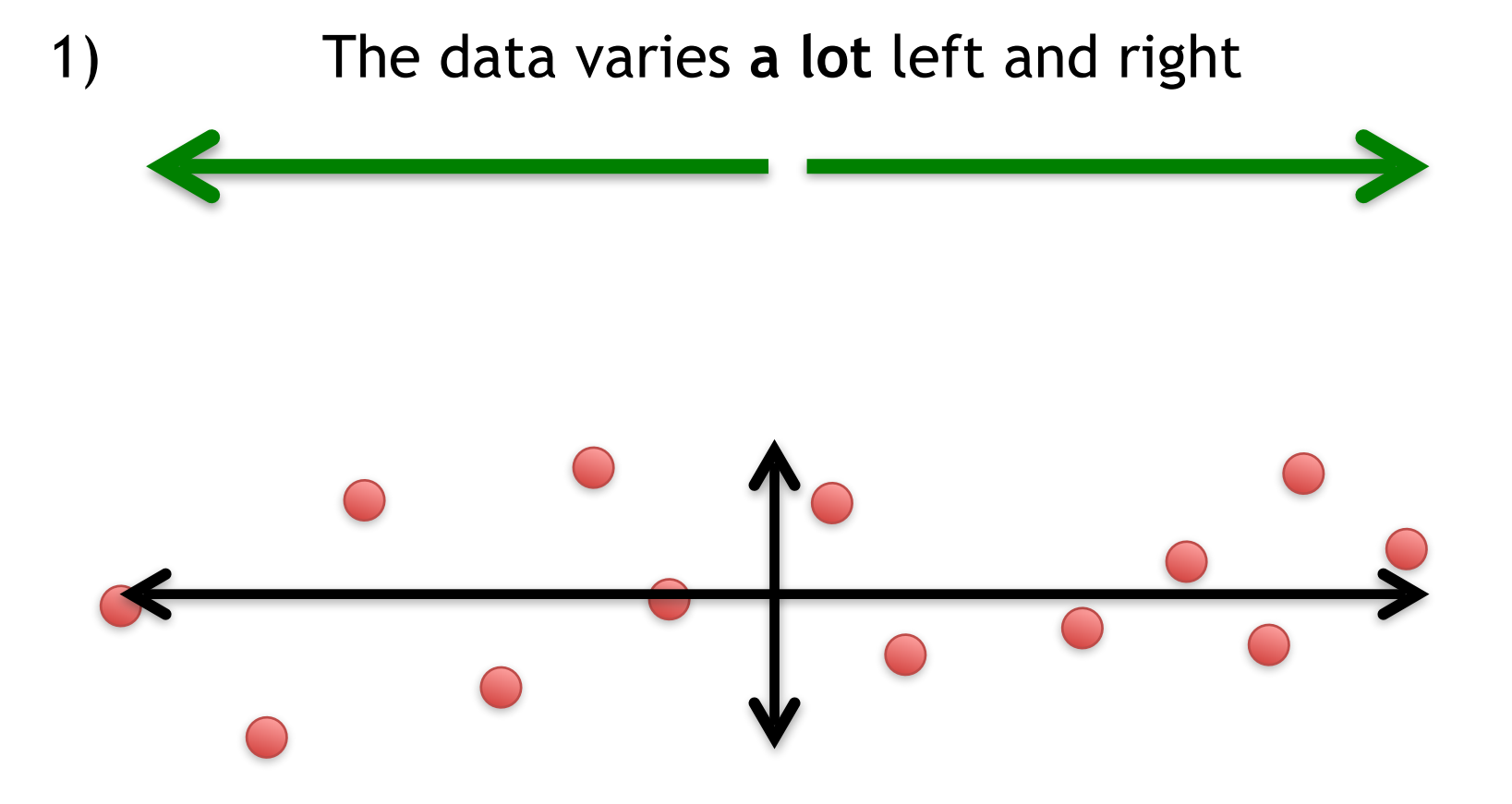

This makes the left/right, above/below variation easier to see.

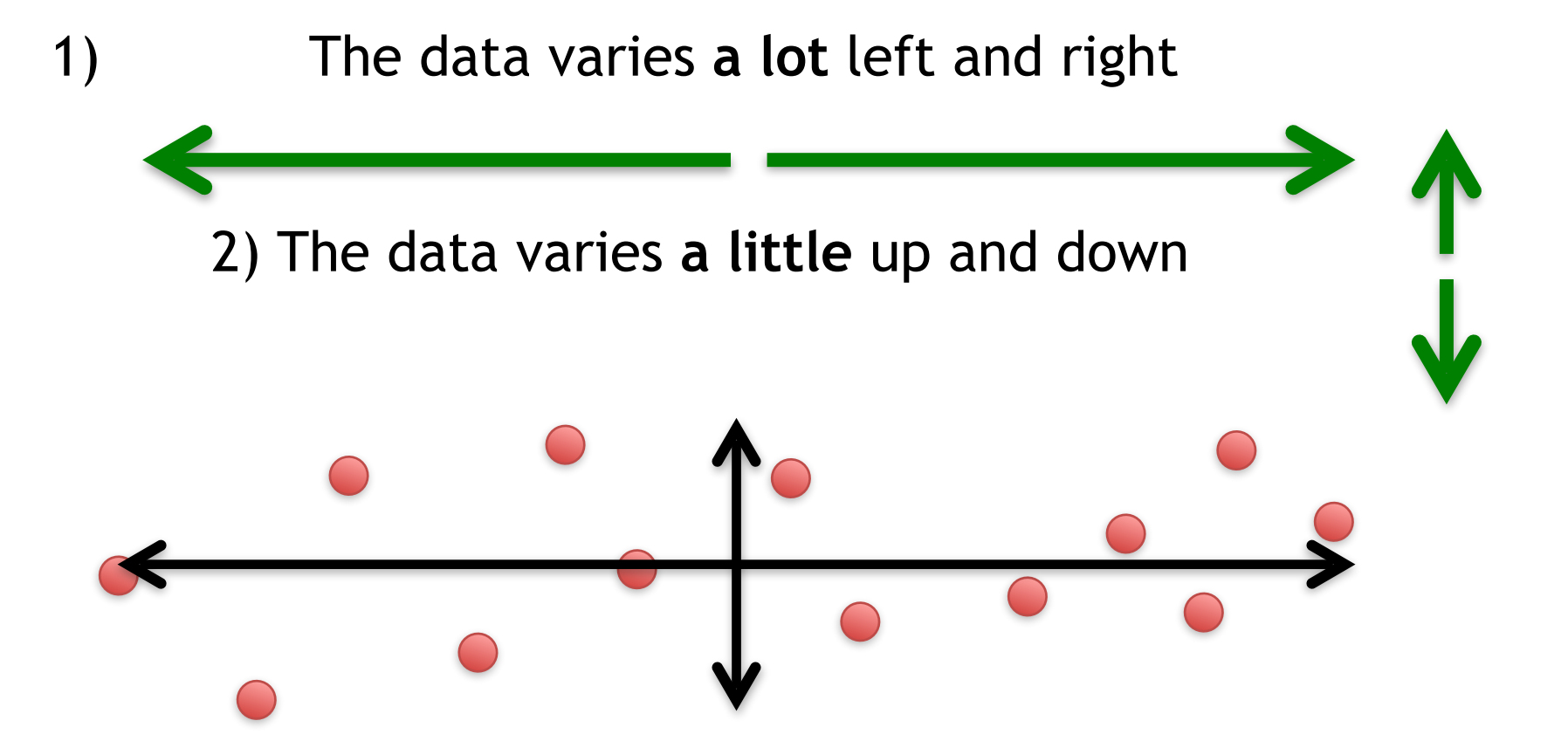

This makes the left/right, above/below variation easier to see.

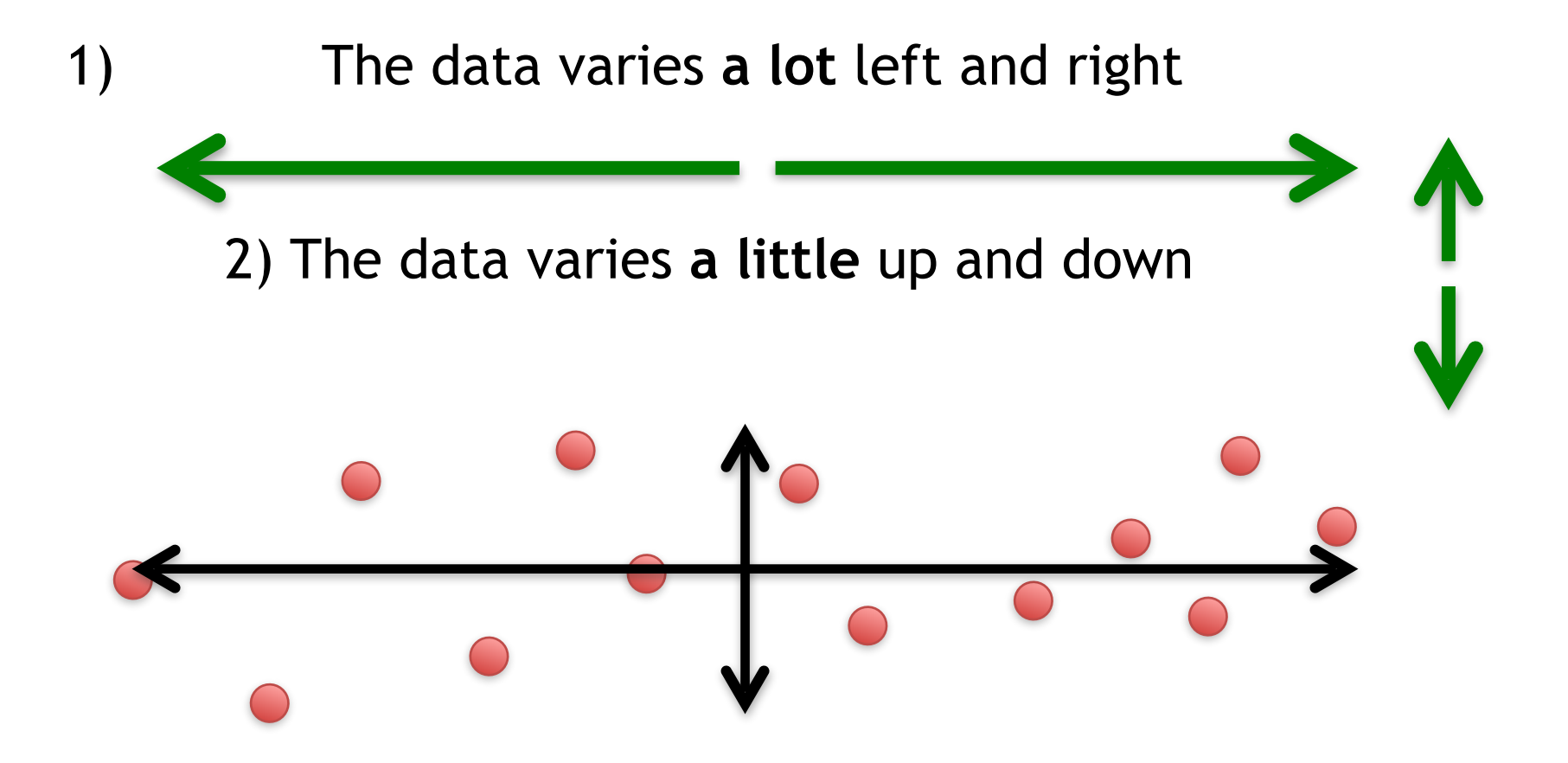

Note: All of the points can be drawn in terms of left/right + up/down, just like any other 2-D graph.

That is to say, we do not need another line to describe "diagonal" variation – we've already captured the two directions that can have variation.

These two "new" (or "rotated") axes that describe the variation in the data are "Principal Components" (PCs)

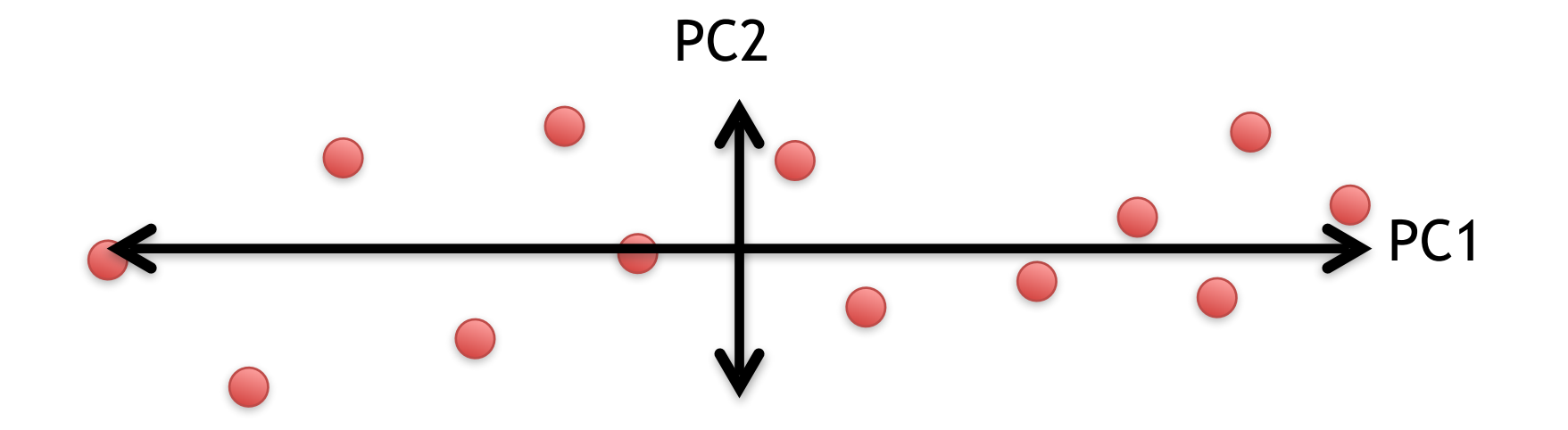

These two "new" axes that describe the variation in the data are "Principal Components" (PCs)

PC1 (the first principal component) is the axis that spans the most variation.

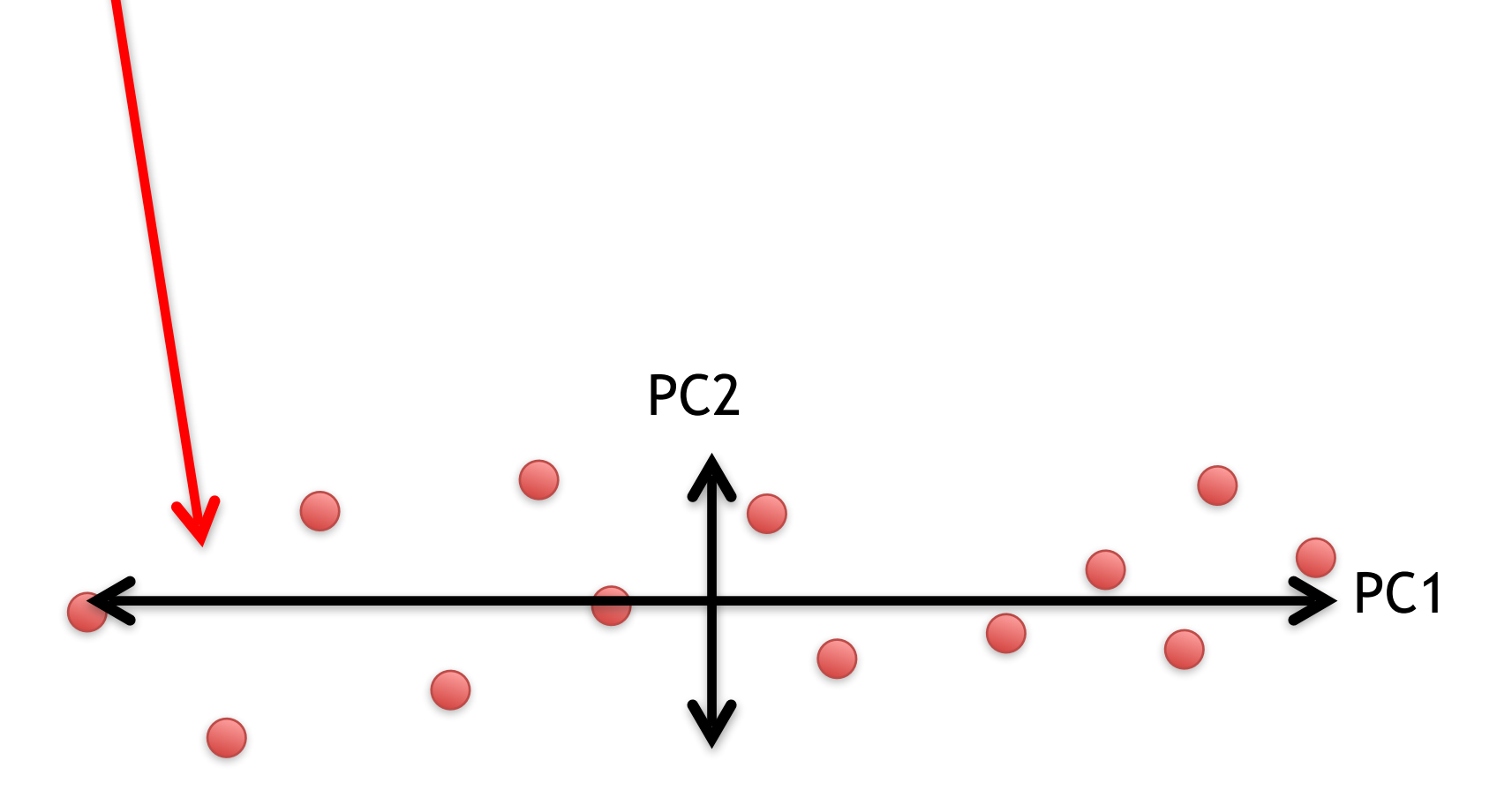

These two "new" axes that describe the variation in the data are "Principal Components" (PCs)

PC1 (the first principal component) is the axis that spans the most variation.

PC2 is the axis that spans the second most variation. PC<sub>1</sub> PC2

• For each gene, we plotted a point based on how many reads were from each cell.

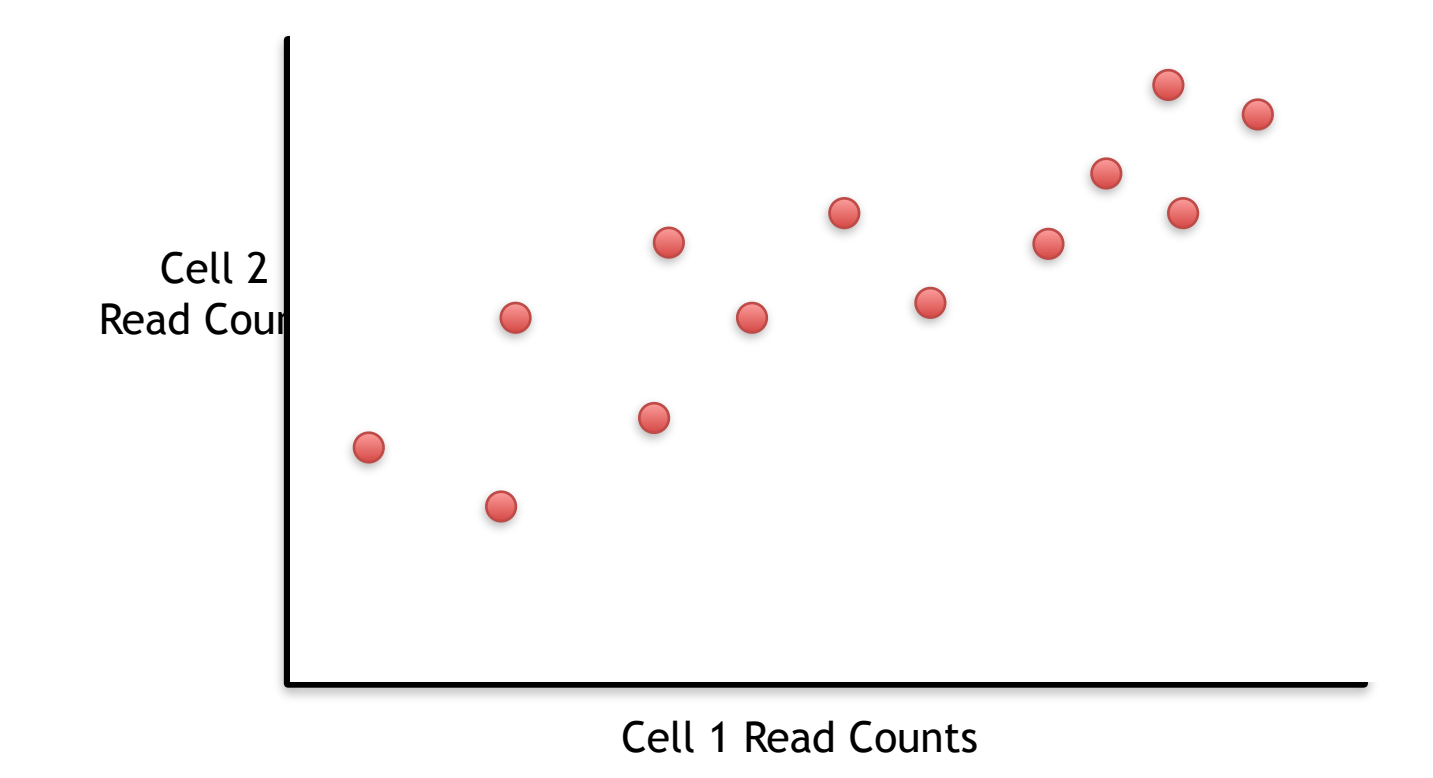

• For each gene, we plotted a point based on how many reads were from each cell.

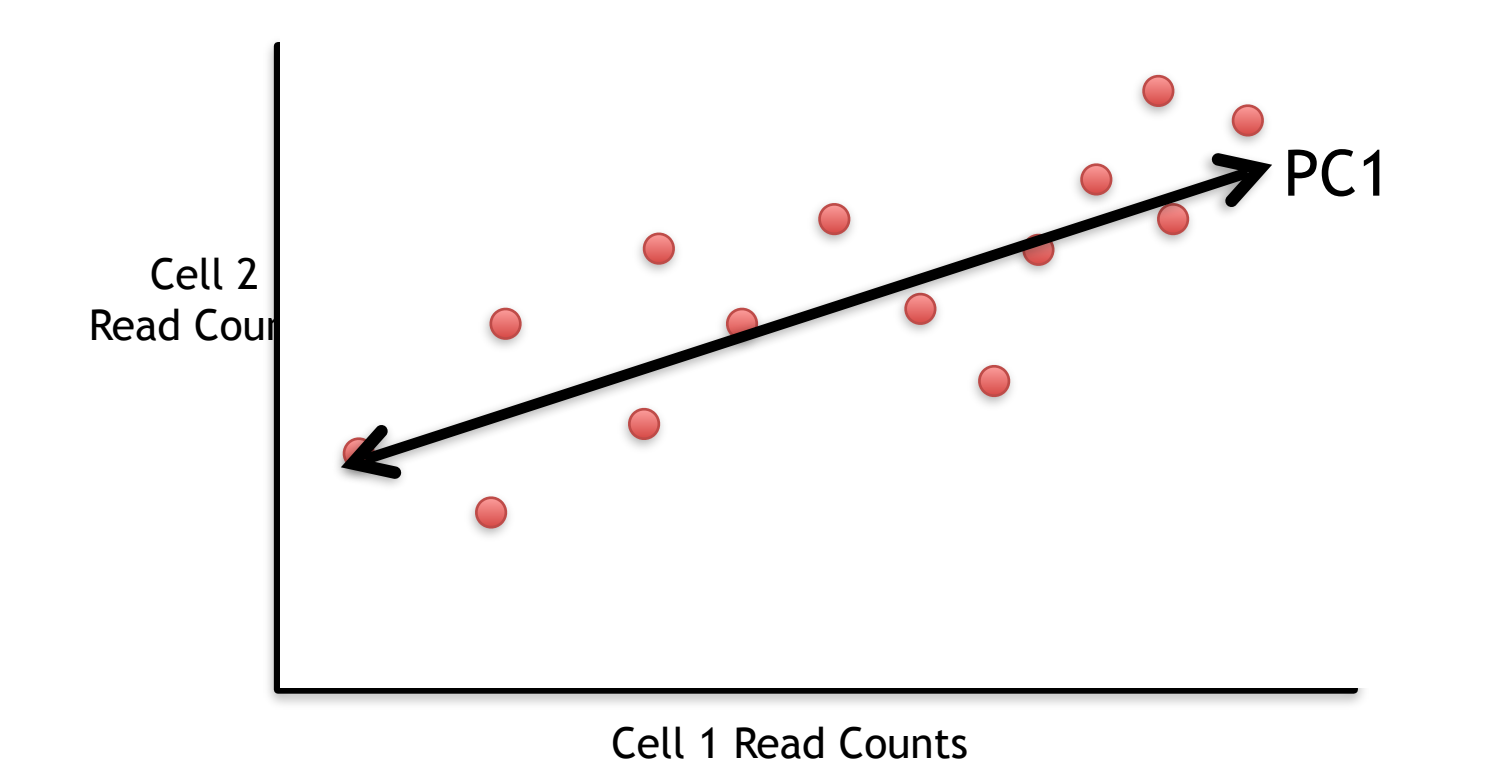

• PC1 captures the direction where most of the variation is.

• For each gene, we plotted a point based on how many reads were from each cell.

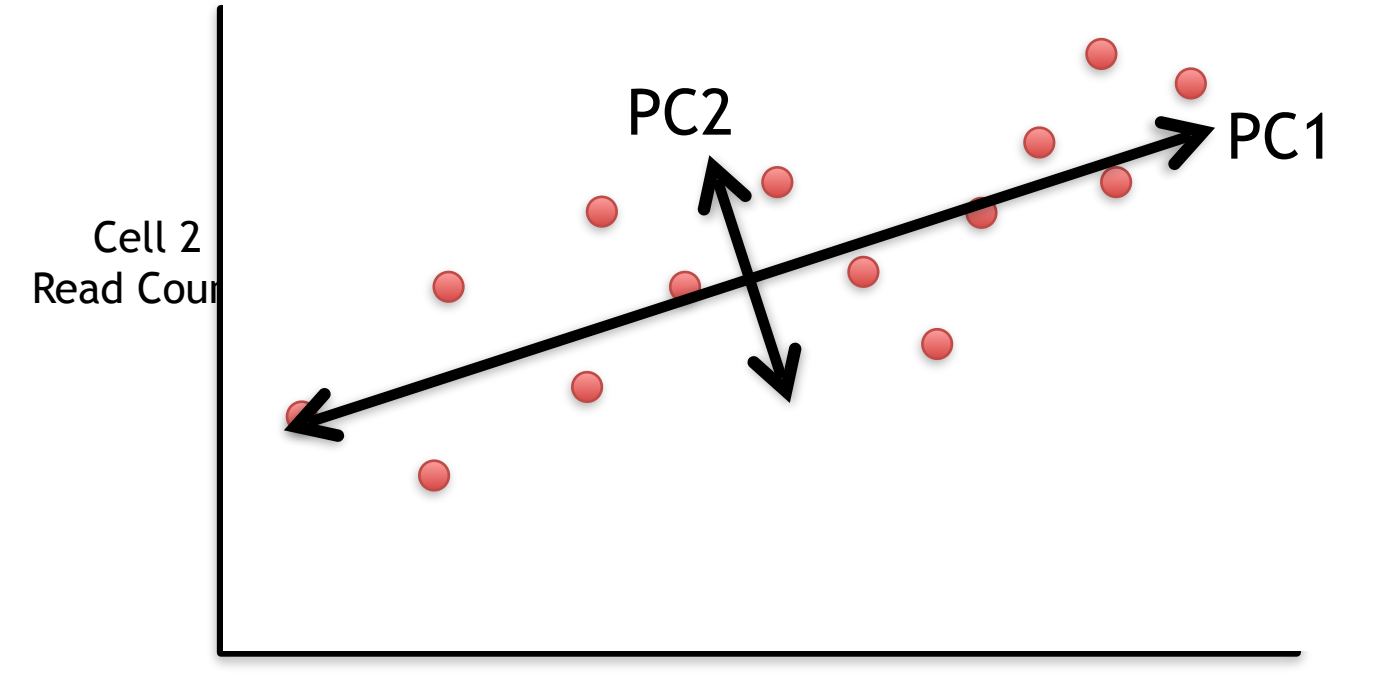

- PC1 captures the direction where most of the variation is.
- PC2 captures the direction with the 2<sup>nd</sup> most variation.

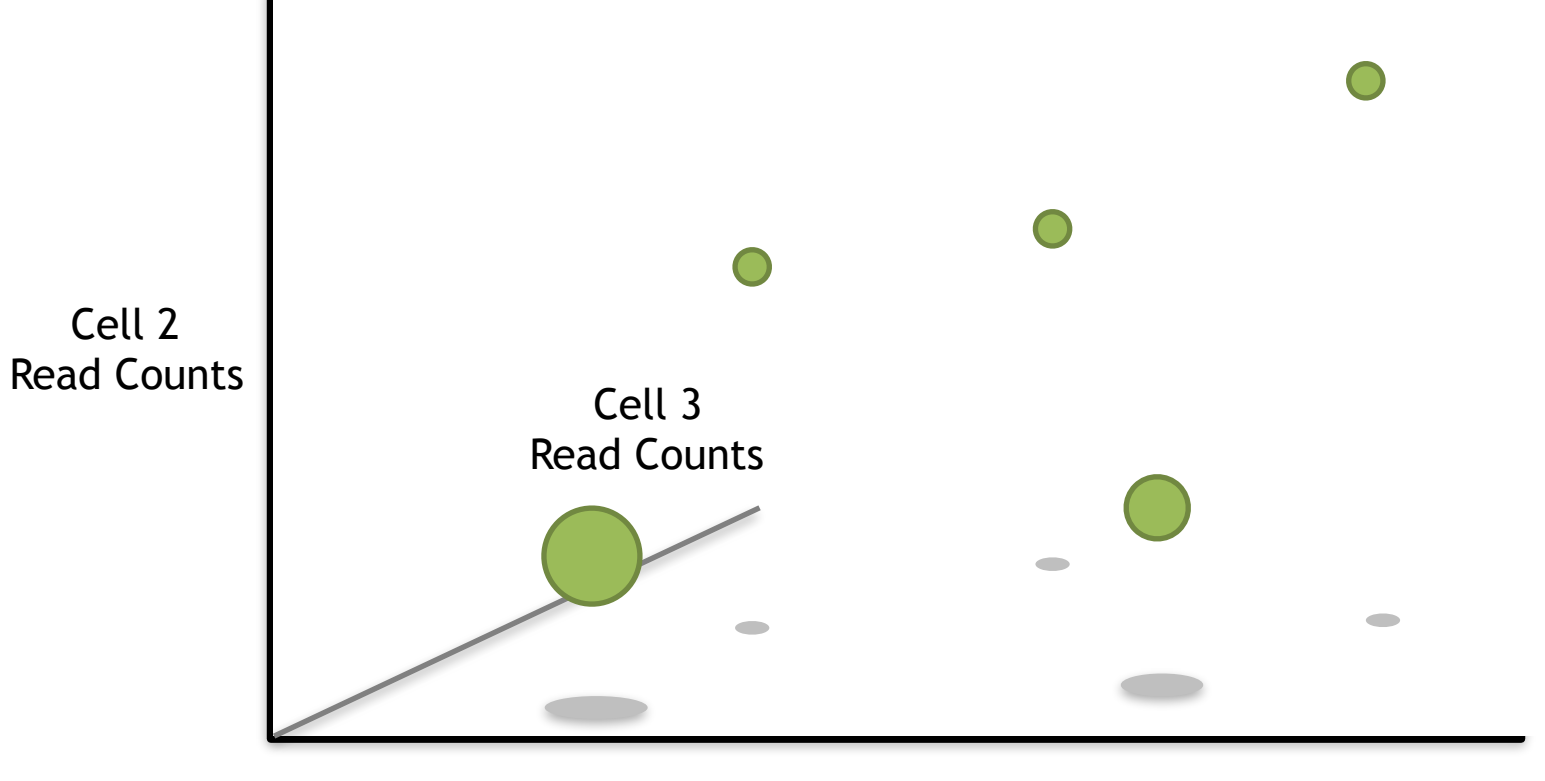

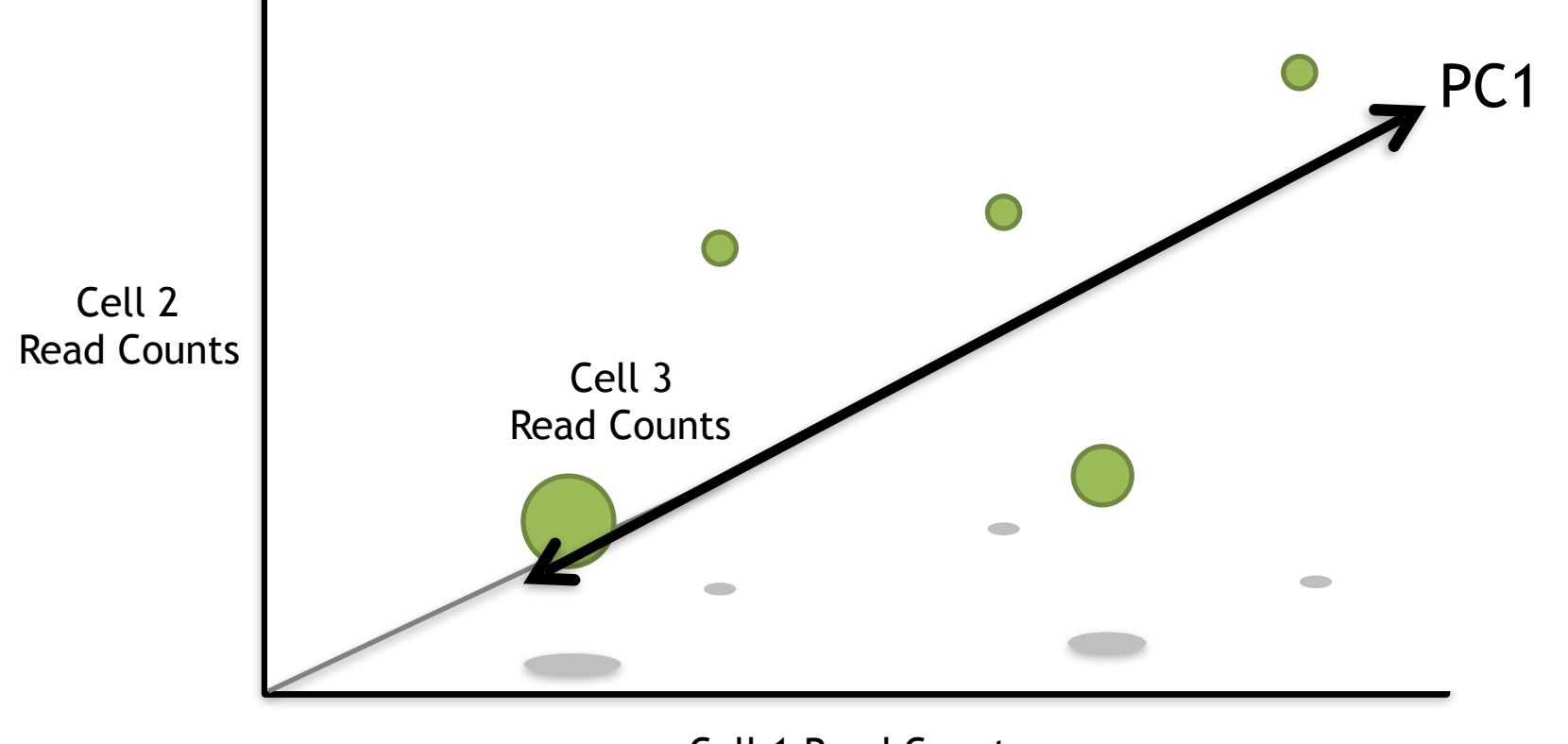

Cell 1 Read Counts

Just like before, PC1 would span the direction of the most variation.

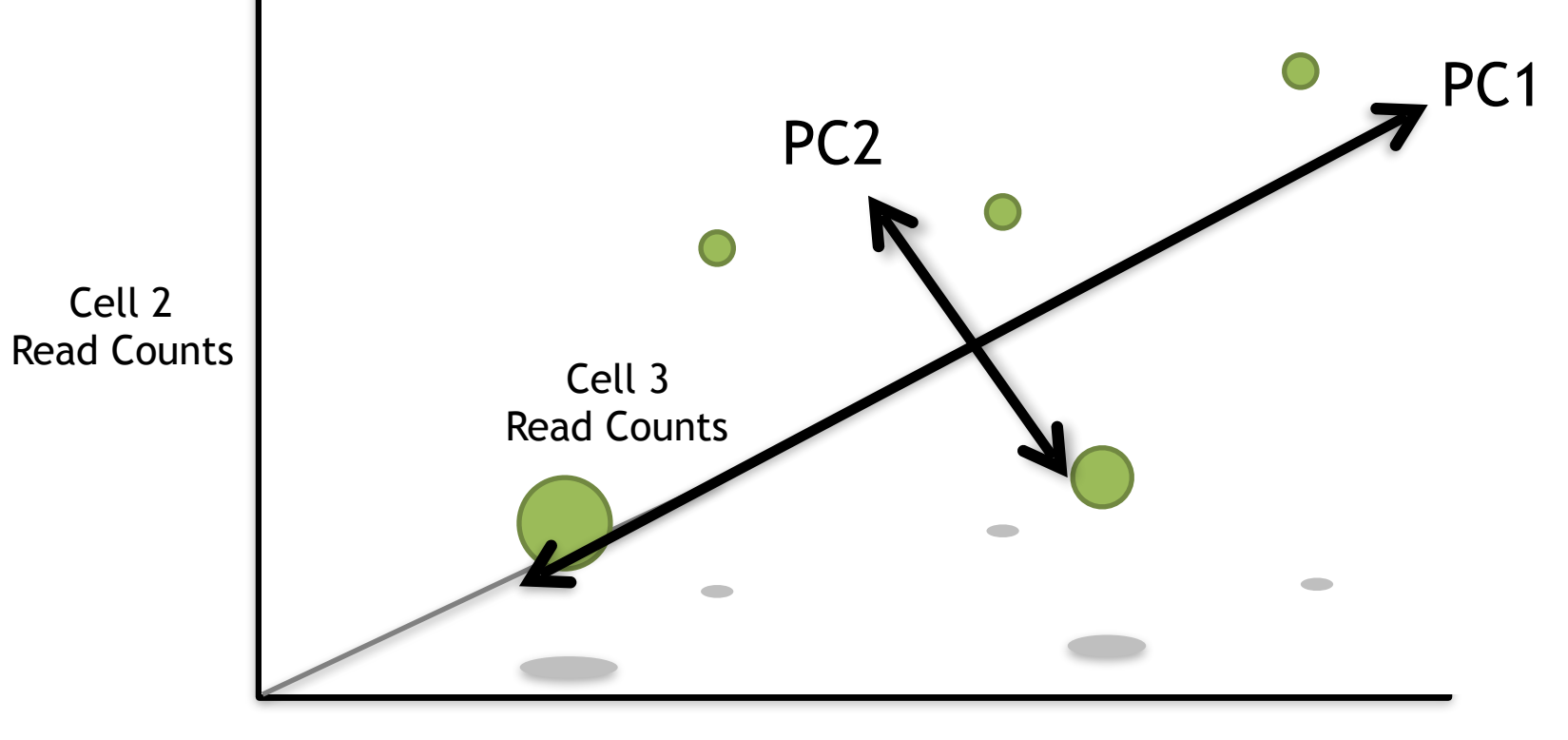

Cell 1 Read Counts

Just like before, PC1 would span the direction of the most variation. PC2 would span the direction of the 2<sup>nd</sup> most variation.

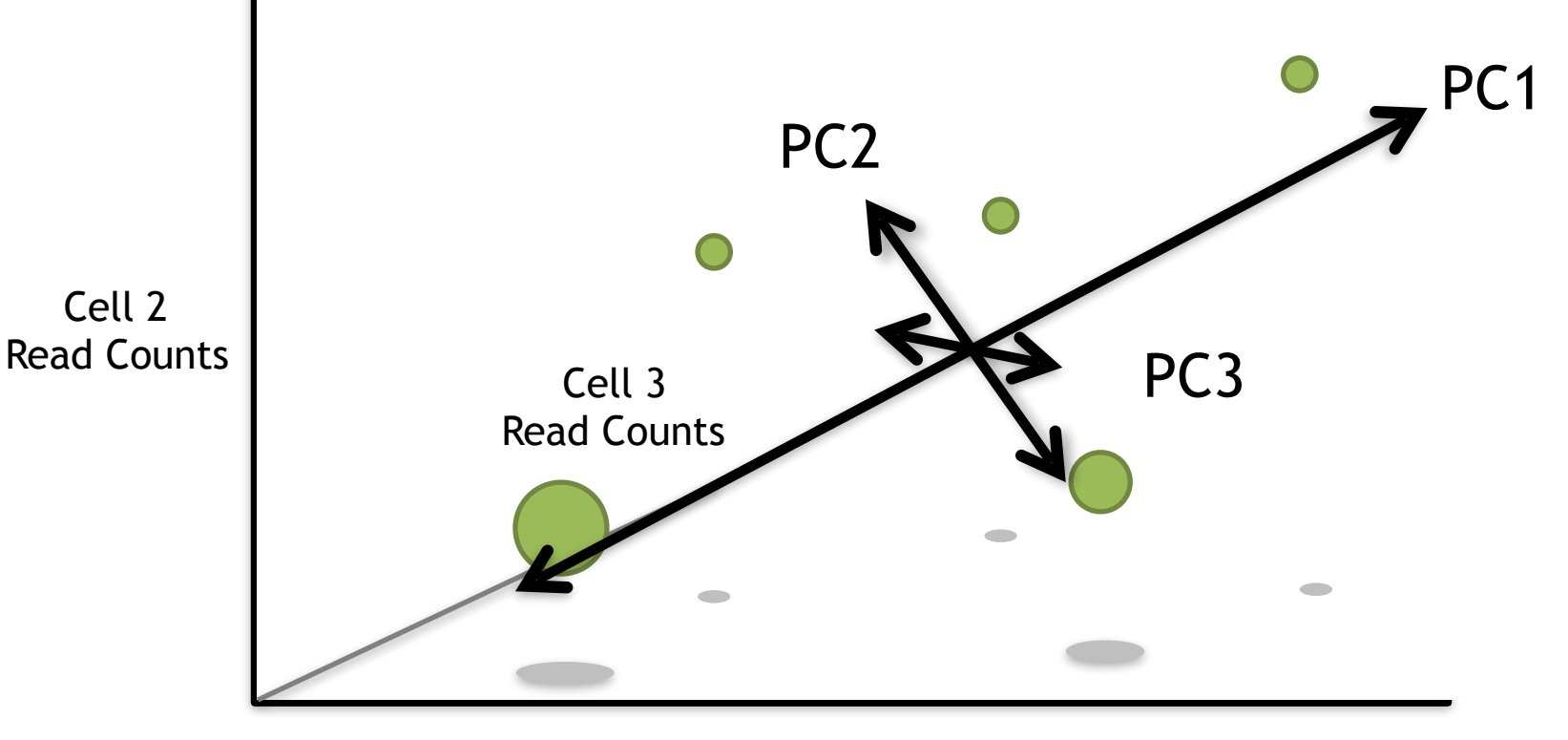

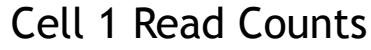

Just like before, PC1 would span the direction of the most variation.

PC2 would span the direction of the 2nd most variation.

However, since we have another direction we can have variation, we need another PC.

PC3 spans the direction of the 3rd most variation.
• PC1 would span the direction of the most variation.

- PC1 would span the direction of the most variation.
- PC2 would span the direction of the 2nd most variation.

- PC1 would span the direction of the most variation.
- PC2 would span the direction of the 2<sup>nd</sup> most variation.
- PC3 would span the direction of the 3rd most variation.

- PC1 would span the direction of the most variation.
- PC2 would span the direction of the 2<sup>nd</sup> most variation.
- PC3 would span the direction of the 3rd most variation.
- PC4 would span the direction of the 4<sup>th</sup> most variation.

- PC1 would span the direction of the most variation.
- PC2 would span the direction of the 2<sup>nd</sup> most variation.
- PC3 would span the direction of the 3rd most variation.
- PC4 would span the direction of the 4<sup>th</sup> most variation.

There is a principal component for each dimension (cell).

If we had 200 cells, we would have 200 principal components.

PC200 would span the direction of the 200<sup>th</sup> most variation.

# Examples of PCs

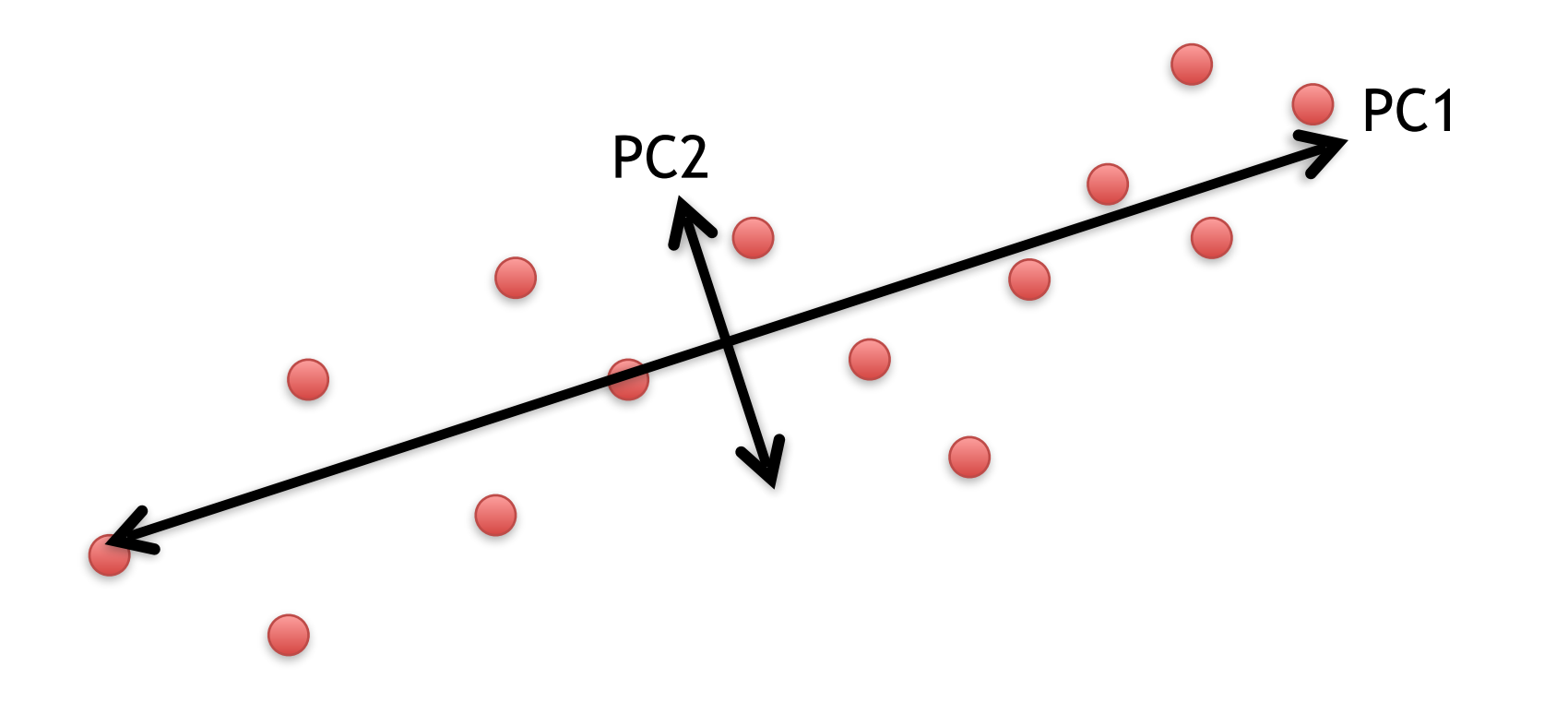

# Examples of PCs

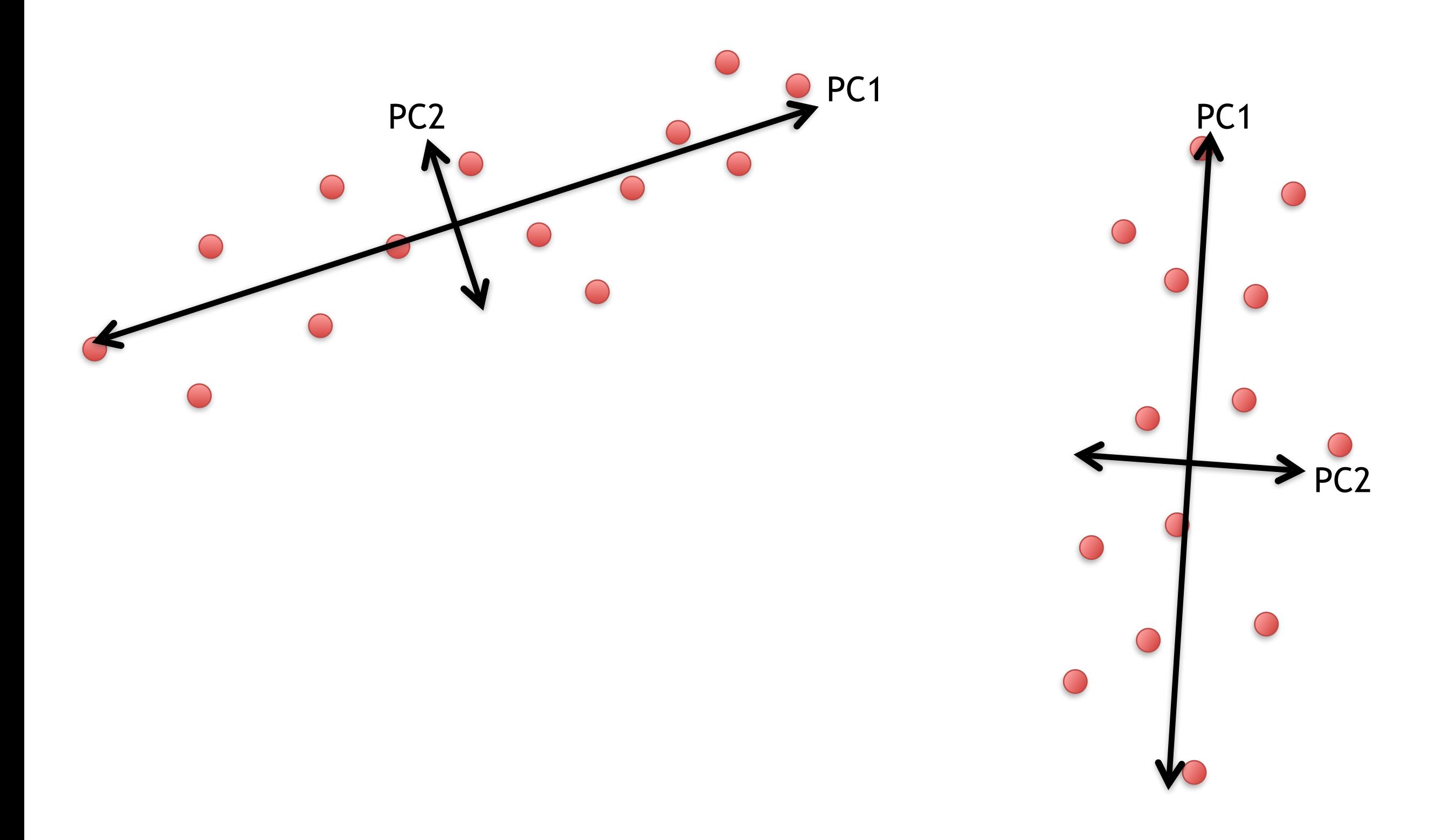

# Examples of PCs

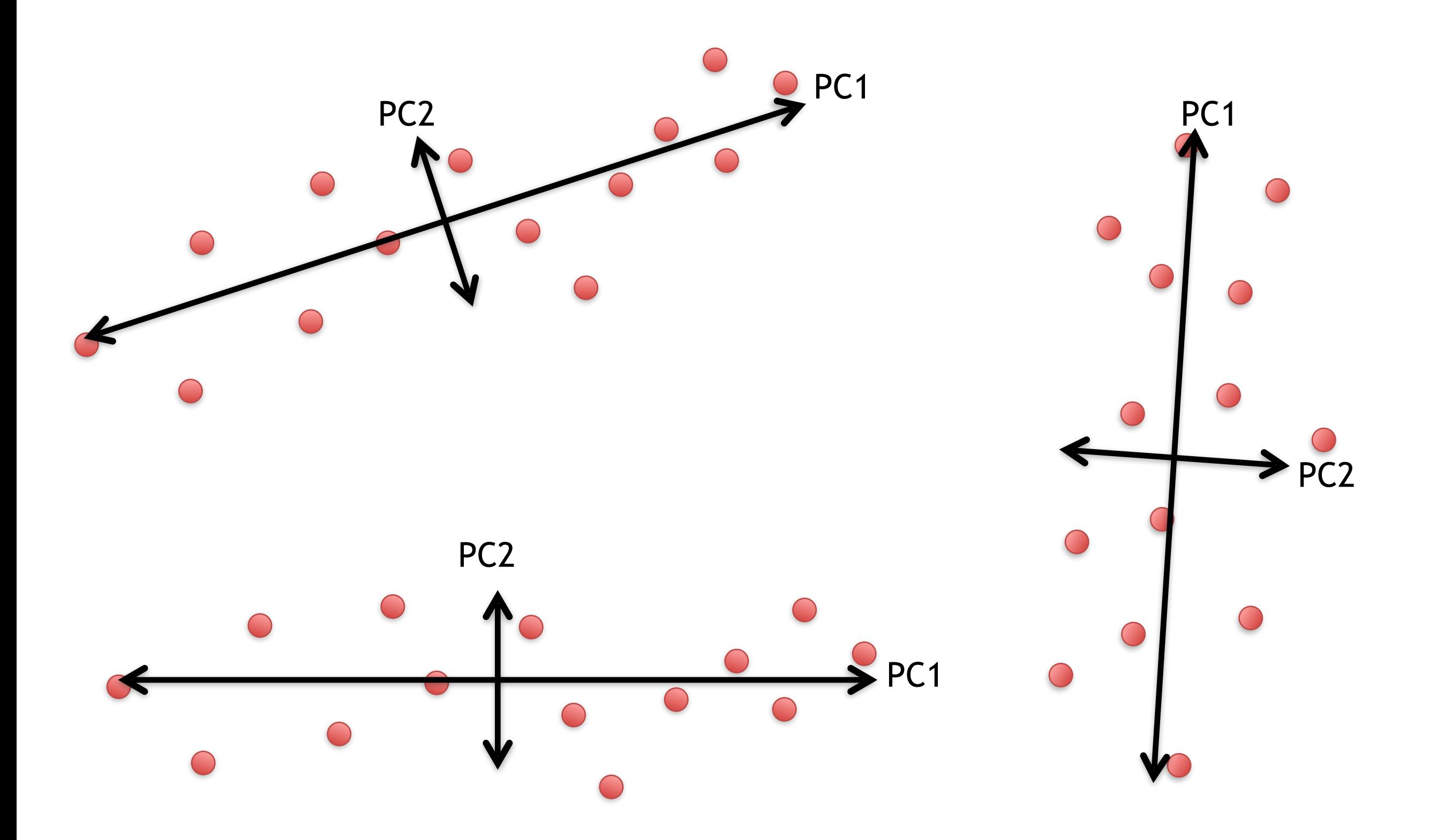

### Hooray! We know what the X and Y axis are in this figure!!!

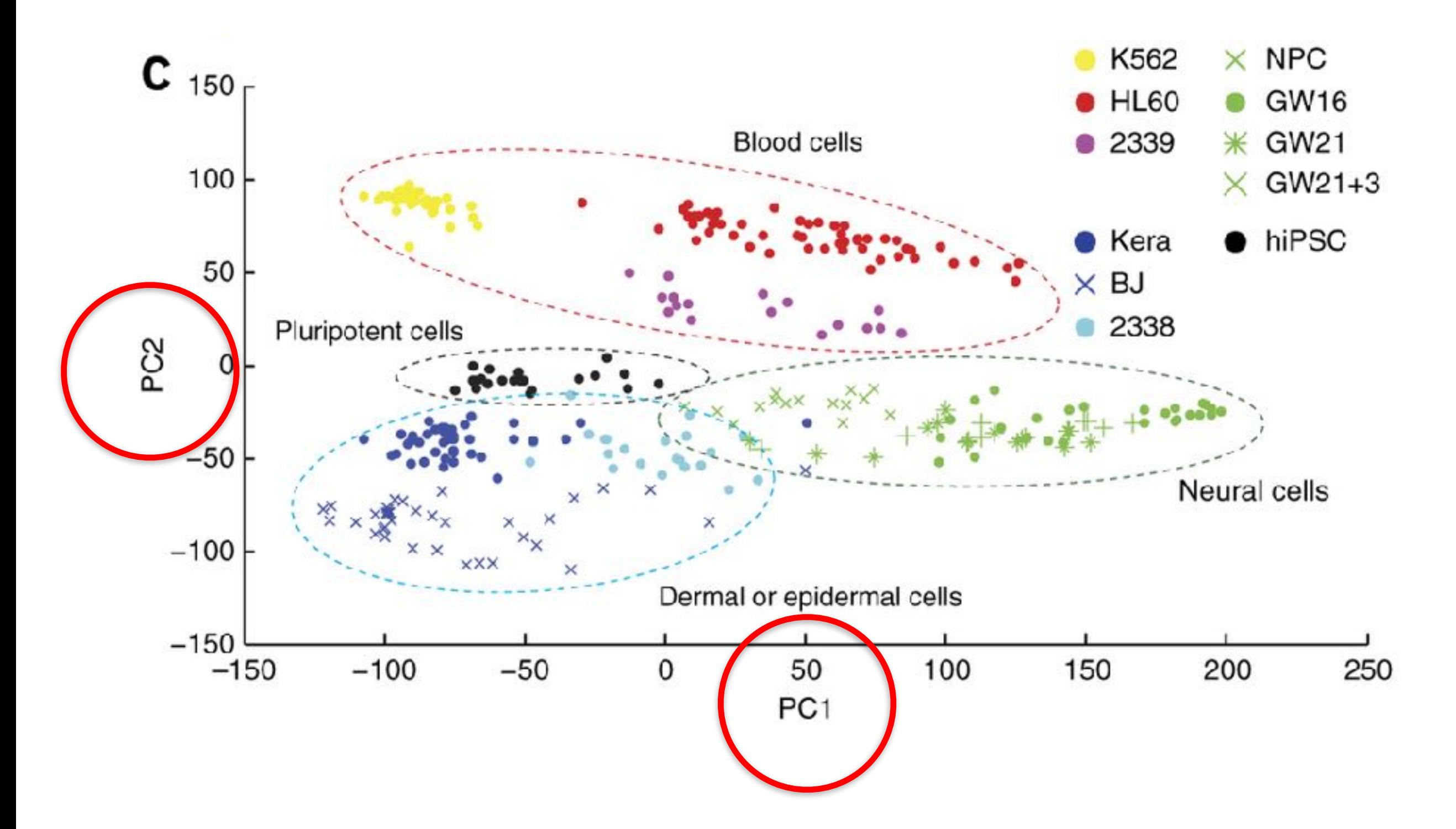

### Hooray! We know what the X and Y axis are in this figure!!!

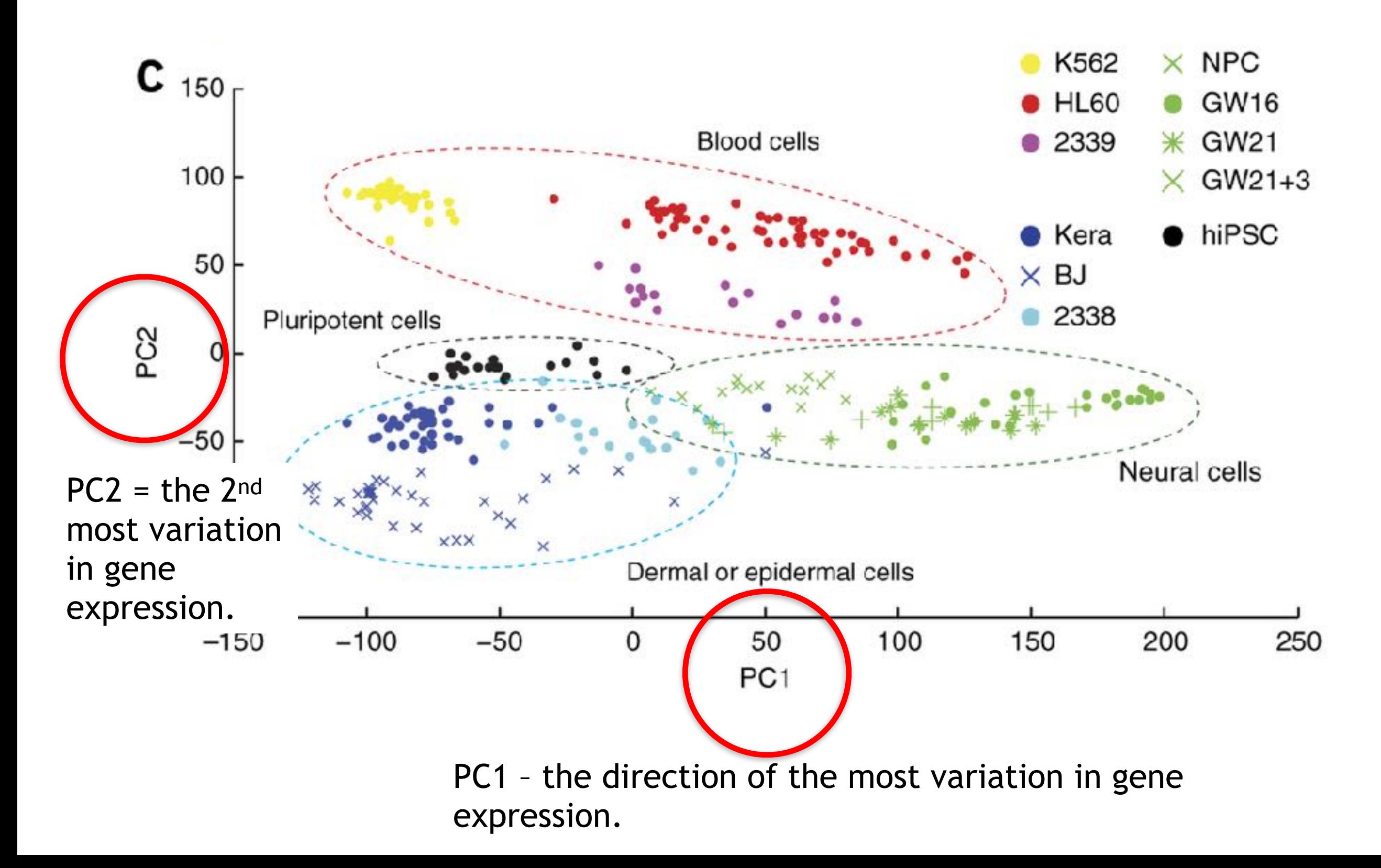

### But this is a plot of cells, not genes? How do we plot cells?

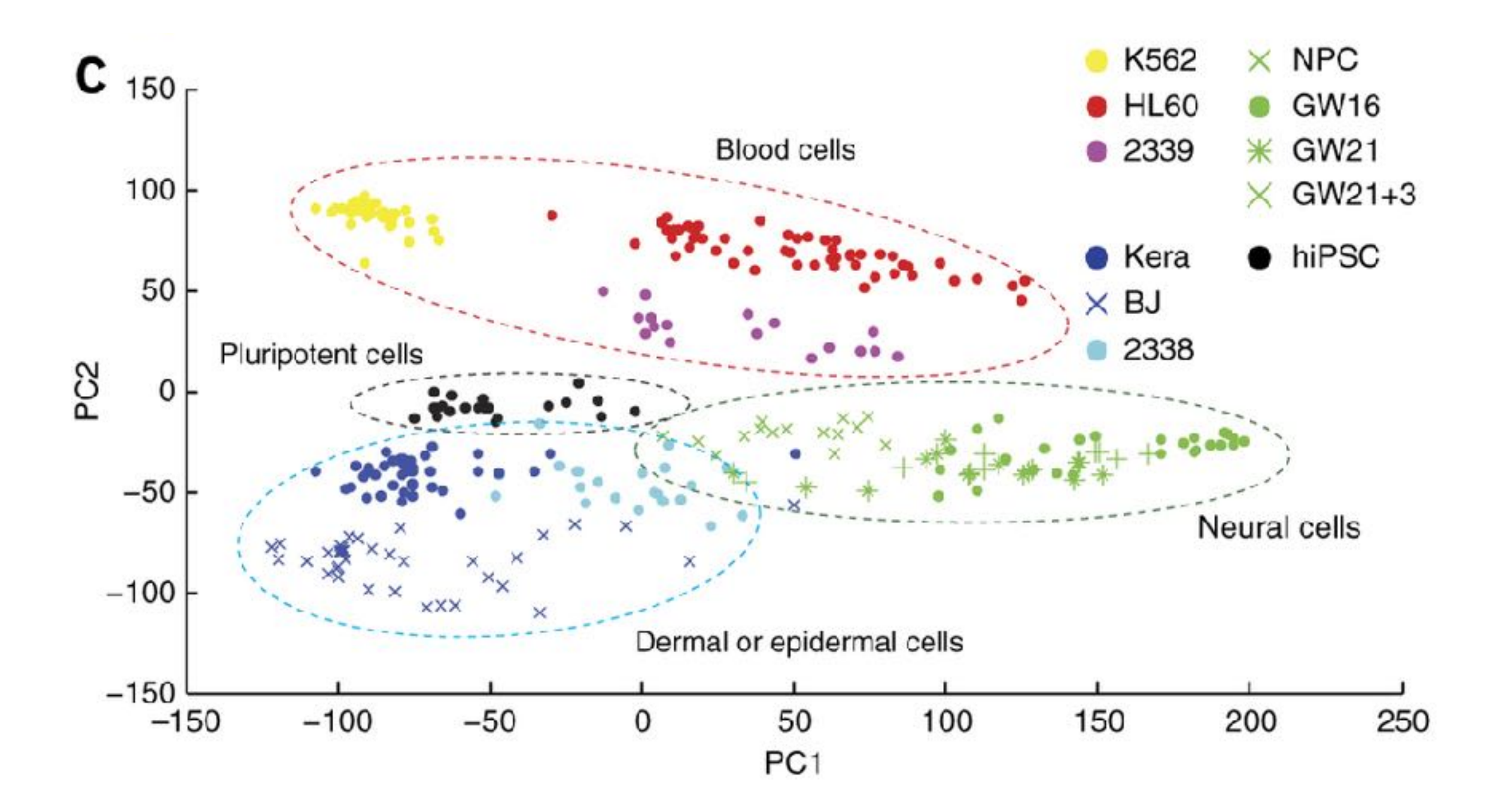

Back to the original scatter plot…

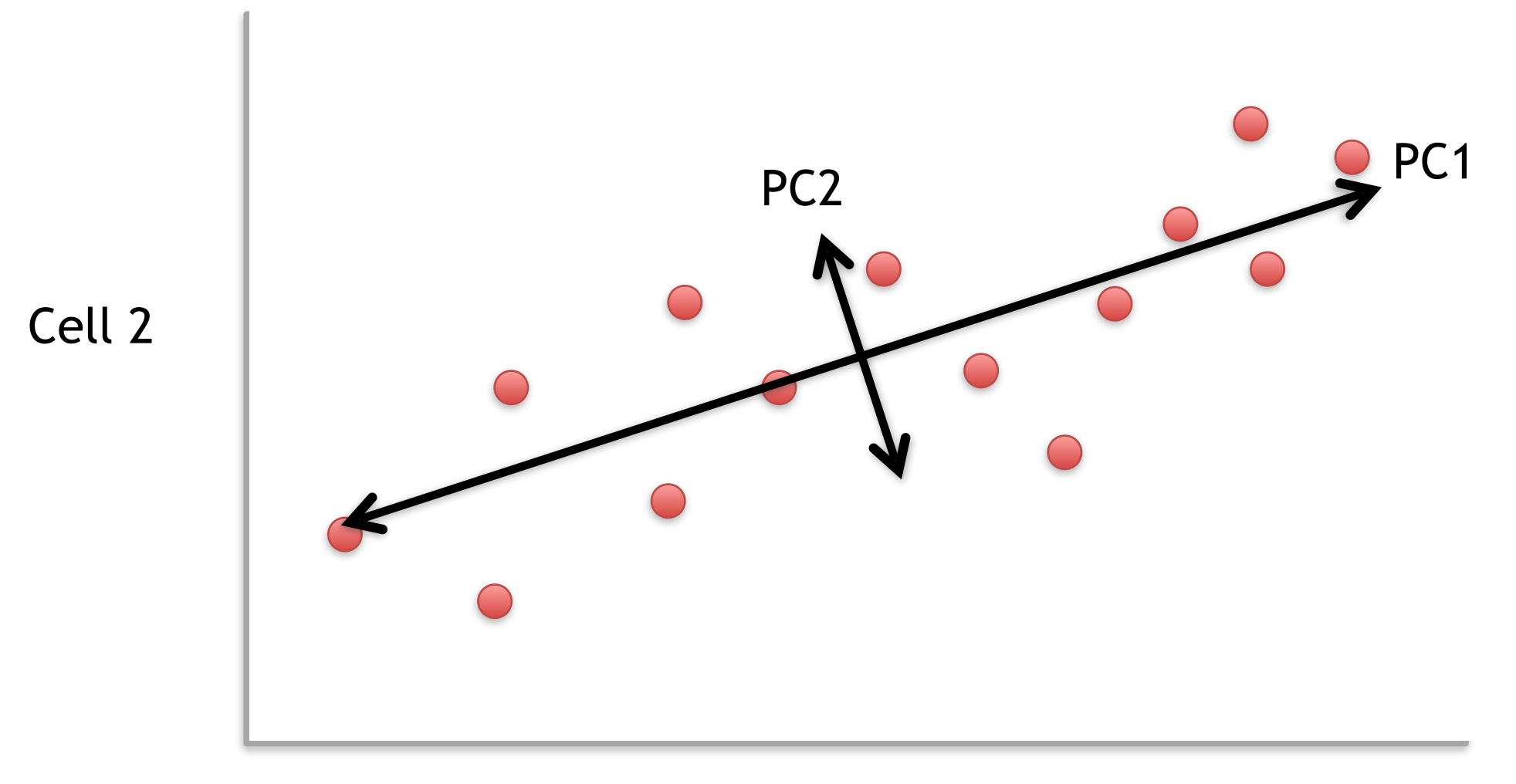

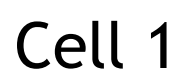

For now, let's focus on PC1

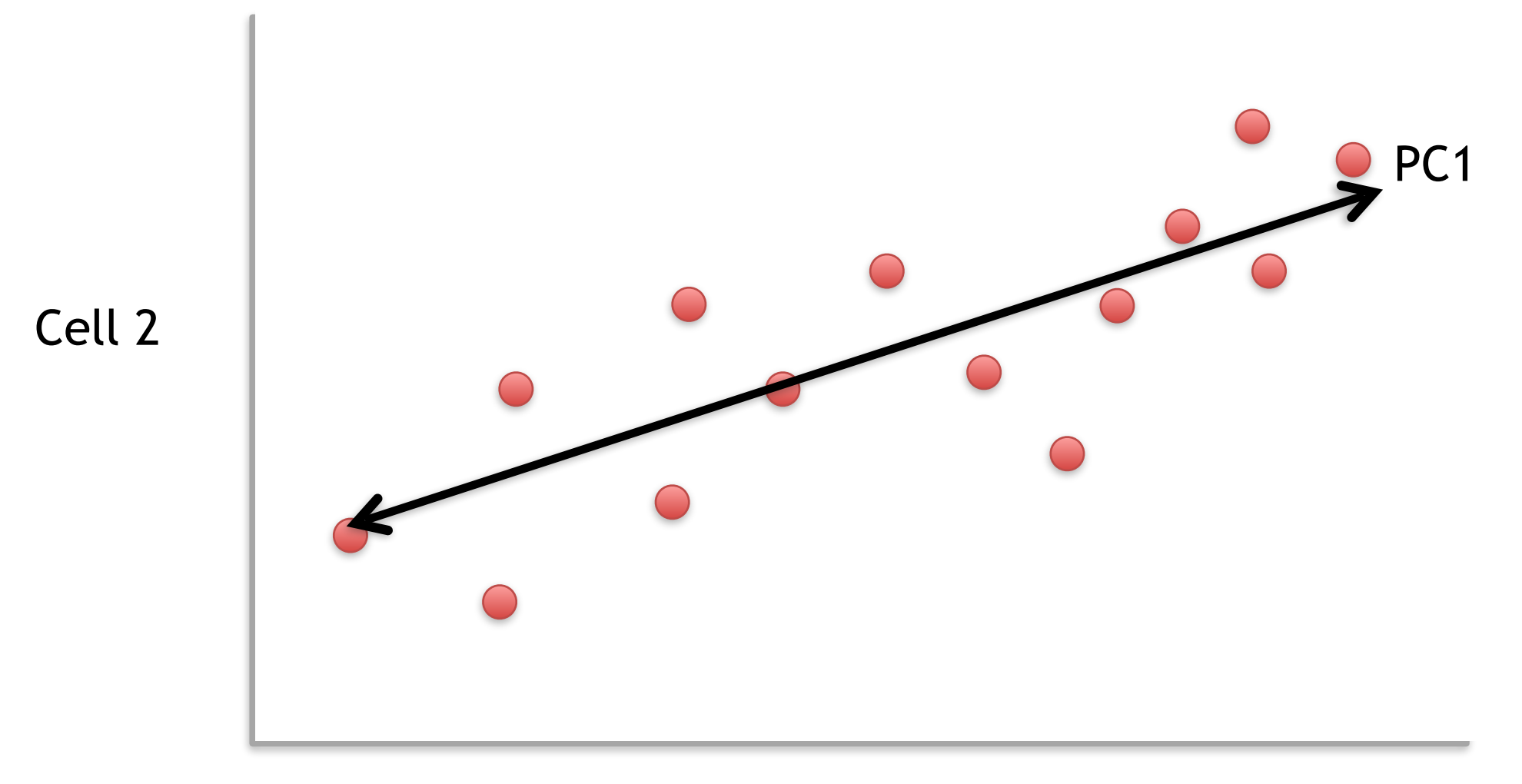

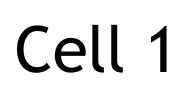

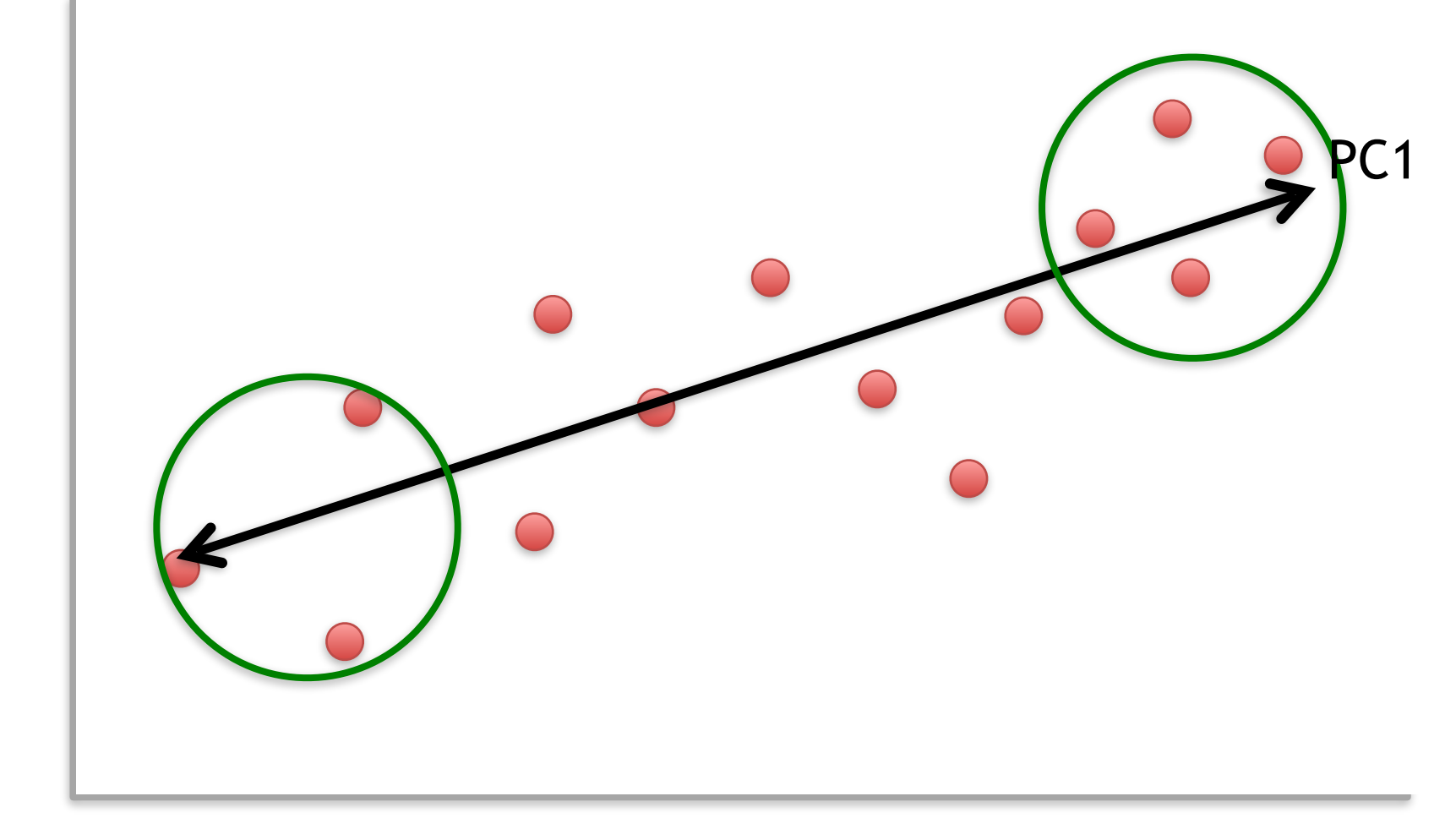

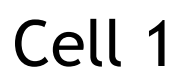

Cell 2

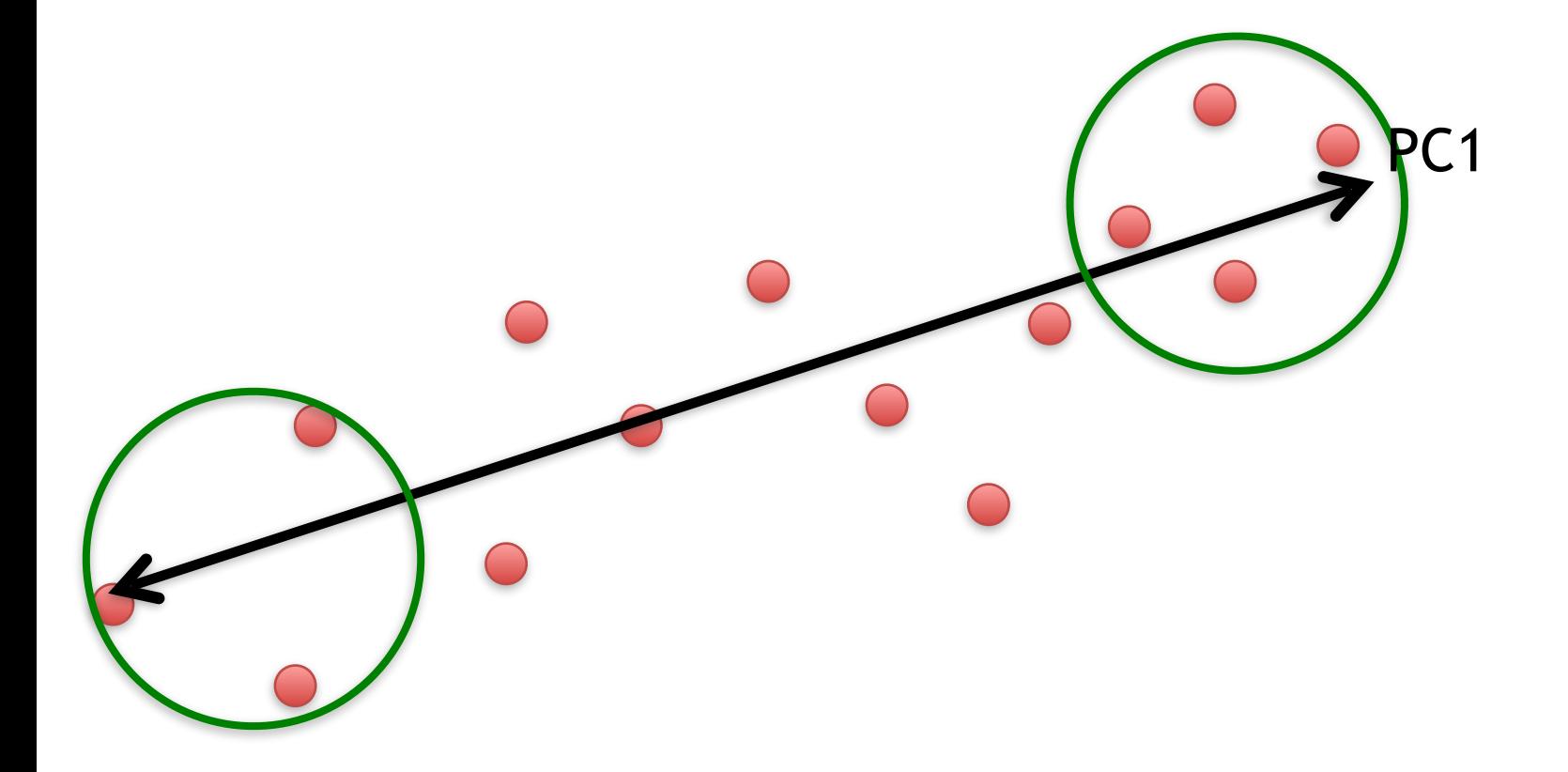

We can score genes based on how much they influence PC1.

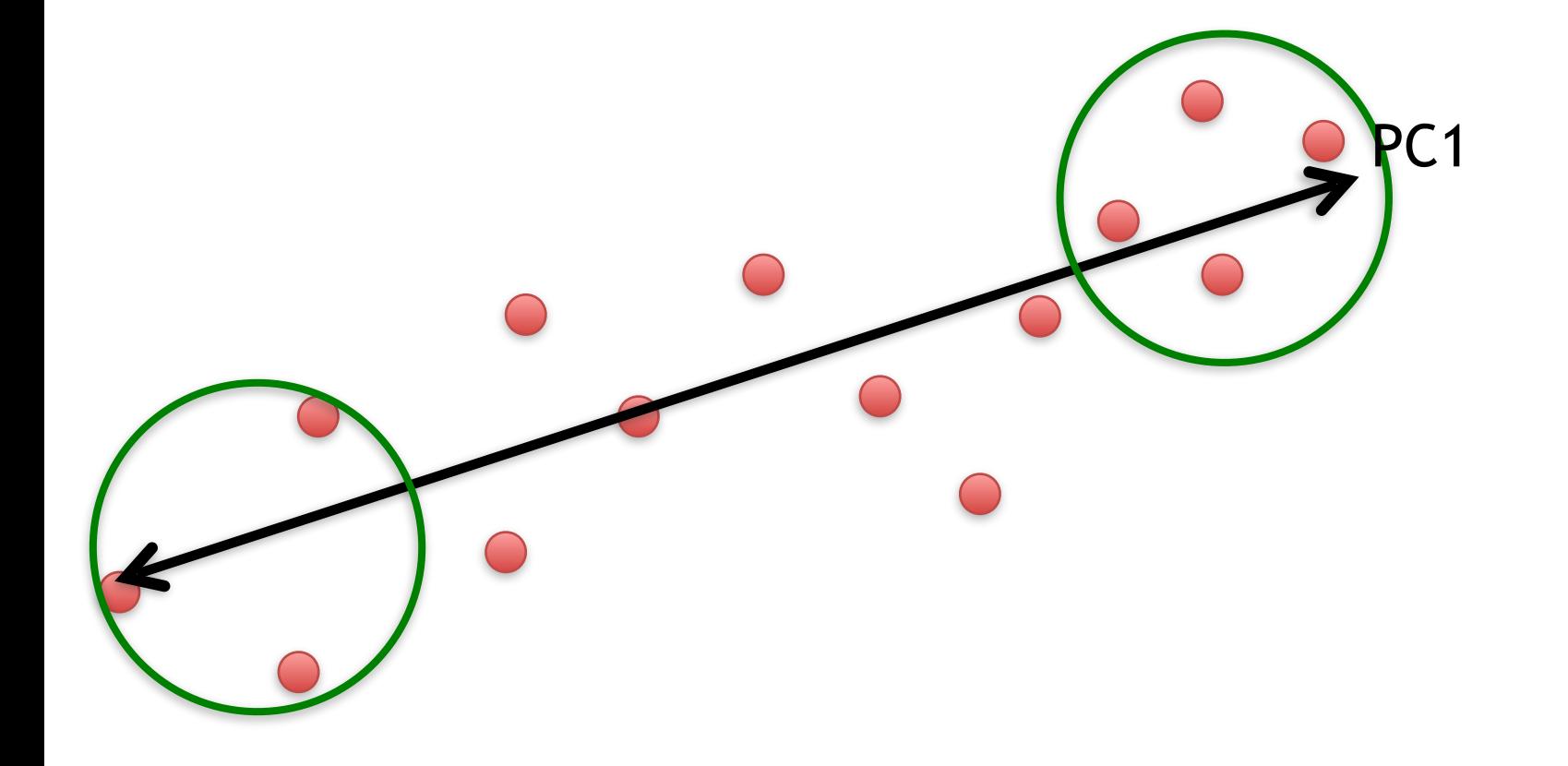

We can score genes based on how much they influence PC1.

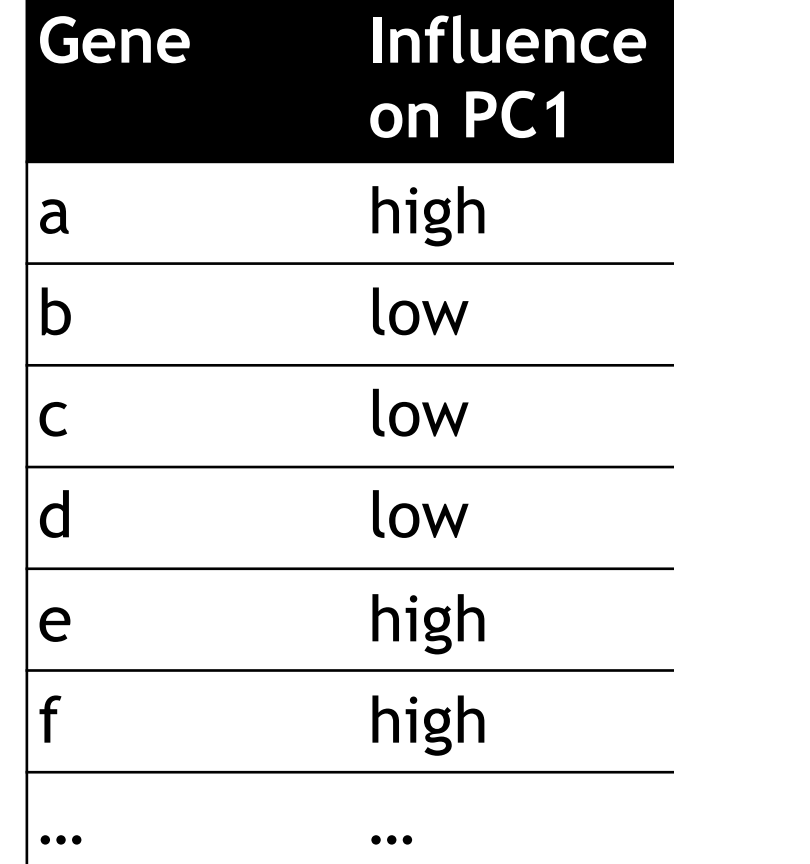

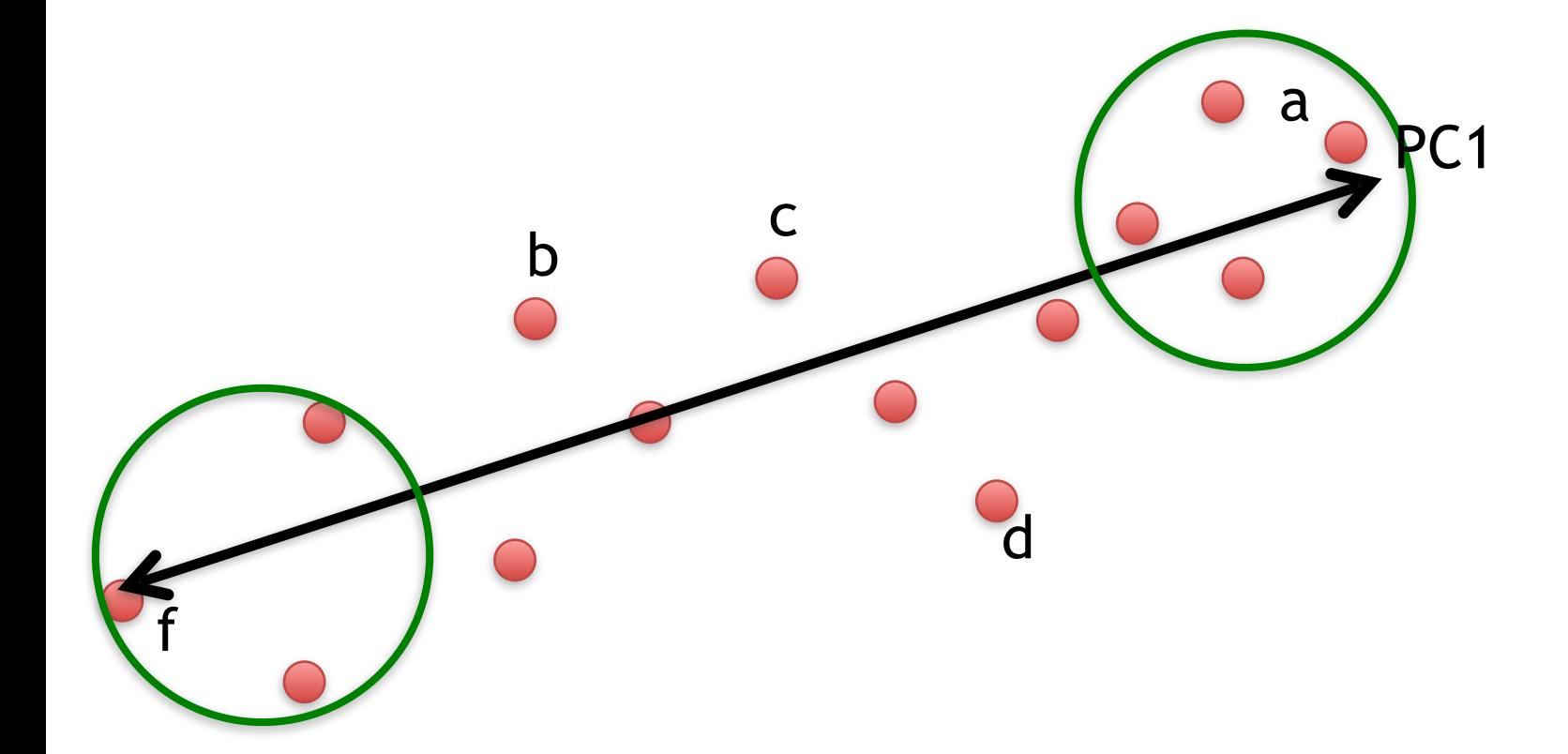

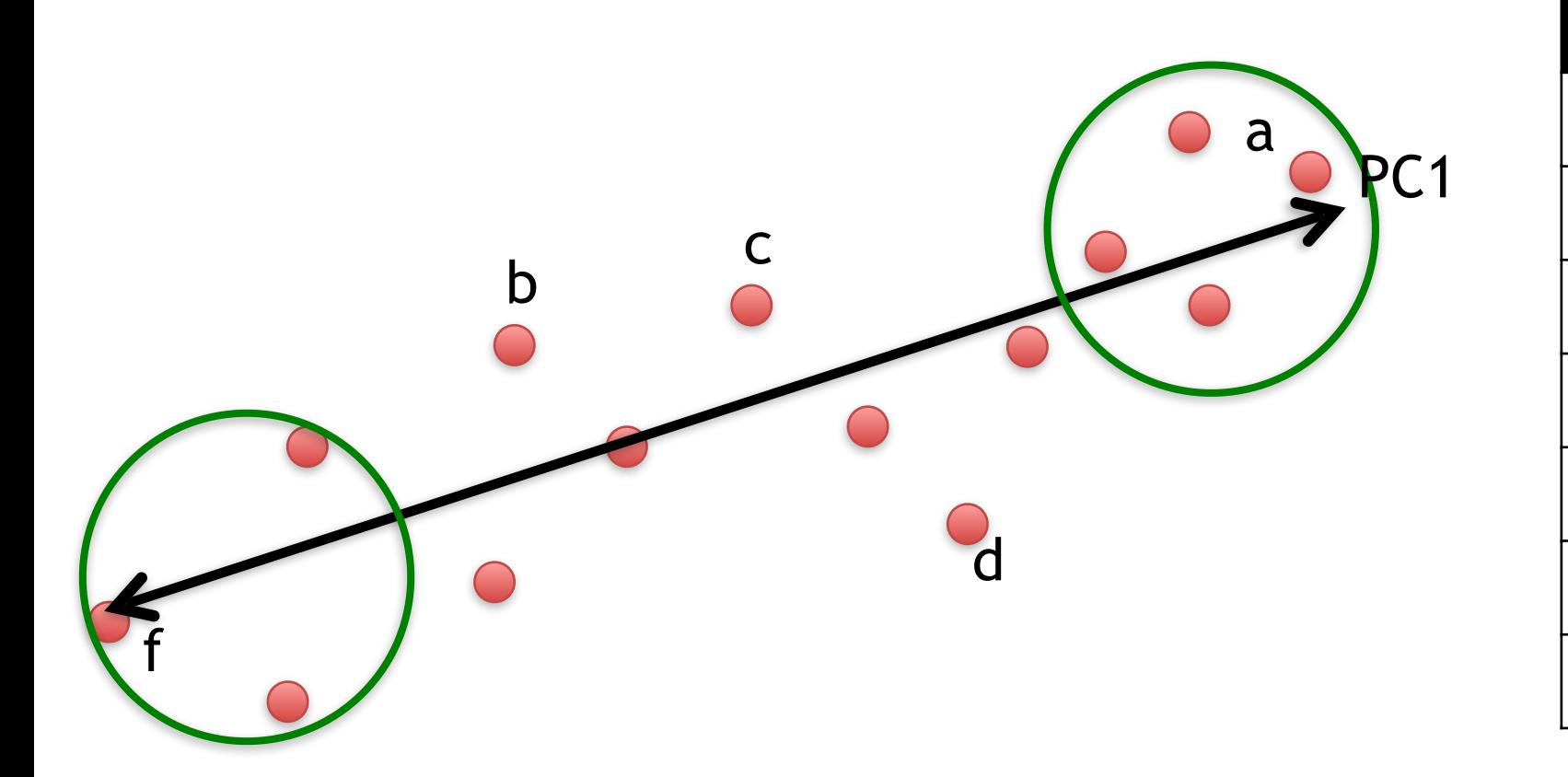

**Gene Influence on PC1** a high  $\vert$ b low  $|c|$   $|ow|$  $d$   $low$  $|e$  high high … … … … Some genes have more influence on PC1 than others.

b  $\overline{c}$ 

f

d

Some genes have more influence on PC1 than others.

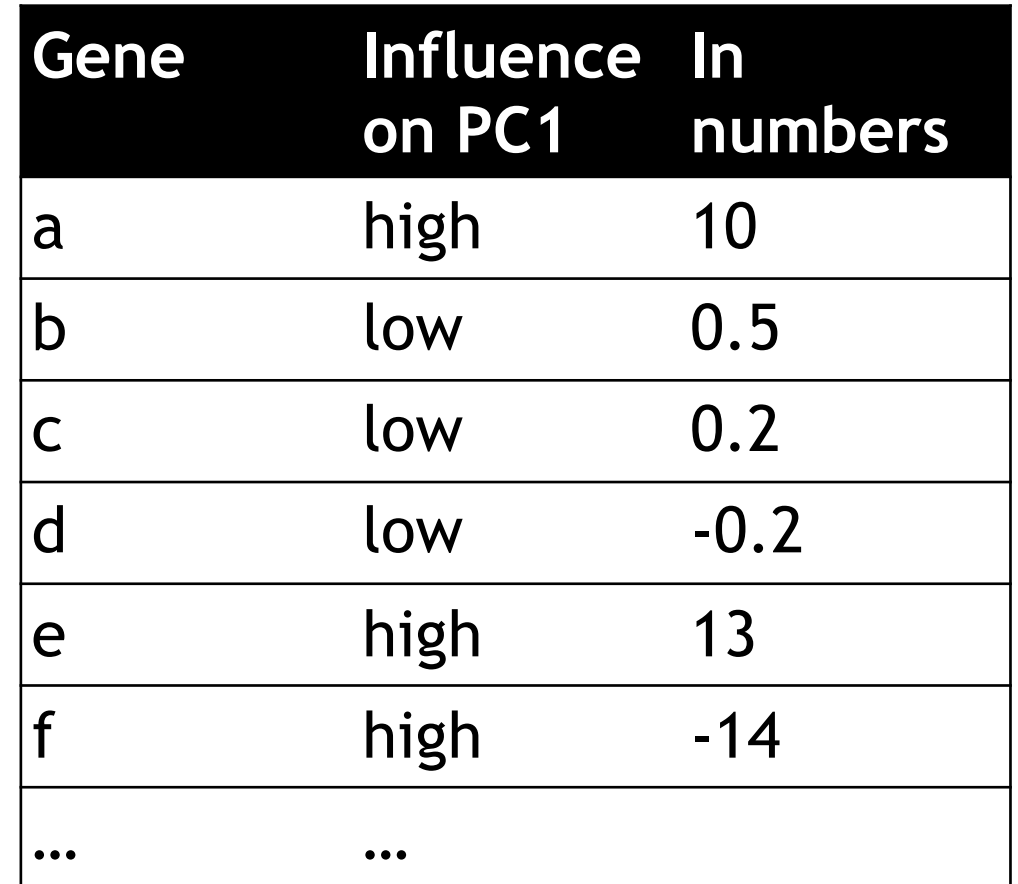

PC<sub>1</sub>

a

Genes with little influence on PC1 get values close to zero, and genes with more influence get numbers further from zero.

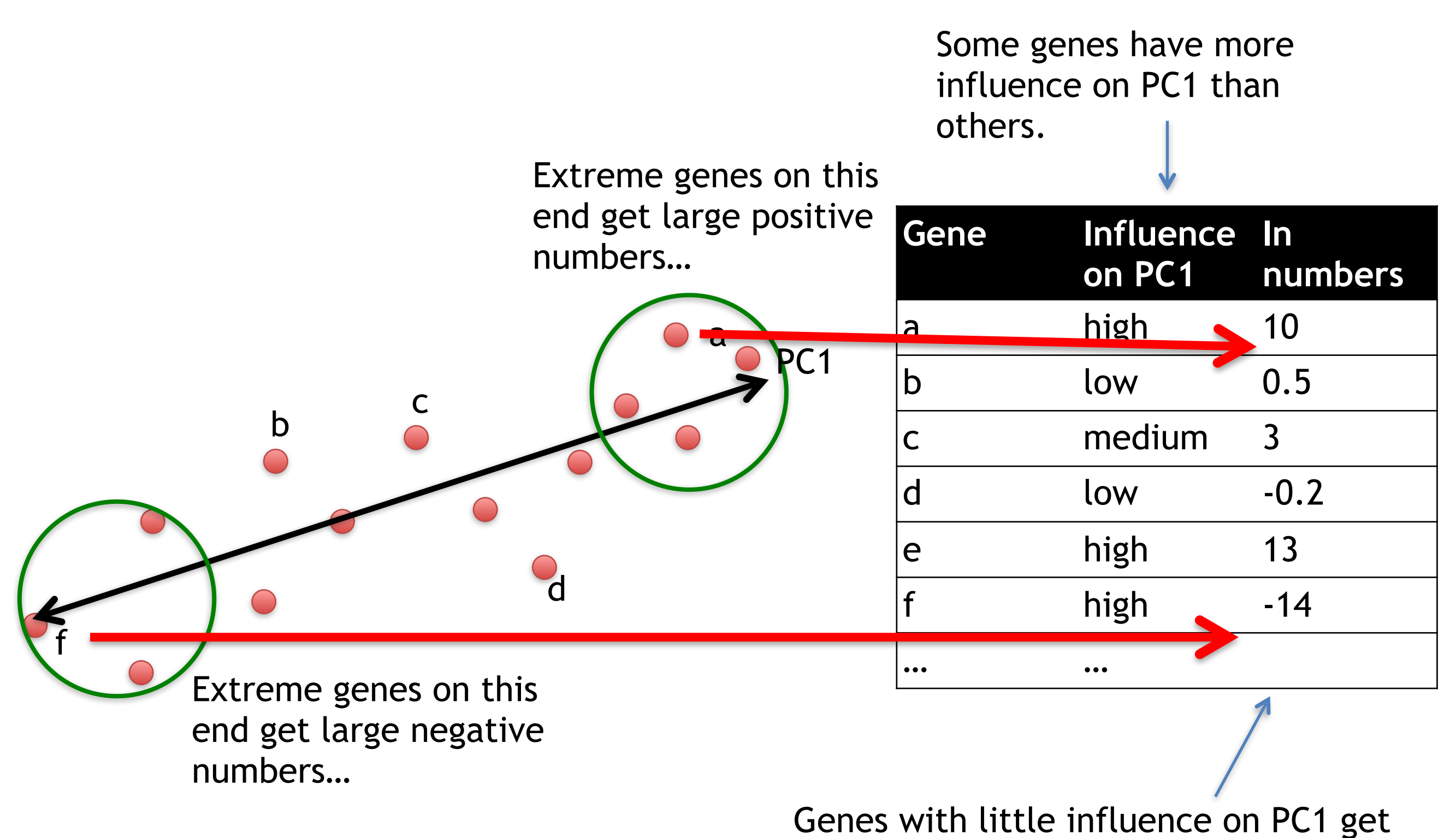

values close to zero, and genes with more influence get numbers further from zero.

### Genes that influence PC2

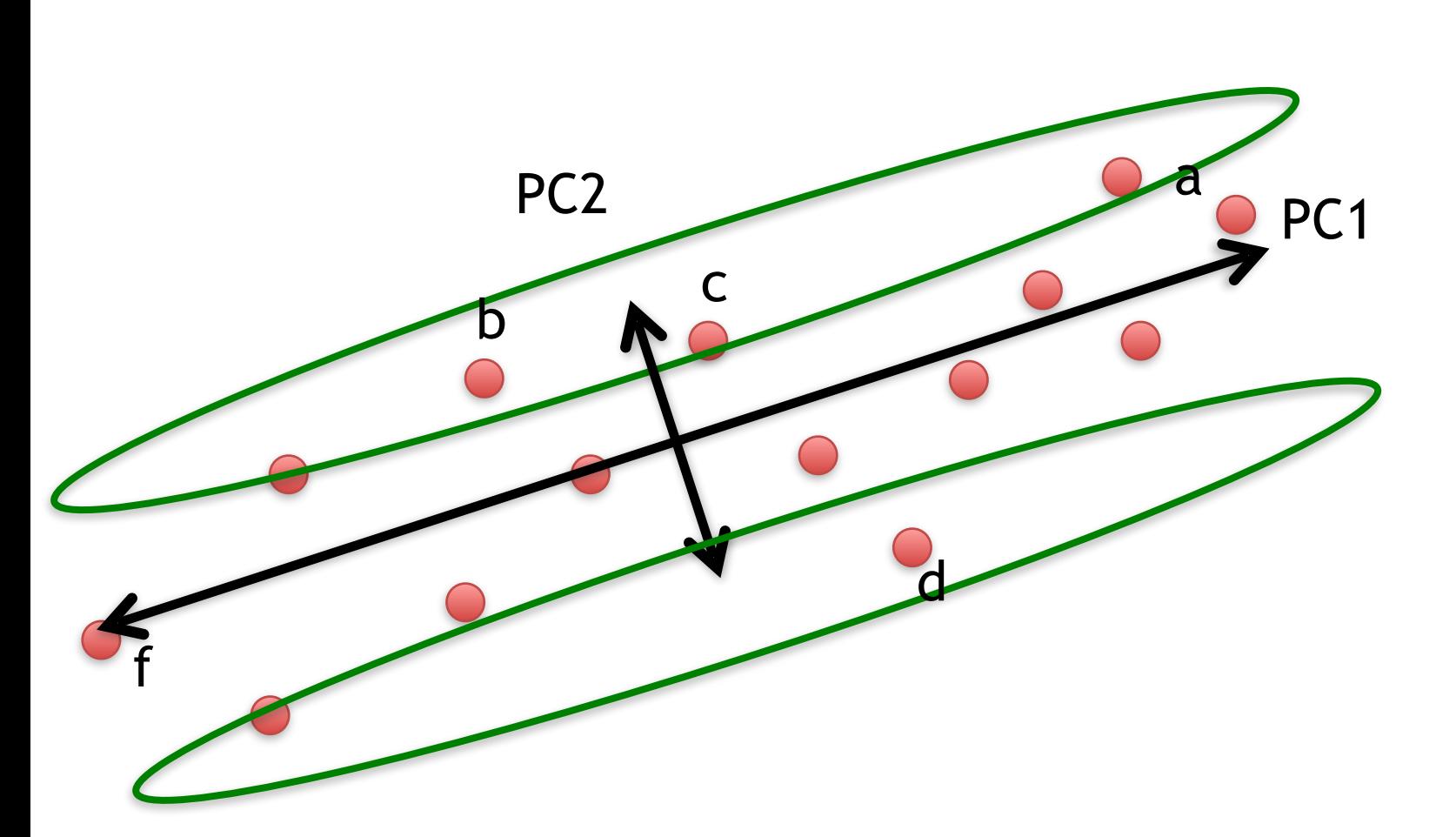

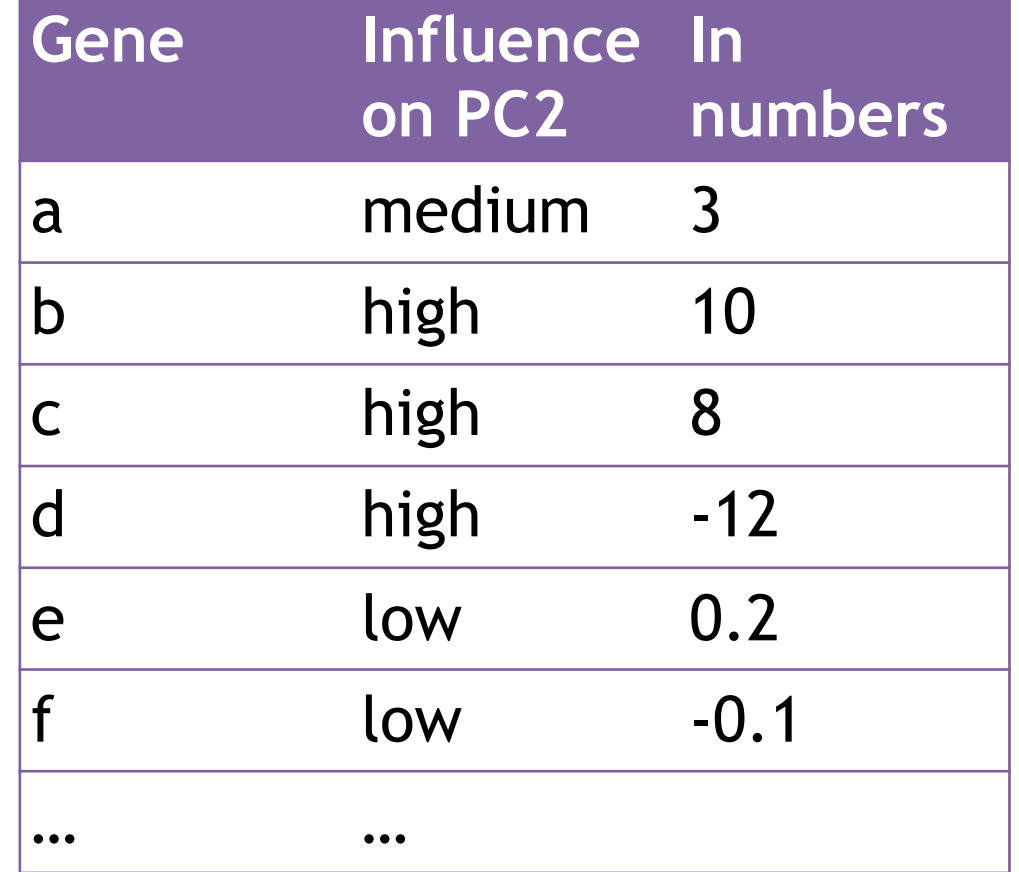

### Our two Principle Components

### PC1 PC2

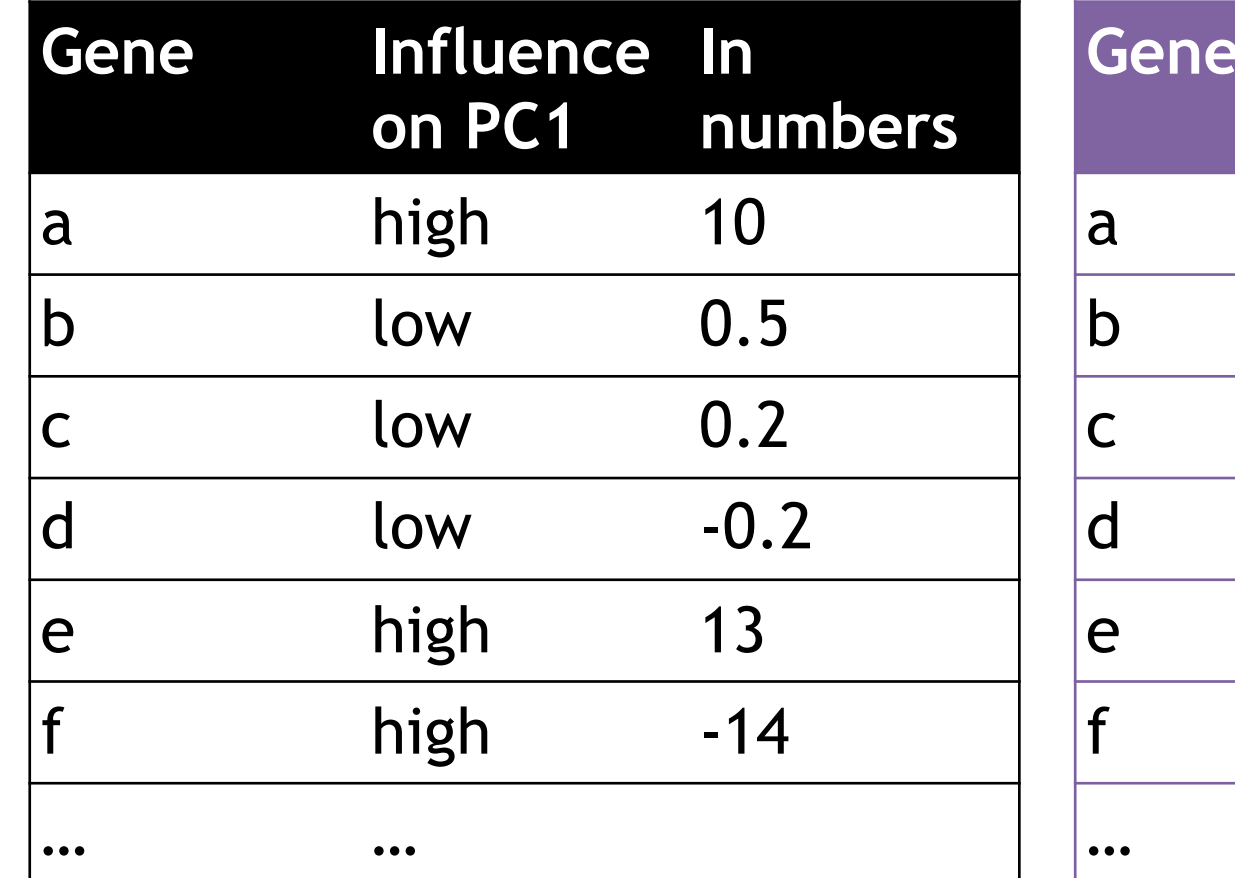

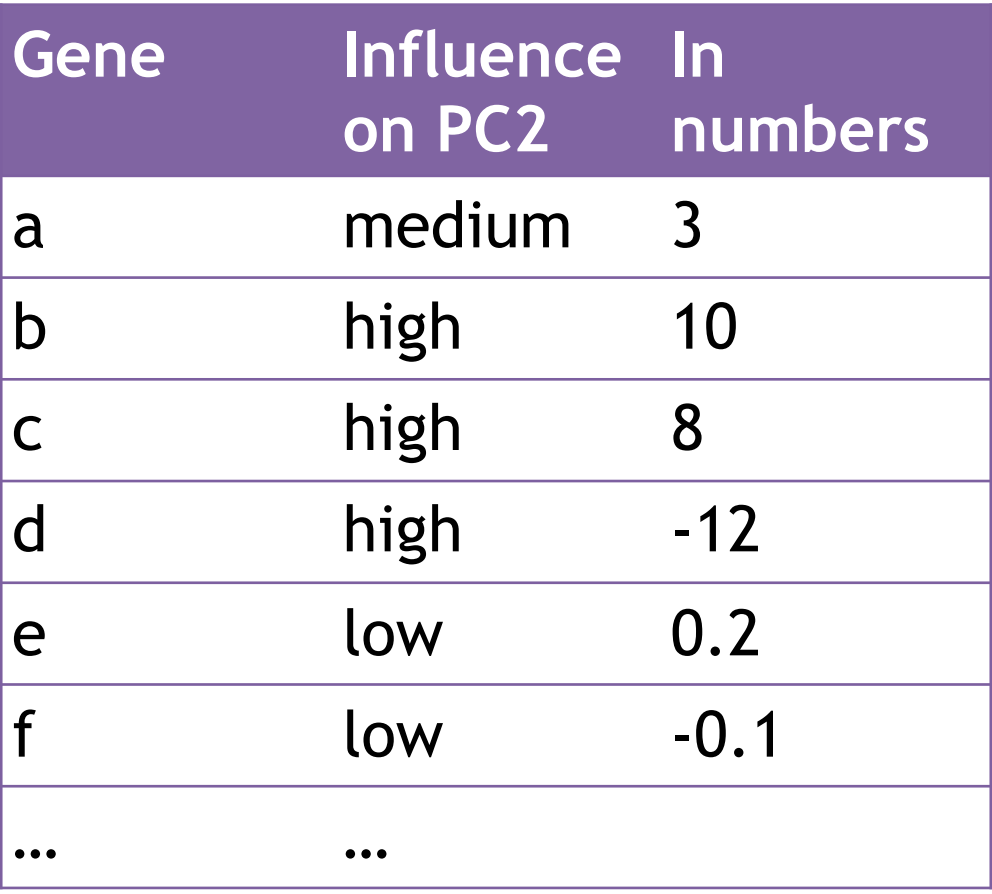

Combining the read counts for all genes in a cell to get a single value.

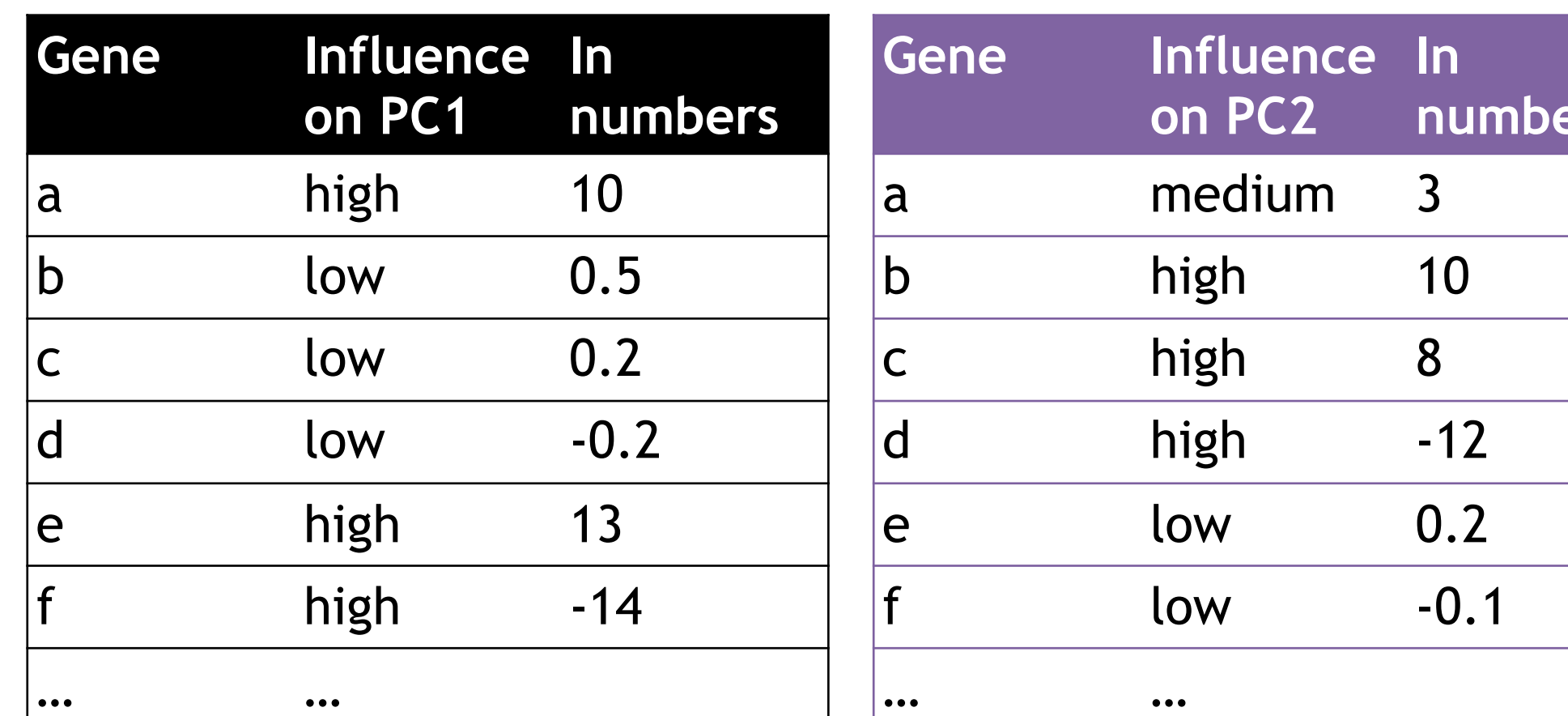

PC1 PC2

**numbers**

Combining the read counts for all genes in a cell to get a single value.

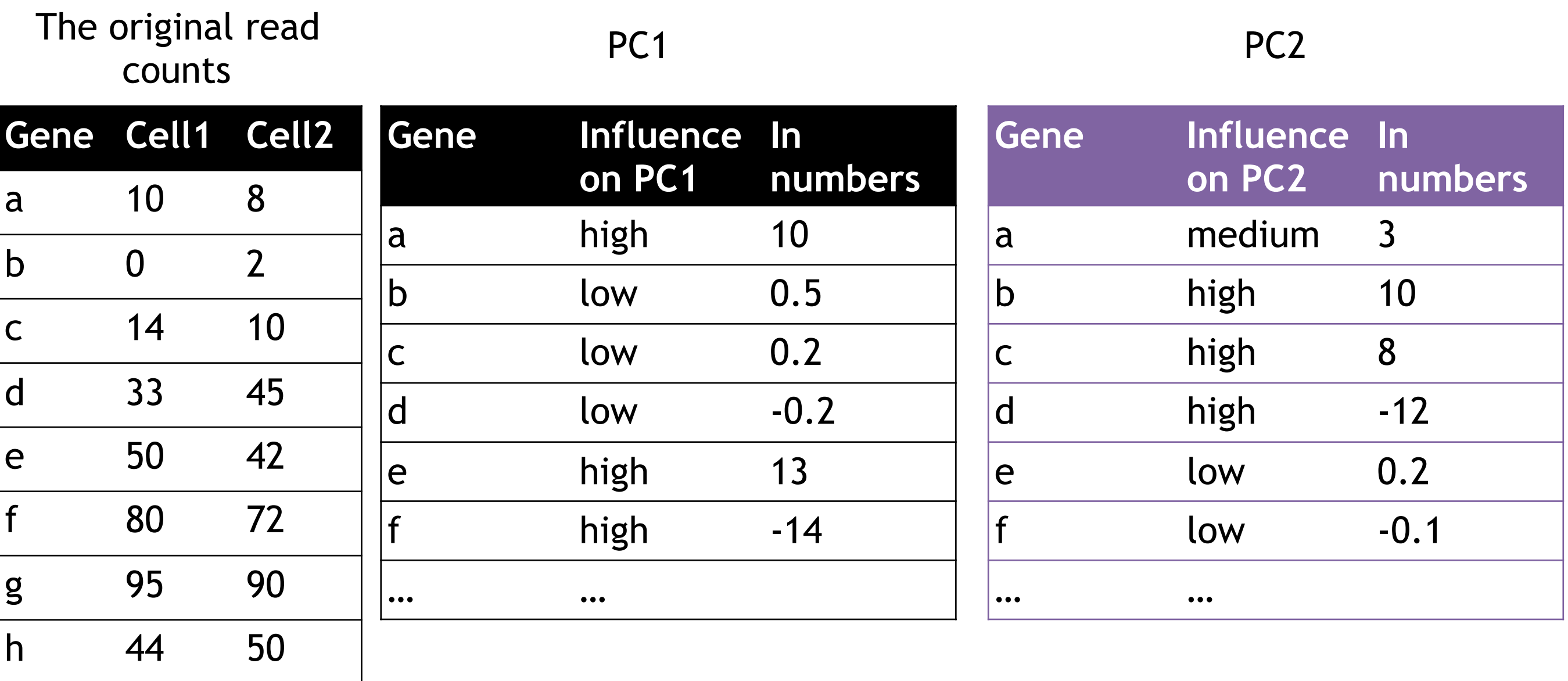

i 60 50

etc etc etc

Combining the read counts for all genes in a cell to get a single value.

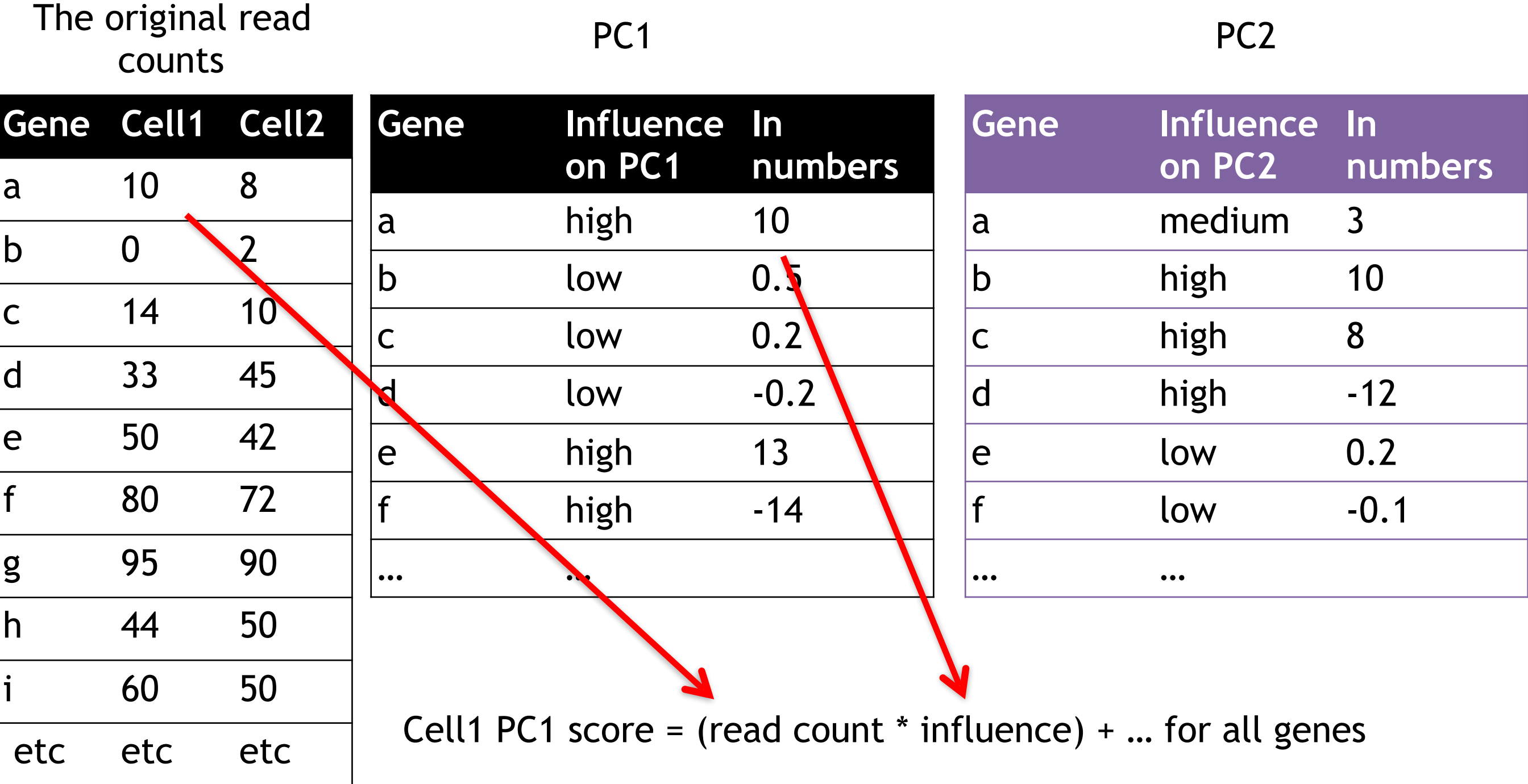

Combining the read counts for all genes in a cell to get a single value.

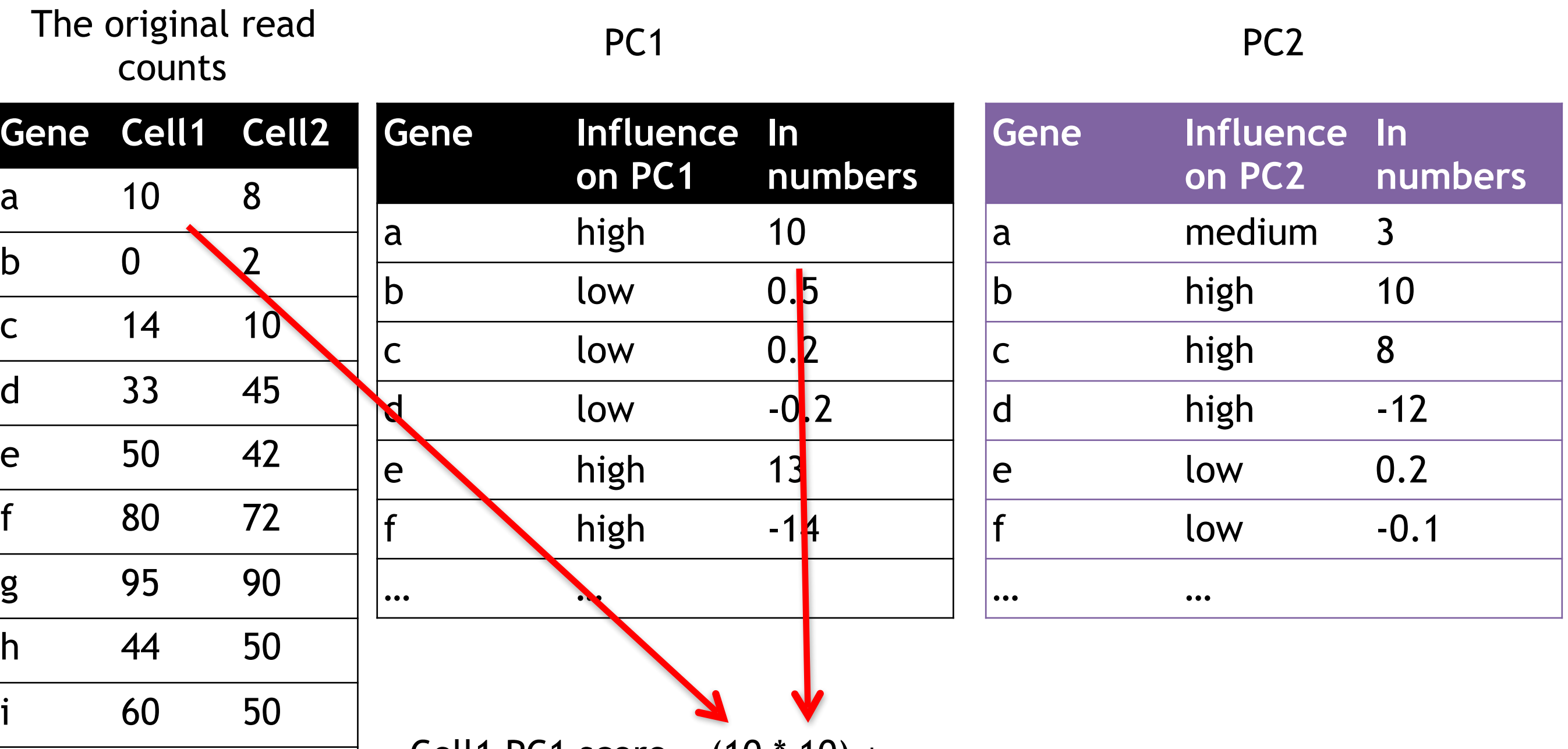

Cell1 PC1 score =  $(10 * 10) + ...$ 

etc etc etc

Combining the read counts for all genes in a cell to get a single value.

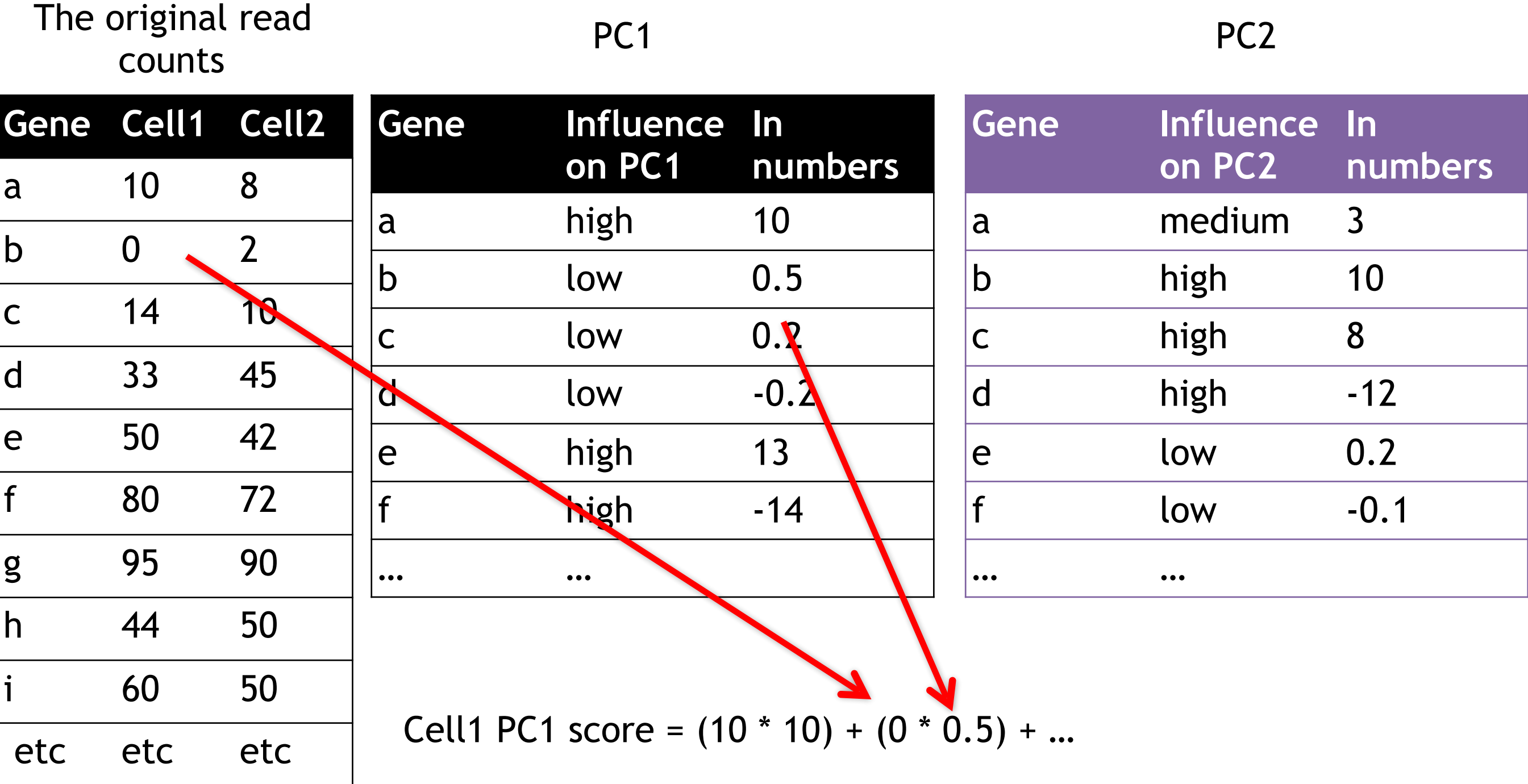

Combining the read counts for all genes in a cell to get a single value.

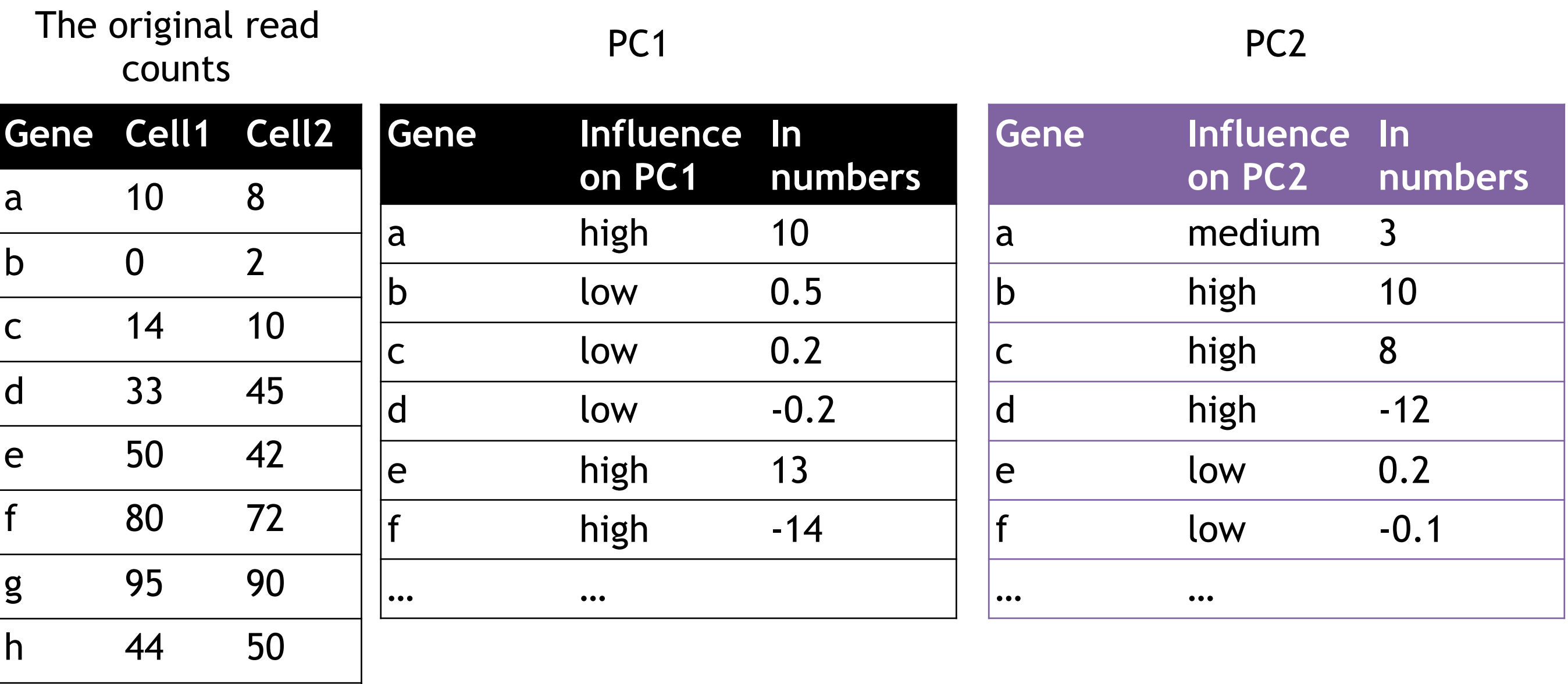

i 60 50

etc etc etc

Cell1 PC1 score =  $(10 * 10) + (0 * 0.5) + ...$  etc... = 12

Combining the read counts for all genes in a cell to get a single value.

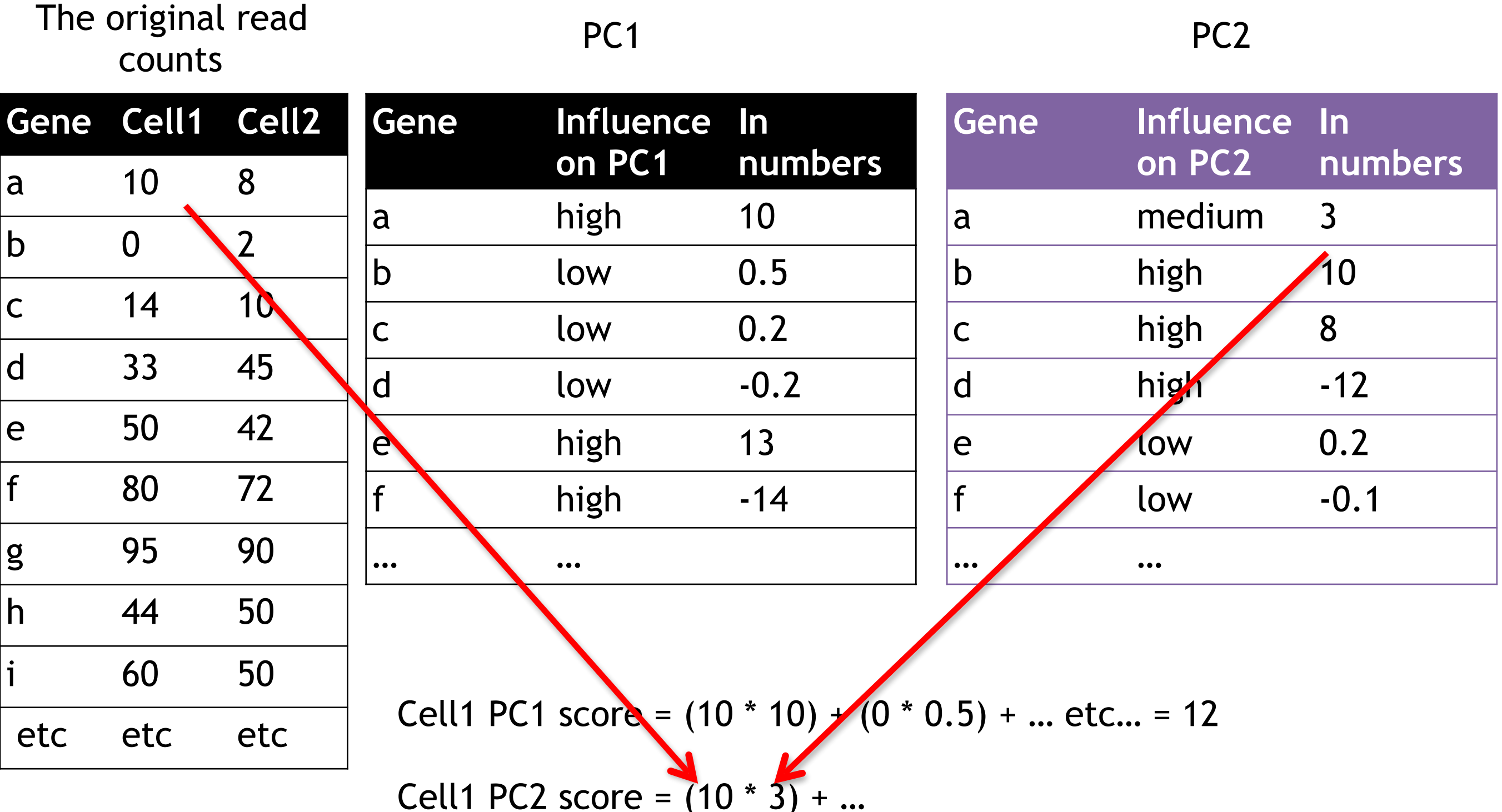

Combining the read counts for all genes in a cell to get a single value.

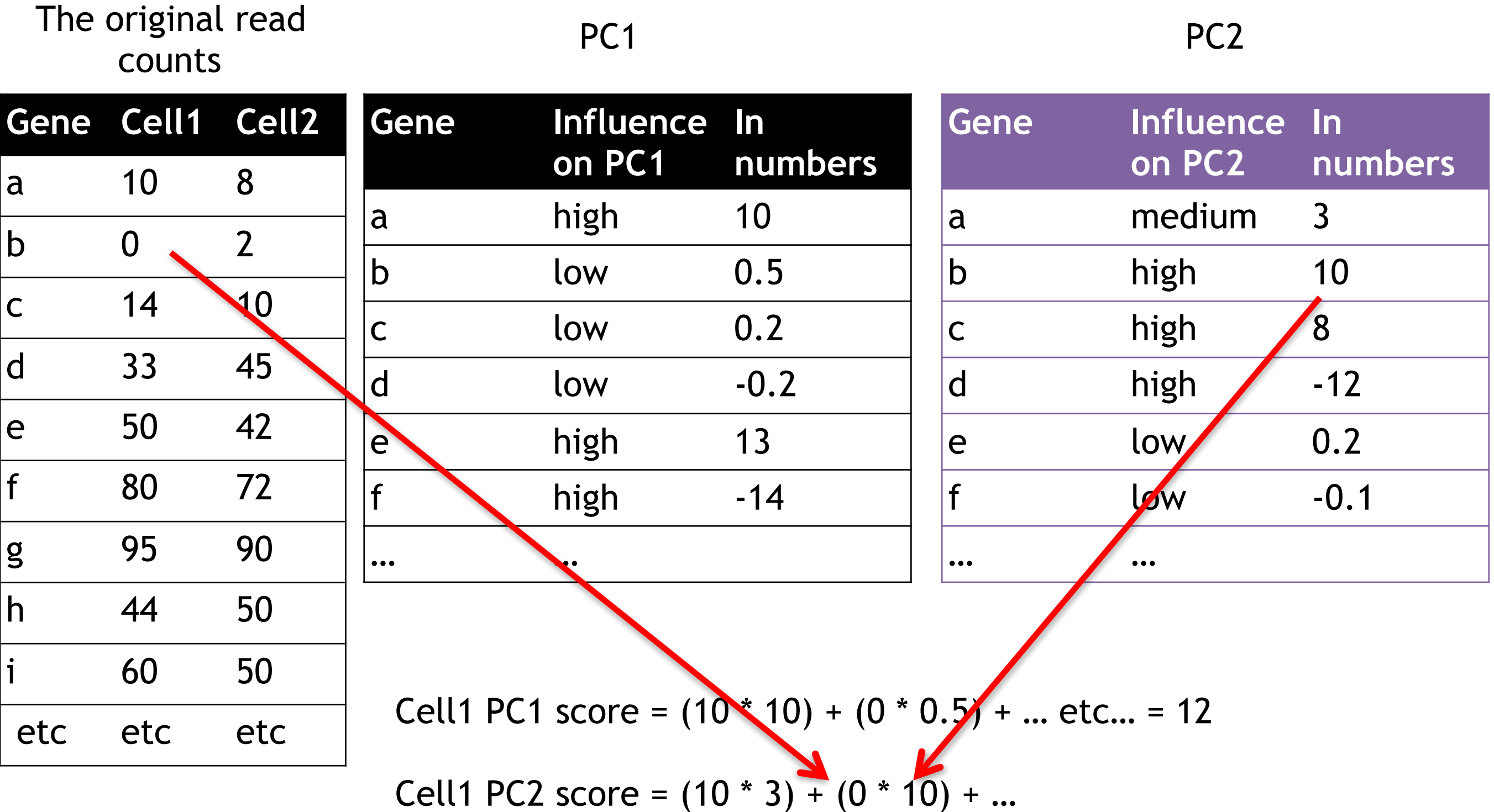

Combining the read counts for all genes in a cell to get a single value.

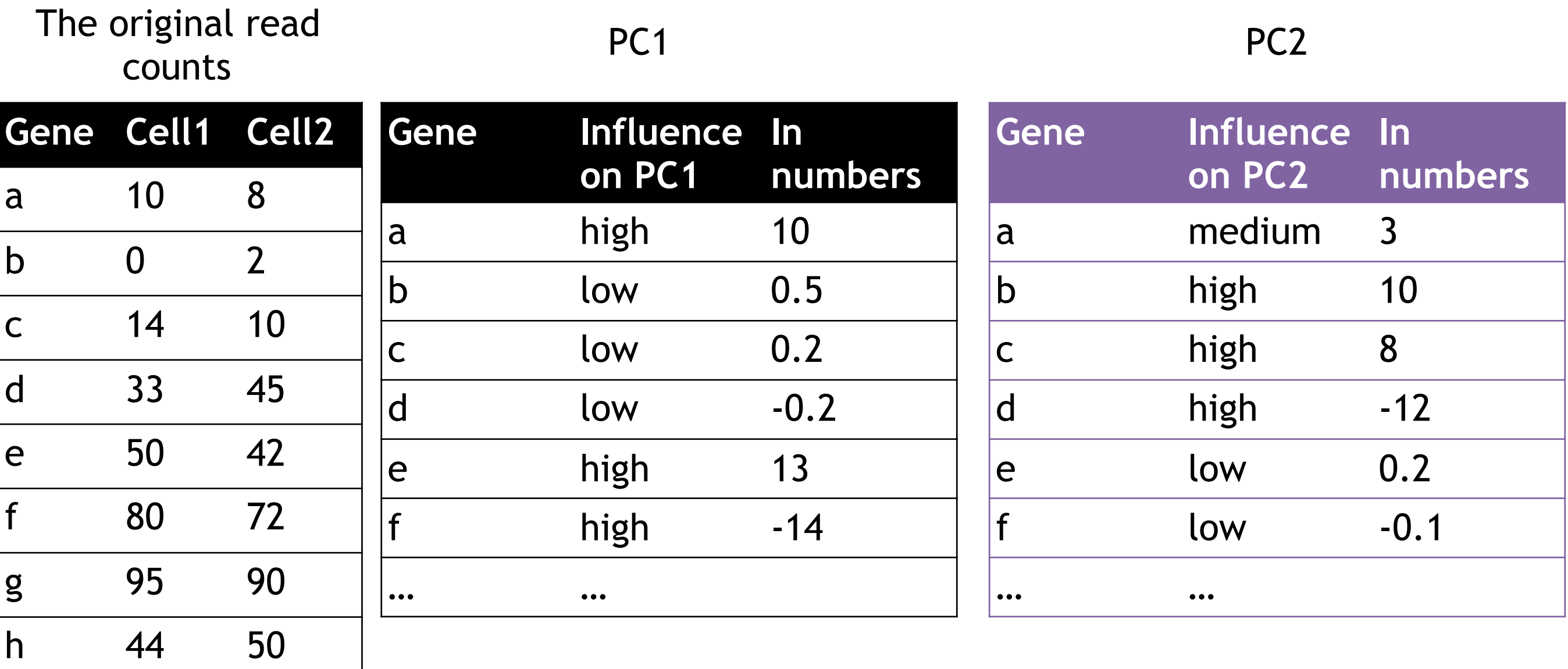

Cell1 PC1 score =  $(10 * 10) + (0 * 0.5) + ...$  etc... = 12

i 60 50

etc etc etc

Cell1 PC2 score =  $(10 * 3) + (0 * 10) + ...$  etc... = 6

Cell1 PC1 score =  $(10 * 10) + (0 * 0.5) + ...$  etc... = 12 Cell1 PC2 score =  $(10 * 3) + (0 * 10) + ...$  etc... = 6

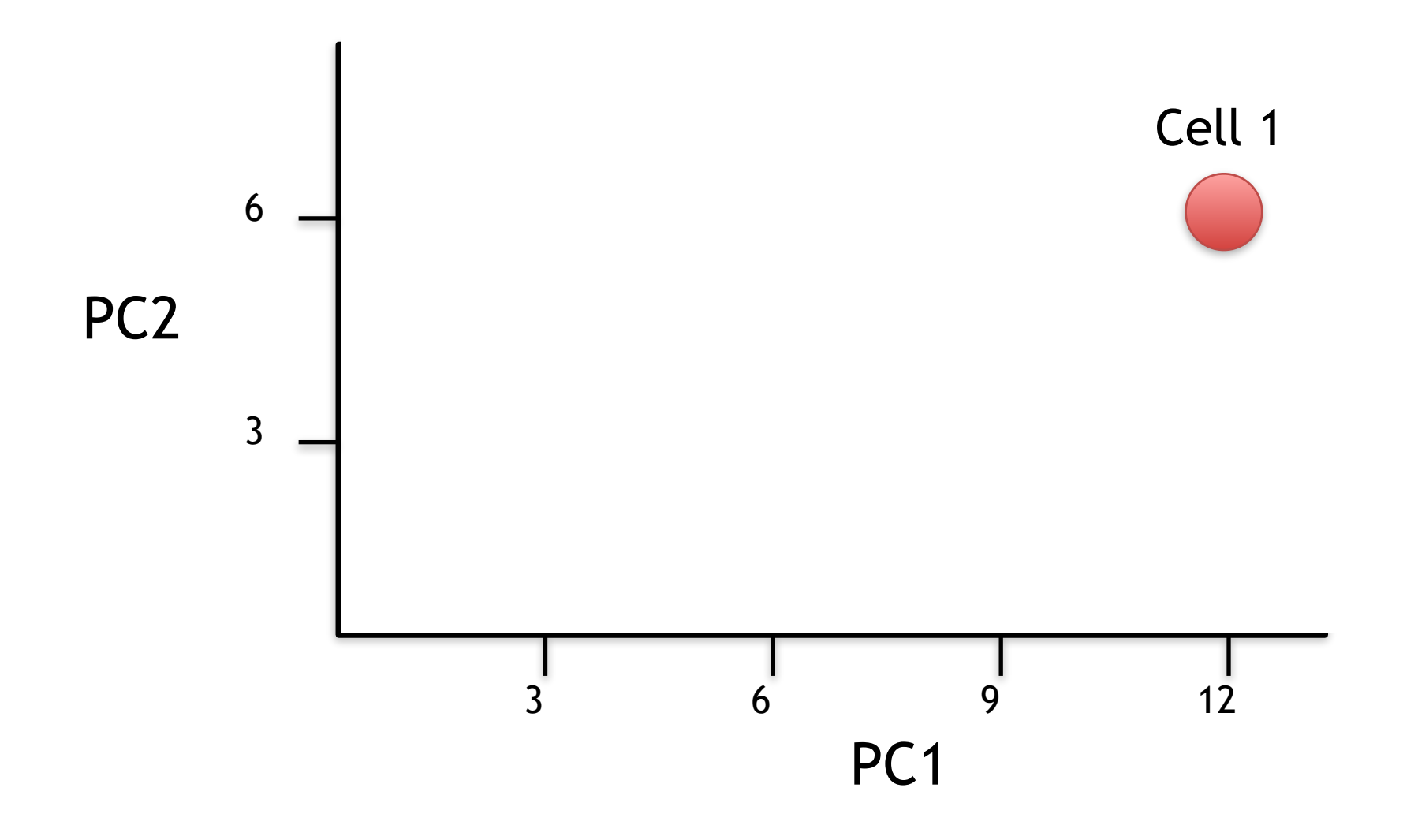

Cell1 PC1 score =  $(10 * 10) + (0 * 0.5) + ...$  etc... = 12 Cell1 PC2 score =  $(10 * 3) + (0 * 10) + ...$  etc... = 6

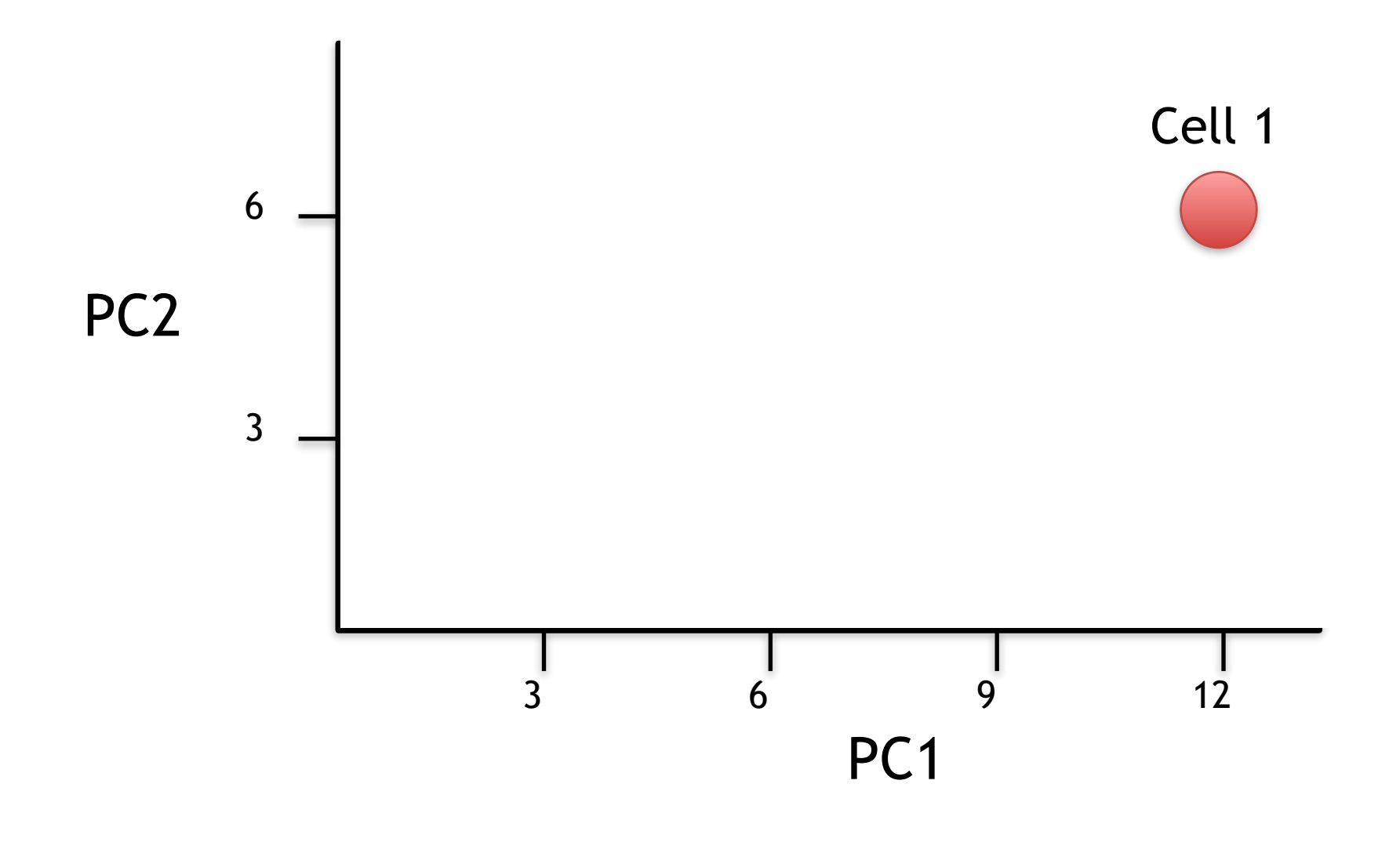

Now calculate scores for Cell2

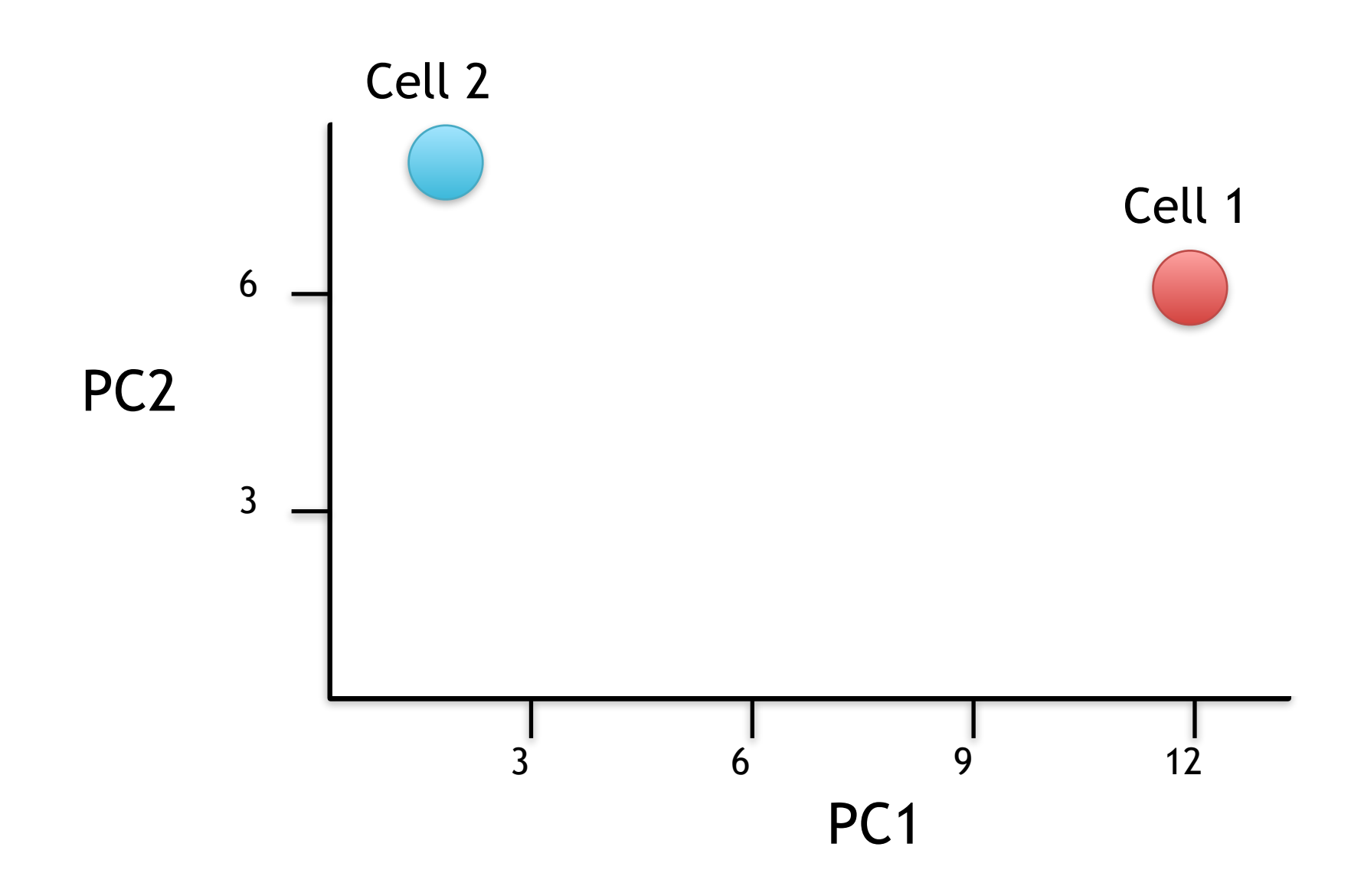

Cell2 PC1 score =  $(8 * 10) + (2 * 0.5) + ...$  etc... = 2 Cell2 PC2 score =  $(8 * 3) + (2 * 10) + ...$  etc... = 8 Now calculate scores for Cell2

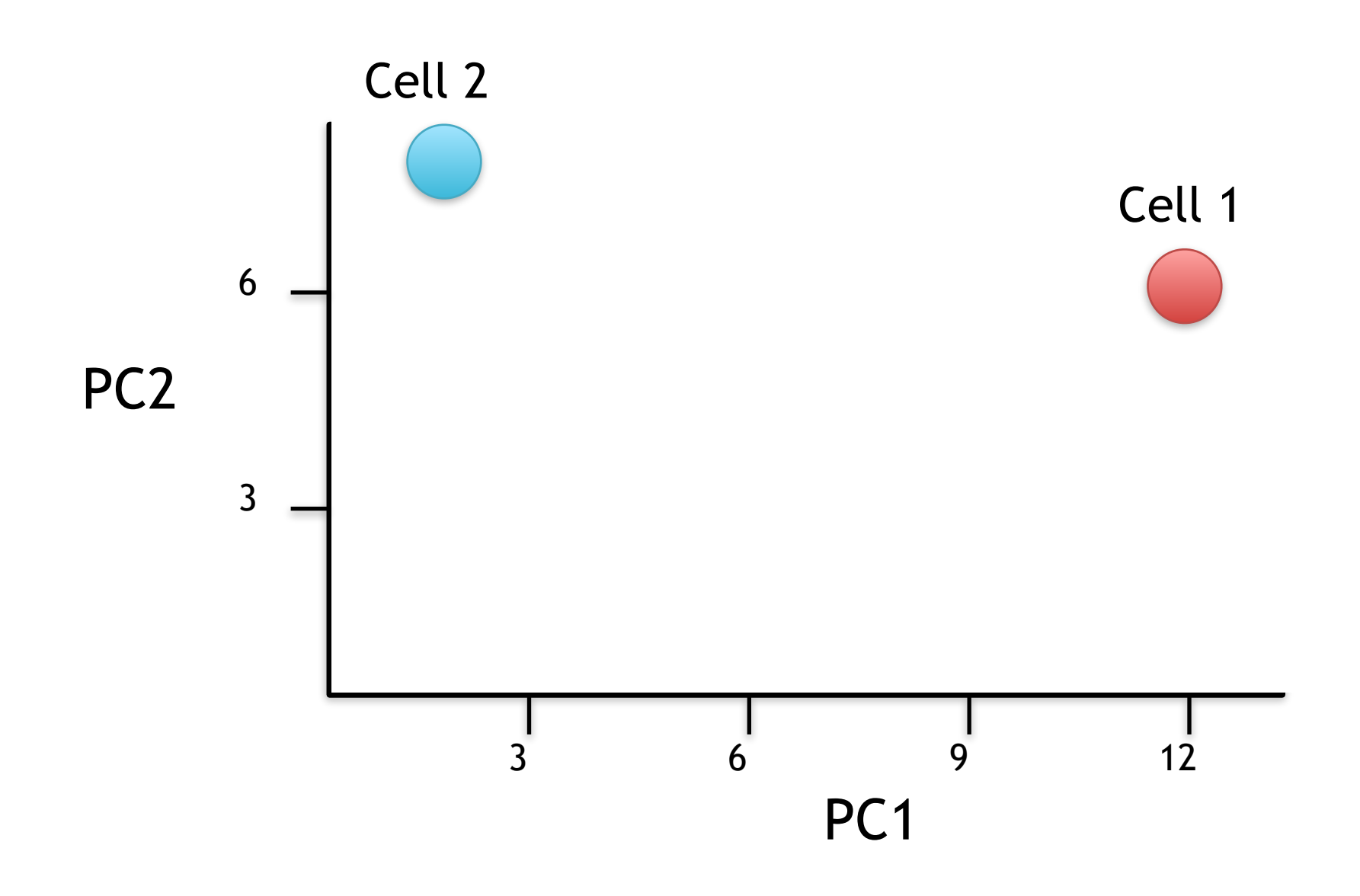

If we sequenced a third cell, and its transcription was similar to cell 1, it would get scores similar to cell 1's.
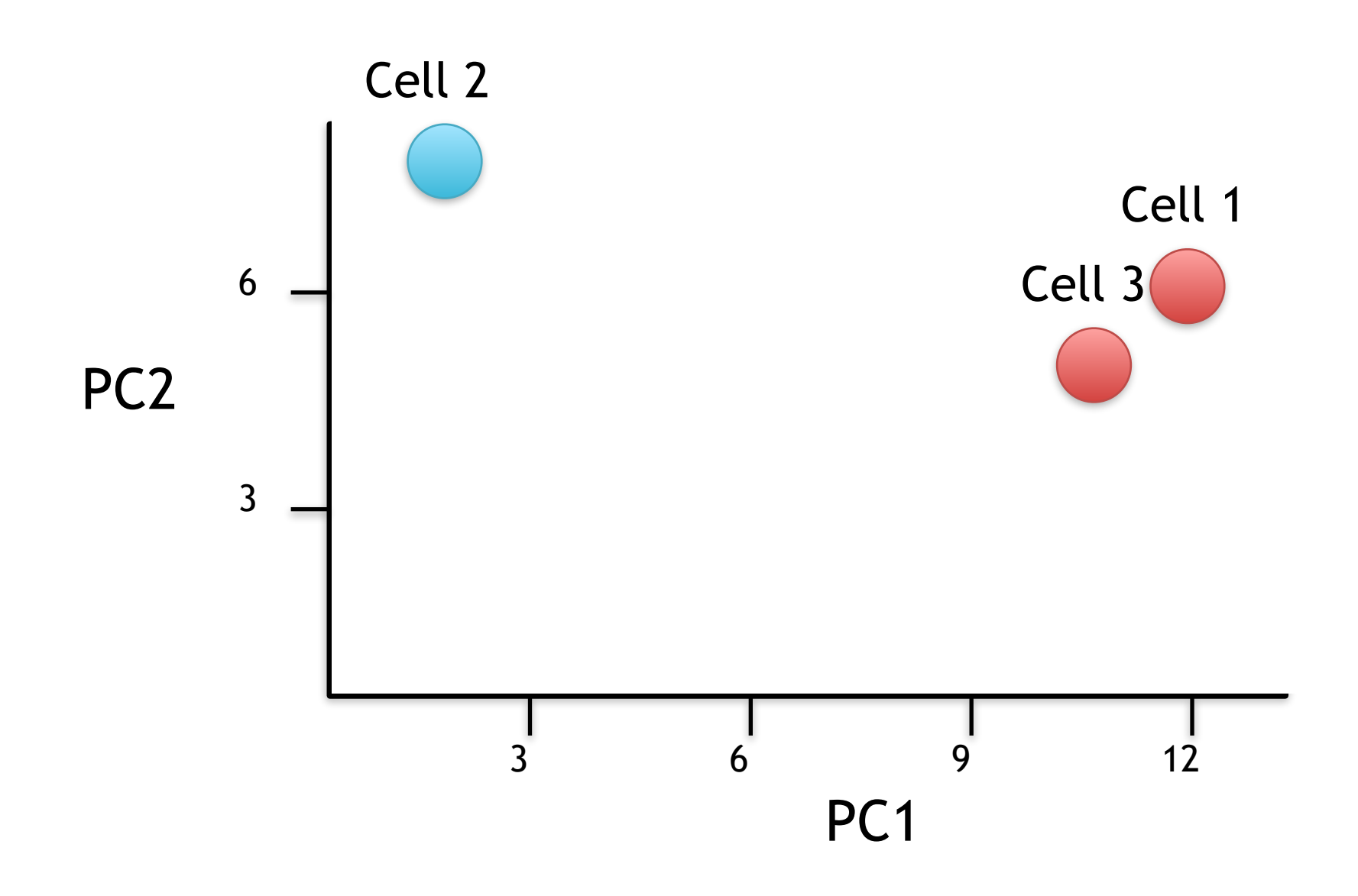

If we sequenced a third cell, and its transcription was similar to cell 1, it would get scores similar to cell 1's.

## Hooray! We know how they plotted all of the cells!!!

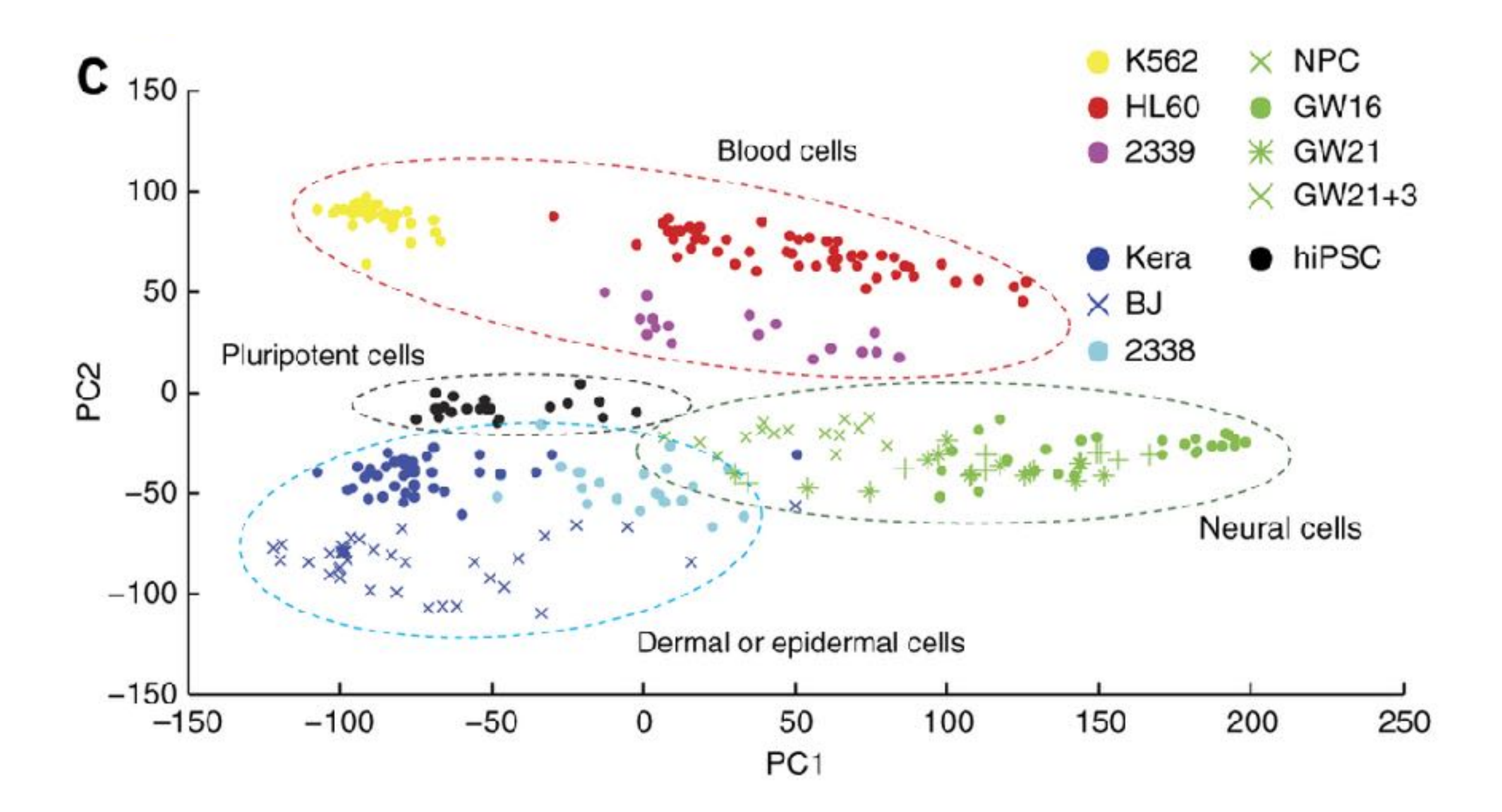